Государственное автономное нетиповое образовательное учреждение Свердловской области «Дворец молодежи» Детский технопарк «Кванториум г. Первоуральск»

Принята на заседании научно-методического совета ГАНОУ СО «Дворец молодёжи» Протокол № 6 от 29.06.2023г.

Утверждена директором ГАНОУ СО «Дворец молодёжи» А.Н. Слизько Приказ № 712-д от 29.06.2023г.

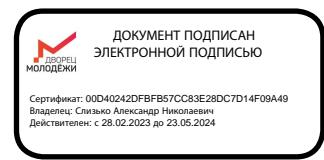

Дополнительная общеобразовательная общеразвивающая программа технической направленности **«Кванториум. Стратагема»**

> *(Базовый уровень)* Возраст обучающихся: 11-17 лет Срок реализации: 1 год

СОГЛАСОВАНО:

Начальник детского технопарка «Кванториум г. Первоуральск»  $\mathcal{A}$  /A.A. Сафонова/

« $15 \rightarrow$  июня 2023 г.

#### **Авторы-составители:**

Е.В. Белых, методист Д.В. Арапов, педагог дополнительного образования А.Р. Хасбиуллин, педагог дополнительного образования К.А. Воронцова педагог дополнительного образования А.А. Огнева педагог дополнительного образования А.В. Екимов педагог дополнительного образования Е.Д. Керцман педагог дополнительного образования

## СОДЕРЖАНИЕ

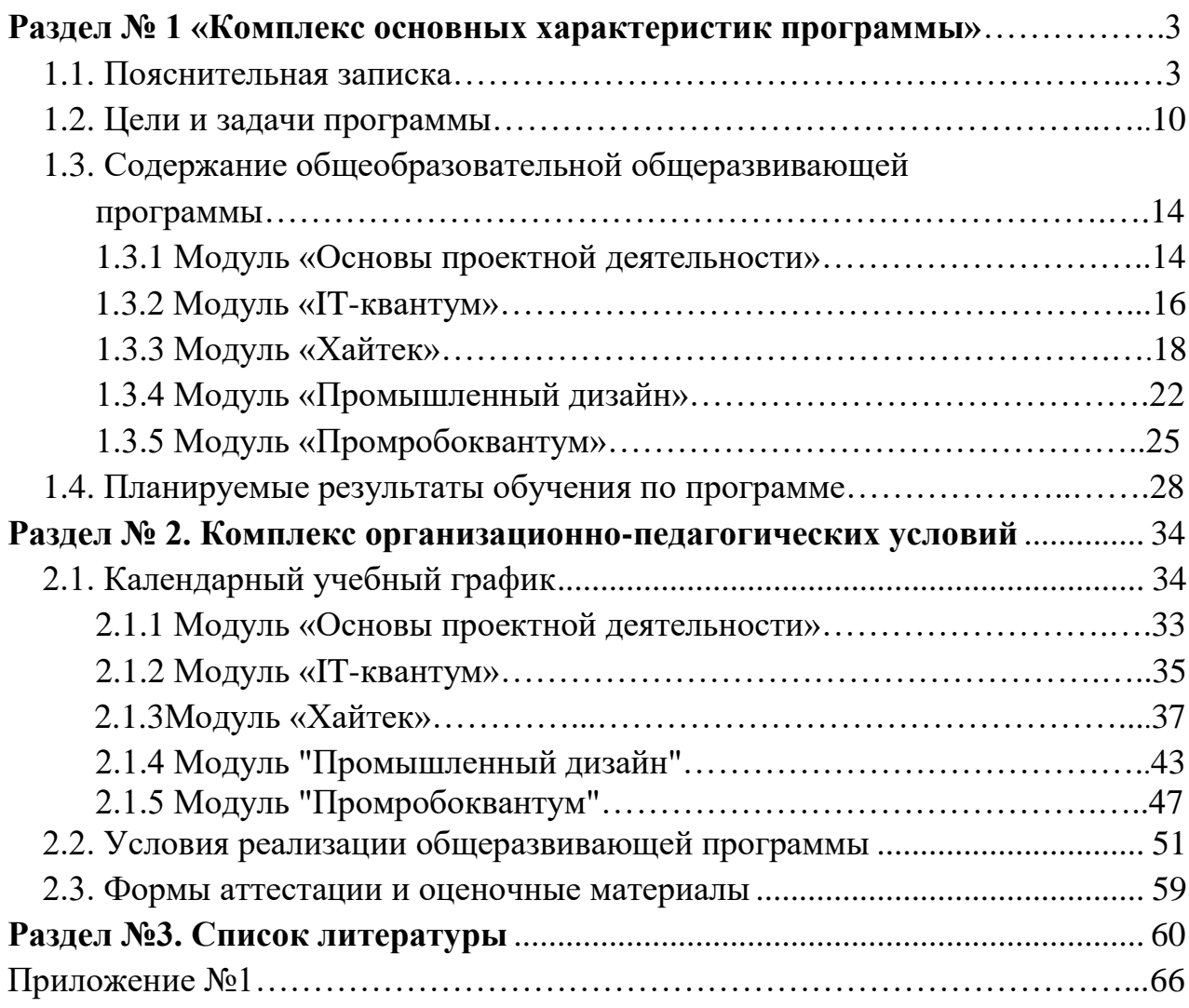

## **Раздел № 1 «Комплекс основных характеристик программы» 1.1. Пояснительная записка**

Программа «Кванториум. Стратагема» имеет техническую направленность и состоит из пяти модулей. Модули «Хайтек», «IT-квантум», «Промышленный дизайн» и «Промробоквантум» реализуются в детском технопарке «Кванториум г. Первоуральск», модуль «Основы проектной деятельности» реализуется организацией-участником, которая определяется на основании заключенного договора о сетевой форме реализации программ.

*Новизна сетевой программы* «Кванториум. Стратагема» основана на реализации профориентационных задач, обеспечивая возможность знакомства с основами современных профессий технической направленности. Это подразумевает получение ряда базовых компетенций, владение которыми необходимо для развития изобретательства, инженерии и молодежного технологического предпринимательства, что необходимо любому специалисту на конкурентном рынке труда.

Обучение по данной программе направленно на проектную деятельность в командах, самостоятельный выбор необходимый для работы компетенций, а также решений реальных проектных задач. Все это является ценным опытом для дальнейшего профессионального ориентирования, раскрытия собственного потенциала и саморазвития. В рамках программы, обучающиеся получат знания, умения и навыки ведения технических проектов. Научатся планировать свою деятельность, собирать и обрабатывать информацию, анализировать и мыслить критически, составлять отчетные материалы, работать в команде, визуализировать и презентовать свои идеи и решения, а также выступать публично.

Основанием для проектирования и реализации данной общеразвивающей программы служит перечень следующих нормативных правовых актов и государственных программных документов:

- 1. Методическими рекомендациями для субъектов Российской Федерации по вопросам реализации основных и дополнительных общеобразовательных программ в сетевой форме, утвержденных Министерством просвещения России 28.06.2019г №МР-81/02вн;
- 2. Письмо Министерства образования и науки РФ от 18.11.2015г. № 09-3242. «О направлении Методических рекомендаций по проектированию дополнительных общеразвивающих программ (включая разноуровневые)»;
- 3. Положением о дополнительных общеобразовательных общеразвивающих программ государственного автономного нетипового образовательного

учреждения Свердловской области «Дворец молодёжи» от 14.05.2020 г. №269-д;

- 4. Положением о сетевой форме реализации программ образовательных программ в государственном автономном нетиповом образовательном учреждении Свердловской области «Дворец молодёжи» от 08.11.2021 г. №947-д;
- 5. Постановление Главного государственного санитарного врача РФ от 28.09.2020 г. № 28 «Об утверждении СанПиН 2.4.3648–20 «Санитарноэпидемиологические требования к организациям воспитания и обучения, отдыха и оздоровления детей и молодежи»;
- 6. Приказ Министерства Просвещения России от 09.11.2018 г. № 196 «Об утверждении Порядка организации и осуществления образовательной деятельности по дополнительным общеобразовательным программам»;
- 7. Приказ Министерства Просвещения Российской Федерации от 03.09.2019 г. №467 «Об утверждении Целевой модели развития региональных систем дополнительного образования детей»;
- 8. Приказ Минтруда России от 22.09.2021 N 652н "Об утверждении профессионального стандарта "Педагог дополнительного образования детей и взрослых" (Зарегистрировано в Минюсте России 17.12.2021 N 66403);
- 9. Приказом Министерства науки и высшего образования РФ и Министерства просвещения РФ от 5 августа 2020 г. № 882/391 «Об организации и осуществлении образовательной деятельности при сетевой форме реализации образовательных программ»;
- 10. Распоряжение Правительства РФ от 29.05.2015 N 996-р «Об утверждении Стратегии развития воспитания в Российской Федерации на период до 2025 года»;
- 11. Распоряжение Правительства РФ от 31.03.2022 № 678-р «Об утверждении Концепции развития дополнительного образования детей до 2030 года»;
- 12. Распоряжение Правительства Свердловской области № 646-РП от 26.10.2018 «О создании в Свердловской области целевой модели развития региональной системы дополнительного образования детей;
- 13. Федеральный закон от 24.07.1998 № 124-ФЗ «Об основных гарантиях прав ребёнка в РФ»;
- 14. Федеральный закон от 29.12.2012 N 273-ФЗ «Об образовании в Российской Федерации».

*Актуальность программы* обусловлена потребностью общества в технически грамотных специалистах в области инженерии, а также необходимостью повышения мотивации к выбору инженерных профессий и созданию системы непрерывной подготовки будущих квалифицированных инженерных кадров. Детские технопарки «Кванториум» [создаются во всех](http://edurobots.ru/2016/12/kvantorium-set-detskix-texnoparkov/)  [регионах страны](http://edurobots.ru/2016/12/kvantorium-set-detskix-texnoparkov/) в соответствии с Поручением Президента России от 27 мая 2015 года, а также в рамках приоритетного проекта «Доступное дополнительное образование для детей», реализуемого Минобрнауки России. Проектным офисом проекта и федеральным оператором сети «Кванториум» выступает Фонд новых форм развития образования деятельность детских технопарков «Кванториум». Программа реализуется в рамках федерального проекта «Успех каждого ребёнка» национального проекта «Образование» и обусловлена необходимостью предоставления возможности доступного и качественного обучения по программам дополнительного образования для каждого ребенка. Содержание программы соответствует современным направлениям научно-технологического развития Российской Федерации.

*Отличительная особенность* данной программы состоит в том, что она реализуется в сетевой форме, с использованием кадровых и материальнотехнических ресурсов двух образовательных организаций и в использовании проектной деятельности как основной образовательной технологии, а также реализация детскими командами реальных инженерно-технических проектов.

В проектной деятельности создаётся ориентир на формирование не только предметных знаний и умений, но и возможности для развития современных ключевых компетенций/навыков 21 века. «Инновационные умения» критическое мышление и решение проблем, креативность и инновационность, коммуникация и коллаборация, а также набор умений «жизненных» или «карьерных».

Концепция 4К — креативности, критического мышления, кооперации и коммуникации — четырёх навыков, которые помогают успешно действовать в любой сфере. Умения творчески мыслить, критически воспринимать информацию и общаться с людьми важны не только в учёбе и на работе, но и в жизни. Они помогают выстраивать стратегию достижения целей, решать самые разные проблемы и задачи, которые встают перед человеком.

По содержанию модули делятся на предметные, непосредственно связанные с областью знаний, включающие следующие направления:

#### *Модуль «Основы проектной деятельности»*

Данный модуль направлен на создание образовательно - инженерной среды с углубленным погружением проектной команды в процесс реализации технического проекта согласно жизненному циклу проекта, на развитие конструктивного проектного мышления, инженерного проектирования, конструирования, программирования, схемотехники, прототипирования и макетирования. Обучение по данному модулю направлено на изучение основ проектной деятельности. Все это является ценным опытом для дальнейшего

профессионального ориентирования, раскрытия собственного потенциала и саморазвития. В рамках изучения модуля, обучающиеся получат знания, умения и навыки ведения технических проектов. Научатся планировать свою деятельность, собирать и обрабатывать информацию, анализировать и мыслить критически, составлять отчетные материалы, работать в команде, визуализировать и презентовать свои идеи и решения, а также выступать публично.

#### *Модуль «IT-квантум»*

Данный модуль обусловлен использованием широкого спектра оборудования для приобретения практических навыков работы с ультрасовременными технологиями, такими как интернет вещей (IT). Это технологическая концепция, согласно которой физические объекты и приборы оснащаются устройствами для обмена данными между собой и внешней средой. Развитие интереса школьников к программированию, конструированию электронных схем и устройств на их основе, принципам работы операционных систем, компьютерных сетей и микропроцессорных систем. Данный модуль формирует компетенции, которые позволят обучающимся в будущем успешно создавать собственные электронные устройства, заниматься администрированием компьютерных сетей, программированием микроконтроллеров, а также конкурировать на рынке рабочей силы в области информационных технологий.

#### *Модуль «Хайтек»*

В ходе освоения модуля «Хайтек», обучающиеся погружаются в инженерную среду, где получат начальные профессиональные компетенции по следующим направлениям: аддитивные технологии, лазерные технологии, фрезерные технологии, 3D-технологии, технологии пайки электронных компонентов. Модуль реализует профориентационные задачи, обеспечивает возможность знакомства с современными профессиями технической направленности. Освоение инженерных технологий подразумевает получение ряда базовых компетенций, владение которыми критически необходимо для развития изобретательства, инженерии и молодежного технологического предпринимательства, что необходимо любому специалисту на конкурентном рынке труда в STEAM-профессиях.

#### *Модуль «Промышленный дизайн»*

Модуль «Промышленный дизайн» рассчитан на освоение основополагающих компетенций и навыков: основ цветоведения и колористики, индустриального скетчинга, формообразования предметов, эргономики, принципы построения композиции, 3D-моделирования, макетирования, а также прототипирования.

В процессе освоения программы, обучающиеся научатся работать в графических редакторах SketchBook, Adobe Photoshop, а также в системах трехмерного моделирования - Компас-3D, Blender, для последующей реализации собственной разработки с помощью аддитивных технологий производства.

Применение комплексного подхода к обучению способствует выполнению каждым обучающимся учебно-практических заданий по проектированию – создание и развитие продуктов на протяжении всего их жизненного цикла «Задумка – проектирование – реализация – управление».

Таким образом обучающиеся при освоении базового уровня получают начальные профессиональные компетенции по направлению – Промышленный дизайн, необходимые и востребованные в сфере производства с применением аддитивных технологий.

Также обучающиеся научатся работать в команде и освоят проектноориентированный подход для решения различных задач.

### *Модуль «Промробоквантум»*

Данный образовательный модуль предусматривает организацию образовательной деятельности по следующим направлениям: конструирование узлов роботов на базе LEGO MINDSTORMS EV3; моделирование роботов y на LEGO MINDSTORMS EV3; разработка алгоритмов и программ управления, применение датчиков и электрических двигателей с механическими передачами связанных с LEGO MINDSTORMS EV3, установление взаимосвязей, рефлексия. В ходе освоения модуля предусмотрено выполнение коллективных и индивидуальных творческих проектов. Мотивируя ребенка на поиск и исследования, его к самостоятельной реализации собственных проектов в сфере робототехники и в иных инженерных областях. комплексе с оборудованием последнего поколения позволит каждый урок превратить в увлекательный процесс обучения. Будут применены современные образовательные технологии, позволяющие процесс образования свести к самообразованию, поскольку инициатива, подкрепленная возможностями, дает невероятные результаты.

*Адресат общеразвивающей программы.* Дополнительная общеразвивающая программа «Кванториум. Стратагема» предназначена для детей в возрасте 11–17 лет.

Обучающимися могут стать подростки, являющиеся учениками общеобразовательных учреждений, с которыми заключён договор о сетевой форме реализации программ.

#### *Возрастные особенности группы*

7

Содержание программы учитывает возрастные и психологические особенности подростков 11-17 лет, которые определяют выбор форм проведения занятий с обучающимися. Особенностями развития возрастной группы 11-17 лет является, личное самосознание, сознательное проявление индивидуальности.

В 11-13 лет ведущий тип деятельности – референтно-значимый, к нему относятся: проектная деятельность (встреча замысла и результата как авторское действие подростка), проявление себя в общественно значимых ролях (выход в настоящую взрослую действительность).

В 15-17 лет ведущей деятельностью является – учебно-профессиональная деятельность.

14 лет – подростковый период. Характерная особенность – личное самосознание, сознательное проявление индивидуальности. Ведущая потребность – самоутверждение. В подростковый период стабилизируются интересы детей. Основное новообразование – становление взрослости как стремление к жизни в обществе взрослых.

К основным ориентирам взросления относятся:

- − социально-моральные наличие собственных взглядов, оценок, стремление их отстаивать;
- − интеллектуально-деятельные освоение элементов самообразования, желание разобраться в интересующих подростка областях;
- − культурологические потребность отразить взрослость во внешнем облике, манерах поведения.

15–17 лет – юношеский возраст. Завершение физического и психического созревания. Социальная готовность к общественно полезному производительному труду и гражданской ответственности. В отличие от подросткового возраста, где проявление индивидуальности осуществляется благодаря самоидентификации – «кто я», в юношеском возрасте индивидуальность выражается через самопроявление – «как я влияю».

Также следует отметить, что подростки в возрасте 11-17 лет характеризуются такими психическими процессами, как изменение структуры личности и возникновение интереса к ней, развитие абстрактных форм мышления, становление более осознанного и целенаправленного характера деятельности, проявление стремления к самостоятельности и независимости, формирование самооценки. Эти процессы позволяют положить начало формированию начального профессионального самоопределения обучающихся.

Таким образом, возрастная периодизация определяет:

8

- − возрастную особенность разработки общеобразовательных программ дополнительного образования детей;
- − основные нормы условий полноты психофизиологического развития детей;
- − базовые положения педагогической деятельности при реализации программы.

*Группы* формируются по возрасту: 11 – 13 лет и 14 – 17 лет. Количество обучающихся в группе – 12 человек. Состав группы постоянный.

*По уровню освоения* программа общеразвивающая, одноуровневая (базовый уровень). Она обеспечивает возможность обучения детей с любым уровнем подготовки. Базовый уровень направлен на формирование определенных компетенций («гибких навыков» и «жёстких навыков»).

*Объем* общеразвивающей программы составляет 72 часа

*Срок освоения* – определяется содержанием программы и составляет 1 год.

*Форма обучения* очная, возможна реализация с применением электронного обучения и дистанционных образовательных технологий (Закон №273-Ф3, гл.2, ст.17, п.2.).

*Режим занятий:* продолжительность одного занятия – 2 академических часа (90 минут), перерыв между учебными занятиями – 10 минут. Периодичность занятий – 2 раза в неделю. Организация-участник: длительность и периодичность занятий определяется в соответствии с договором о сетевой форме реализации образовательных программ.

*Формы занятий* и методы обучения: в основе организации образовательного процесса по данной программе, лежат – индивидуальная, фронтальная и групповая формы организации деятельности обучающихся на занятиях.

#### *Условия реализации программы.*

Дополнительная общеобразовательная общеразвивающая программа «Кванториум. Стратагема» технической направленности, реализуемая в сетевой форме, утверждена организаций ГАНОУ СО «Дворец молодёжи». Утвержденный экземпляр программы направляется в организацию −участник.

Первый модуль программы «Основы проектной деятельности» (12 часов) реализуют педагогические работники образовательной организации, являющейся организацией-участником.

Теоретические и практические занятия модулей программы: «Хайтек» (60 часов), «IT-квантум» (60 часов), «Промышленный дизайн» (60 часов) и «Промробоквантум» (60 часов) - проводят педагогические работники детского технопарка «Кванториум. г. Первоуральск».

Так же педагогические работники детского технопарка «Кванториум. г. Первоуральск» реализуют консультативные мероприятия для педагогических работников организации - участника и обучающихся.

Образование по данной программе строится на основе педагогических технологии личностно-ориентированного образования и практикоориентированного обучения.

По окончании реализации программы, обучающиеся получат свидетельство об обучении.

Так же, реализация программы предполагает использование здоровьесберегающих технологий.

Здоровьесберегающая деятельность реализуется:

- через создание безопасных материально-технических условий;
- включением в занятие динамических пауз, периодической смены деятельности обучающихся;
- контролем соблюдения обучающимися правил работы на ПК;
- через создание благоприятного психологического климата в учебной группе в целом.

#### **1.2. Цели и задачи программы**

*Цель программы* – сформировать навыки работы с высокотехнологичным оборудованием, привлечь обучающихся к проектной, исследовательской, изобретательской и конструкторской деятельности в научно-техническом направлении. Развитие личности обучающихся (мышления, памяти, речи, навыков коммуникации, креативности, эмоционального интеллекта, воли, самоидентификации, рефлексии) путём вовлечения в командную социально-значимую практическую деятельность.

*Задачи программы:* обучающие, развивающие и воспитательные.

#### **Модуль «Основы проектной деятельности».**

*Обучающие:*

- уметь выстраивать межквантумные взаимосвязи в проектной деятельности: обмен инженерными знаниями в области физики, математики, инженерной графии;
- знать основные методики предпроектных исследований;
- знать макетирование из различных материалов;
- уметь анализировать процессы взаимодействия пользователя со средой;
- уметь выявлять и фиксировать проблемные стороны существования человека в предметной среде;
- уметь формулировать задачу на проектирование исходя из выявленной проблемы;

- уметь планировать создание продукта от стадии идеи до действующего прототипа или макета.

*Развивающие:*

- умение принимать и сохранять учебную задачу;
- умение планировать последовательность шагов алгоритма для достижения цели;
- умение ставить цель (создание творческой работы), планировать достижение этой цели;
- умение осуществлять итоговый и пошаговый контроль по результату;
- способность адекватно воспринимать оценку наставника и других обучающихся;
- умение различать способ и результат действия;
- умение вносить коррективы в действия в случае расхождения результата решения задачи на основе её оценки и учёта характера сделанных ошибок;
- умение осваивать способы решения проблем творческого характера в жизненных ситуациях;
- умение оценивать получающийся творческий продукт и соотносить его с изначальным замыслом, выполнять по необходимости коррекции либо продукта, либо замысла.

*Воспитательные:*

- формирование ответственного отношения к обучению, готовности и способности, обучающихся к саморазвитию и самообразованию;
- формирование толерантности к неопределенности, готовности к изменениям;
- формирование ценности обращения к прошлому опыту и создание нового (модернизация).

#### **Модуль «IT- квантум».**

*Обучающие:*

- − уметь работать с микроконтроллерами;
- − уметь обрабатывать полученные значения датчиков;
- − уметь структурировать программный код.

*Развивающие:*

- − владение ПК на более высоком уровне;
- − умение структурировать данные;
- − самостоятельно находить ответы на вопросы путем логических рассуждений креативность;
- − планирование.

*Воспитательные:*

− командная работа, коммуникативность, внимание и концентрация;

- − умение излагать мысли в четкой логической последовательности;
- − отстаивать свою точку зрения;
- − внимание;
- − аналитическое мышление.

#### **Модуль «Хайтек».**

*Обучающие:*

- − уметь проектировать в САПР и создавать 2D и 3D модели;
- − сформировать навыки работы на лазерном и аддитивном оборудовании, станках с числовым программным управлением (ЧПУ) фрезерные станки, а также ручным инструментом;
- − сформировать навыки работы с электронными компонентами. *Развивающие:*
- − развитие у детей воображения, пространственного мышления, воспитания интереса к технике и технологиям;
- − знакомство с основами теории решения изобретательских задач и инженерии;
- − формирование навыков необходимых для проектной деятельности;
- − создание условий для развития творческих способностей обучающихся с использованием межпредметных связей.

#### *Воспитательные:*

- − формирование трудовых умений и навыков, умение планировать работу по реализации замысла, предвидеть результат и достигать его, при необходимости вносить коррективы в первоначальный замысел;
- − развитие умения планировать свои действия с учётом фактора времени, в обстановке с элементами конкуренции;
- − развитие умения визуального представления информации и собственных проектов.

## **Модуль «Промышленный дизайн».**

*Обучающие:*

- − сформировать основы дизайн-мышления в решении и постановке творческих аналитических задач проектирования предметной среды;
- − обучить основным этапам создания дизайн-проекта;
- − обучить основам макетирования из различных материалов;
- − сформировать базовые навыки 3D-моделирования, визуализации и прототипирования.

*Развивающие:*

− расширить знания о методах предпроектных исследований;

- − сформировать аналитические способности, творческого и креативного мышления;
- − обучить навыкам технического рисования;
- − обучить основам вариантного проектирования;
- − сформировать объемно-пространственное мышление. *Воспитательные:*
- − сформировать умения и навыки концентрации внимания;
- − развить навыки командной работы;
- − развить коммуникативные умения: излагают мысли в четкой логической последовательности, отстаивают свою точку зрения, анализируют ситуацию
- − сформировать умения оценивать и презентовать результаты совместной или индивидуальной деятельности в процессе создания и презентации объекта промышленного дизайна.

### **Модуль «Промробоквантум».**

*Обучающие:*

- − сформировать знания основ робототехники и промышленной робототехники;
- − освоить базовые навыки моделирования, программирования и конструирования;
- − развивать базовые навыки 3D-моделирования и прототипирования;
- − обучить блочному программированию;
- − развивать конструкторские и инженерные навыки;
- − сформировать навыки необходимые для проектной деятельности.

*Развивающие:* 

- − развивать у детей воображение, пространственное мышление, воспитание интереса к технике и технологиям;
- − развивать потребности к самообразованию на основе мотивации к обучению и познанию;
- − развивать базовый навык презентации продукта;
- − развивать умение планировать свои действия с учётом фактора времени, в обстановке с элементами конкуренции;
- − развивать умение визуального представления информации и собственных проектов;

#### *Воспитательные:*

- − способствовать формированию этики групповой работы;
- − развивать основы коммуникативных отношений внутри проектных групп и в коллективе в целом;
- − воспитывать ценностное отношение к своему здоровью и к представленному оборудованию.

# **1.3. Содержание общеобразовательной общеразвивающей**

## **программы.**

## **Учебный (тематический) план**

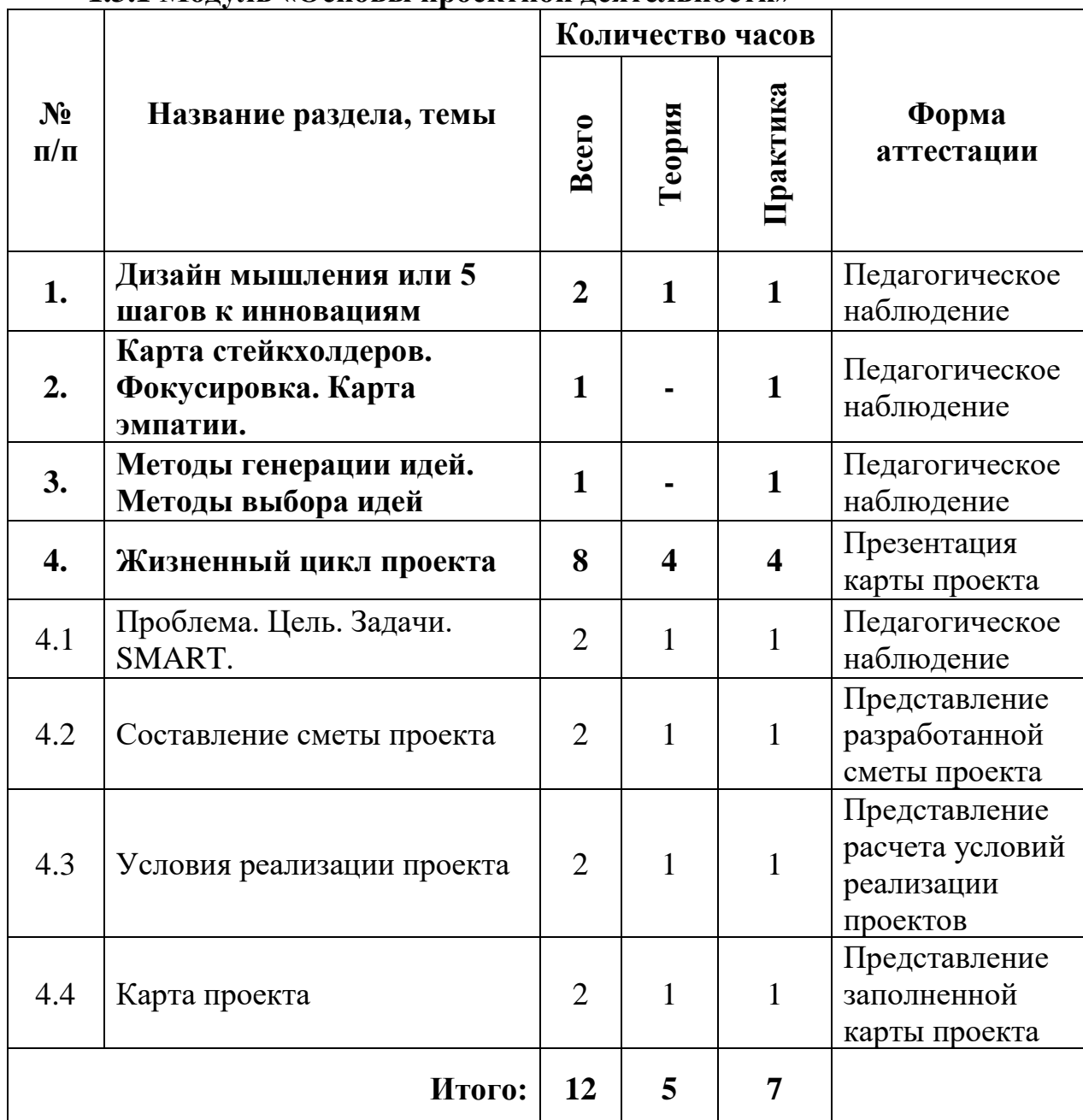

## **1.3.1 Модуль «Основы проектной деятельности»**

## *Содержание учебного плана:*

## **Тема 1. Дизайн мышления или 5 шагов к инновациям.**

*Теория:* история возникновения метода. Применение. Отличительные особенности метода. Описание технологии Дизайн-мышления. Ключевые этапы, инструменты.

*Практика*: групповая работа, направленная на возможности, применяя метод для создания продукта.

а) Формирование карты «Пять шагов к инновациям».

б) Формирование карты «Пять шагов к инновациям» с добавлением в нее инструментов и поэтапно расписанных принципов.

## **Тема 2. Карта стейкхолдеров. Фокусировка. Карта эмпатии.**

*Практика:* занятие, посвященное стейкхолдерам. Зачем необходимо составлять карту стейкхолдеров. Ключевой пользователь это? Как работает инструмент «карта стейкхолдеров»? Правила оформления карты стейкхолдеров. особенности этапа фокусировки. Виды карт эмпатии. Правила оформления карты эмпатии. Групповая работа по составлении карты стейкхолдеров. На основе ранее полученных данных ребятам предлагается заполнить карту эмпатии для каждой группы.

## **Тема 3. Методы генерации идей. Методы выбора идей.**

*Практика:* правила методов генерации идей. Диаграмма Венна и SWOTанализ как фильтр идей. Алгоритм работы с инструментом. Предлагается, используя один из методов провести генерацию идей, основываясь на результатах этапа эмпатии и фокусировки. Фильтрация ранее полученных идей используя один из изученных методов.

## **Тема 4. Жизненный цикл проекта.**

## *Тема 4.1. Проблема. Цель. Задачи. SMART.*

*Теория:* жизненный цикл проекта. Основные этапы. Определение проблемы, цели и задач. Постановка цели методом SMART.

*Практика:* постановка проблемы. Определение цели и задач.

## *Тема 4.2. Составление сметы проекта.*

*Теория:* правила составления сметы.

*Практика:* составление сметы.

*Тема 4.3. Условия реализации проекта.*

*Теория:* способ расчета реализации проектов.

*Практика:* расчет реализации проекта.

## *Тема 4.4. Карта проекта.*

*Теория*: правила заполнения карты проекта.

*Практика:* заполнение и представление карты проекта.

## **1.3.2 Модуль «IT-квантум»**

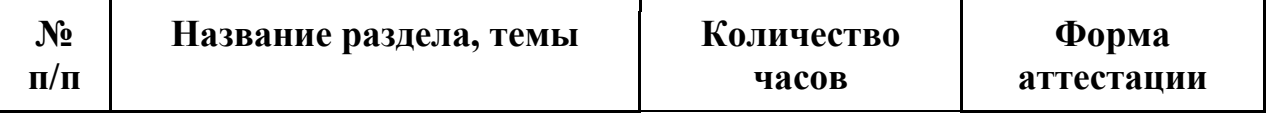

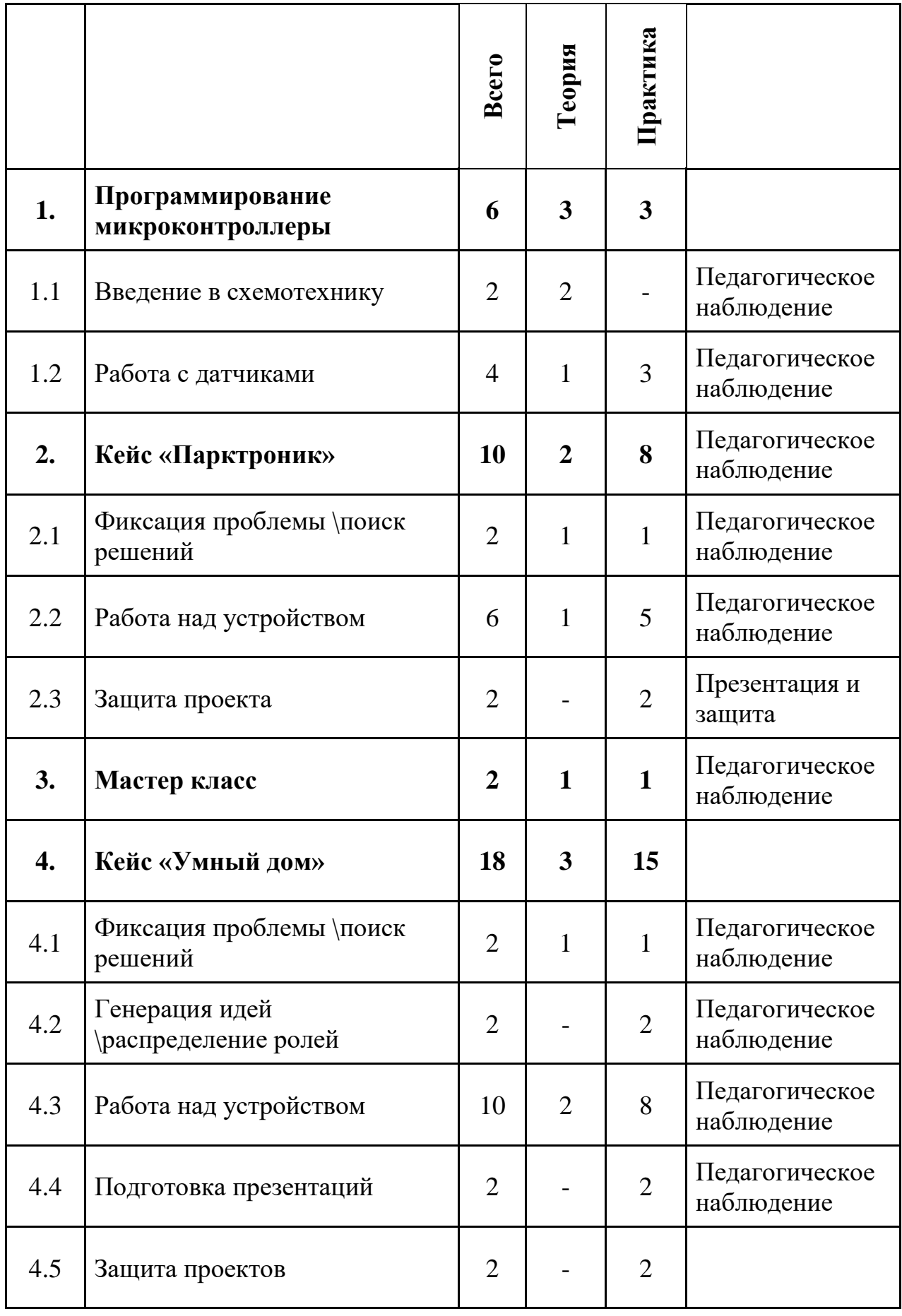

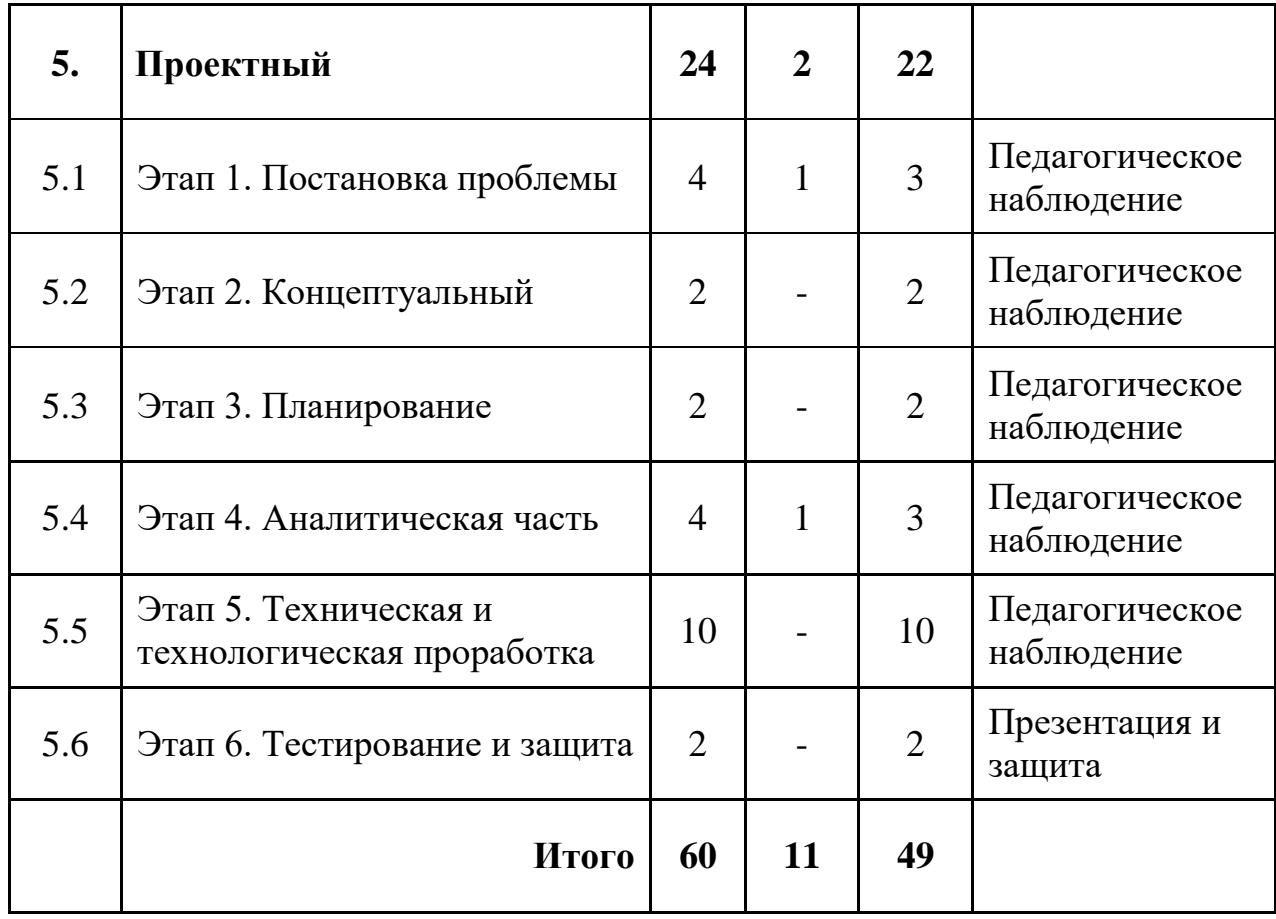

#### *Содержание учебного плана:*

#### **Тема 1. Программирование микроконтроллеры.**

Тема 1.1. Введение в схемотехнику.

Тема 1.2. Работа с датчиками.

*Теория:* что такое Микроконтроллеры. Сфера их применения, основные особенности. Принцип работы датчиков и их подключение.

*Практика:* подключение датчика, снятие с него показаний.

#### **Тема 2. Кейс «Парктроник».**

Тема 2.1. Фиксация проблемы \поиск решений.

Тема 2.2. Работа над устройством.

Тема 2.3. Защита проекта.

*Теория.* Фиксация проблемы \поиск решений. Генерация идей \постановка гипотез. Работа над решением. Подготовка презентаций. Защита проектов Объяснение темы кейса, постановка задачи и целей. Помощь в работе.

*Практика.* Поиск решений, командообразование. Генерация идей, выдвижение гипотез. Создание приложения. Создание презентаций. защита проектов, выступление.

**Тема 3. Мастер –класс.**

**Тама 4. Кейс «Умный дом».**

Тема 4.1. Фиксация проблемы \поиск решений.

Тема 4.2. Генерация идей \распределение ролей.

Тема 4.3. Работа над устройством.

Тема 4.4. Подготовка презентаций.

Тема 5.5. Защита проектов

*Теория.* Объяснение темы кейса, постановка задачи и целей.

*Практика.* Командообразование, поиск решений. Сборка схемы, написание кода, создания приложения. Создание презентации, отладка. Защита проектов, выступление.

## **Тема 5. Проектный модуль.**

Тема 5.1. Этап 1. Постановка проблемы.

Тема 5.2. Этап 2. Концептуальный.

Тема 5.3. Этап 3. Планирование.

Тема 5.4. Этап 4. Аналитическая часть.

Тема 5.5. Этап 5. Техническая и технологическая проработка.

Тема 5.6. Этап 6. Тестирование и защита.

*Теория.*Основы проектной деятельности, мотивация на командную работу. Основы технологии SMART. Основы работы по технологии SCRUM

*Практика.* Погружение в проблемную область и формализация конкретной проблемы или актуальной задачи. Целеполагание, формирование концепции решения. Создание системы контроля (внутреннего и внешнего) над проектом. Анализ существующих решений в рассматриваемой проблемной области, формирование ограничений проекта. Эскизный проект, технический проект, рабочий проект, технологическая подготовка, изготовление, сборка, отладка, экспертиза, оценка эффективности, оптимизация объектов и процессов. Тестирование в реальных условиях, юстировка, внешняя независимая оценка, защита проекта, определение перспектив проекта, рефлексия.

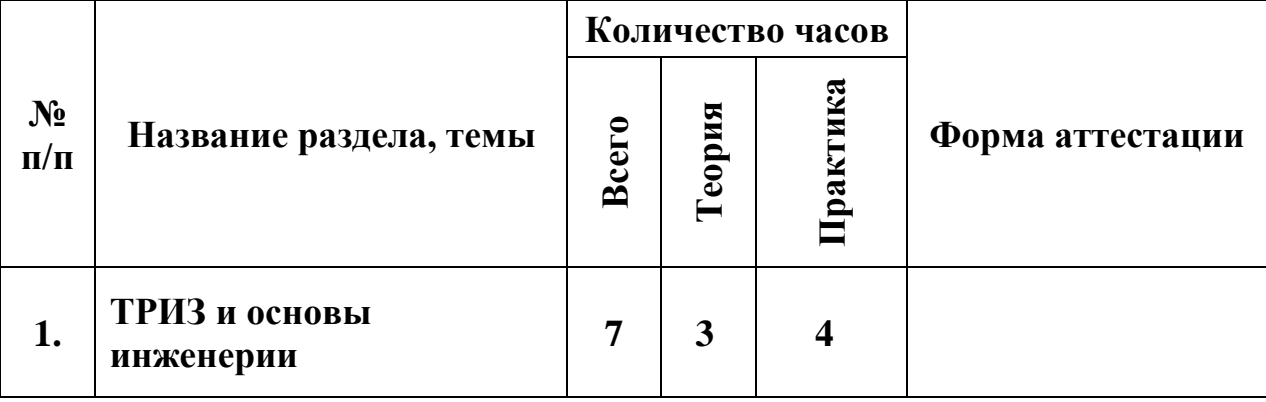

#### **1.3.3 Модуль «Хайтек»**

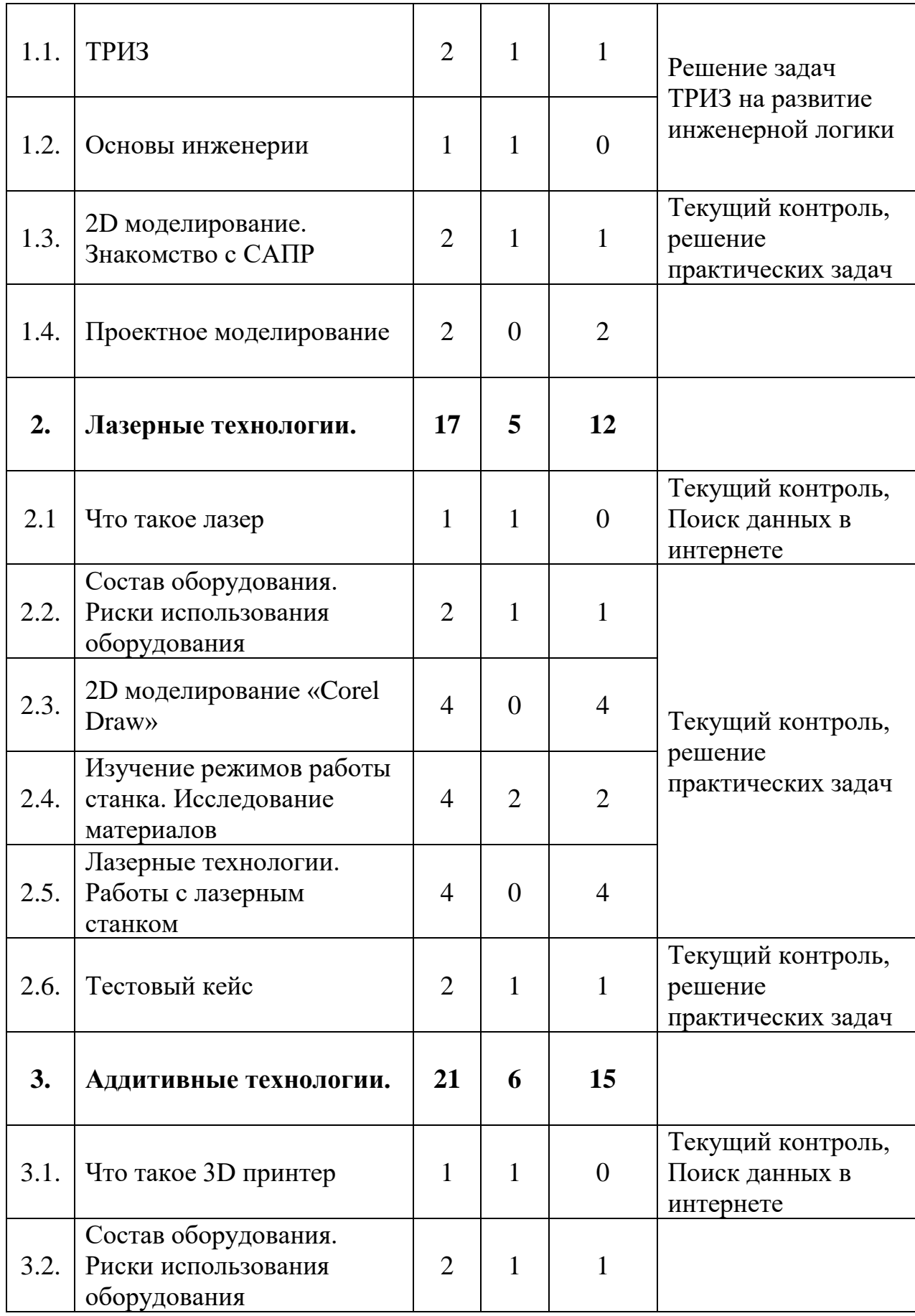

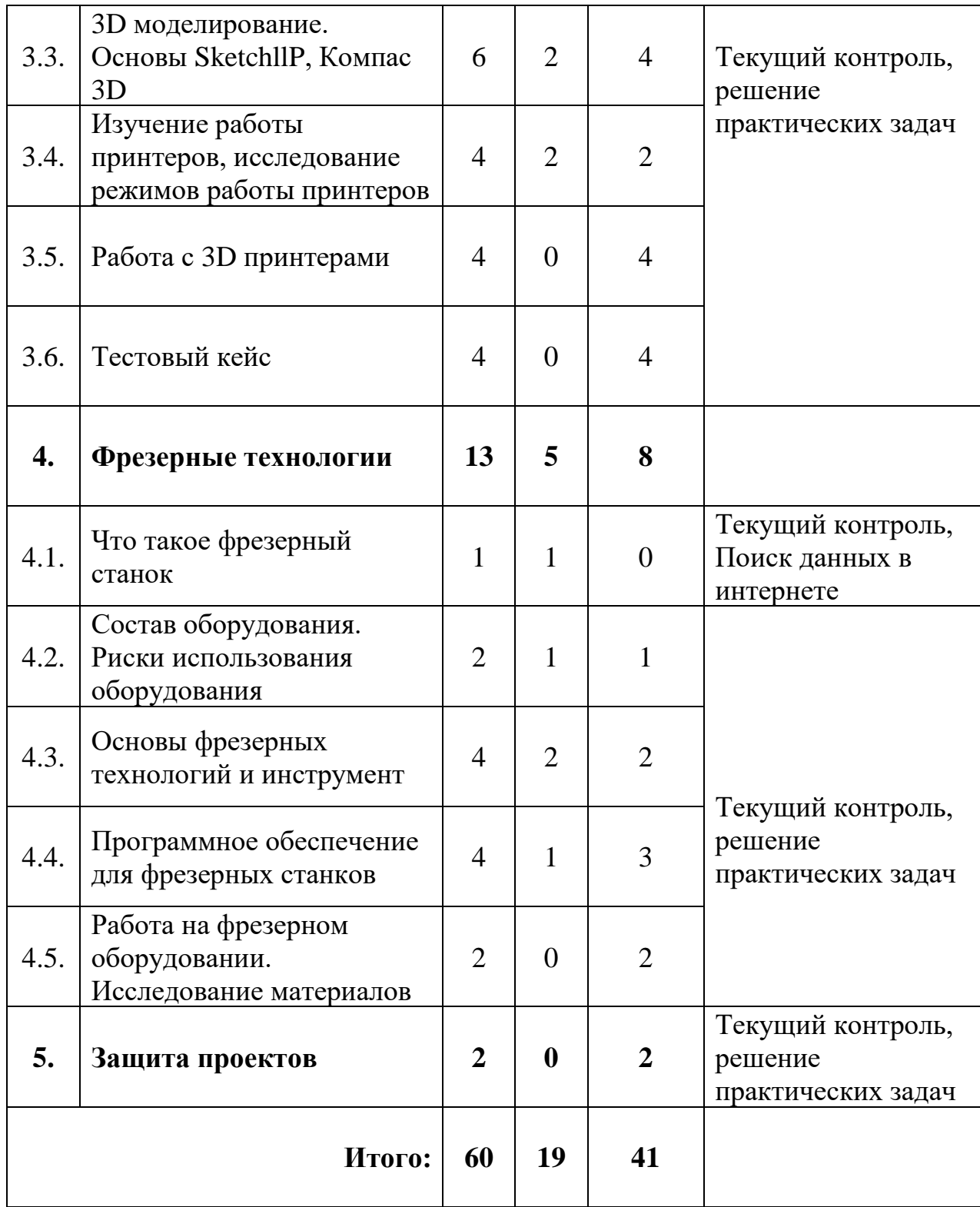

## *Содержание учебного плана:*

## **Тема 1. ТРИЗ и основы инженерии:**

Тема 1.1. ТРИЗ;

Тема 1.2. Основы инженерии;

Тема 1.3. 2D моделирование. Знакомство с САПР;

Тема 1.4. Проектное моделирование.

*Теория:* современные российские научные разработки. Техника и технологий в современном мире, понятия: инженер, конструирование, высокие технологии, изобретательство, технические противоречия. Основы векторной и растровой графики, изучение основ начертательной геометрии и общей инженерной грамотности

*Практика:* решение задач ТРИЗ. Создание двухмерных эскизов и чертежей в пакетах CAD. Подготовка проекта. Разработка корпусных элементов с применением лазерного оборудования.

#### **Тема 2. Лазерные технологии:**

Тема 2.1. Что такое лазер.

Тема 2.2. Состав оборудования. Риски использования оборудования.

Тема 2.3. 2D моделирование «Corel Draw».

Тема 2.4. Изучение режимов работы станка. Исследование материалов.

Тема 2.5. Лазерные технологии. Работы с лазерным станком.

Тема 2.6. Тестовый кейс.

*Теория:* лазеры, принцип работы, области применения, классификация. Изучение инструкций по эксплуатации оборудования. Знакомство с интерфейсом «Corel Draw». Изучение инструкций по эксплуатации оборудования.

*Практика:* составление списка рисков использования и их минимизации или устранения. Изучение инструментов «3D», работа с линиями и фигурами. Эксперимент с лазерной резкой и гравировкой различных материалов, составление таблицы режимов работы станка. Изготовление различных объектов с помощью лазера. Подготовка проекта «Умные часы/Умный светильник». Изготовление корпусных элементов с применением лазерного оборудования.

## **Тема 3. Аддитивные технологии.**

Тема 3.1. Что такое 3D принтер.

Тема 3.2. Состав оборудования. Риски использования оборудования.

Тема 3.3. 3D моделирование. Основы «SketchllP», «Компас 3 D».

Тема 3.4. Изучение работы принтеров, исследование режимов работы принтеров. Аддитивные технологии.

Тема 3.5. Работа с 3D принтерами.

Тема 3.6. Тестовый кейс.

*Теория:* принтеры, принцип работы, классификация материалов. Изучение инструкций по эксплуатации оборудования. Знакомство с интерфейсом «SketchllP», «Компас 3 D». Изучение инструкций по эксплуатации оборудования. Изучение программ для настройки печати различных принтеров.

*Практика:* составление списка рисков использования и их минимизации или устранения. Изучение инструментов «SketchllP», «Компас 3 D», работа с линиями и фигурами. Эксперимент с различными материалами и различными настройками работы принтеров, составление таблицы настроек принтеров в зависимости от используемого материала. Изготовление различных объектов с применением 3D принтеров. Подготовка проекта «Квантошахматы/Квантонарды». Разработка элементов с применением 3D принтеров.

## **Тема 4. Фрезерные технологии.**

Тема 4.1. Что такое фрезерный станок.

Тема 4.2. Состав оборудования. Риски использования оборудования.

Тема 4.3. Основы фрезерных технологий и инструмент.

Тема 4.4. Программное обеспечение для фрезерных станков.

Тема 4.5. Работа на фрезерном оборудовании.

*Теория:* фрезерные станки, принцип работы, классификация. Изучение инструкций по эксплуатации оборудования. Изучение основ резания материалов с различными характеристиками, выбор инструмента. Основы работы с ПО фрезерного станка, изучение методик выбора режимов резания.

*Практика:* составление списка рисков использования и их минимизации или устранения. Основы резания материалов с различными характеристиками, использование необходимого инструмента. Основы работы с ПО фрезерного станка, изучение методик выбора режимов резания. Подготовка проекта с применением фрезерной обработки. Изготовление деталей простого профиля.

#### **Тема 5. Защита проектов**

*Практика:* подготовка презентации проекта. Подготовка защитного слова. Защита проекта в присутствии экспертной группы.

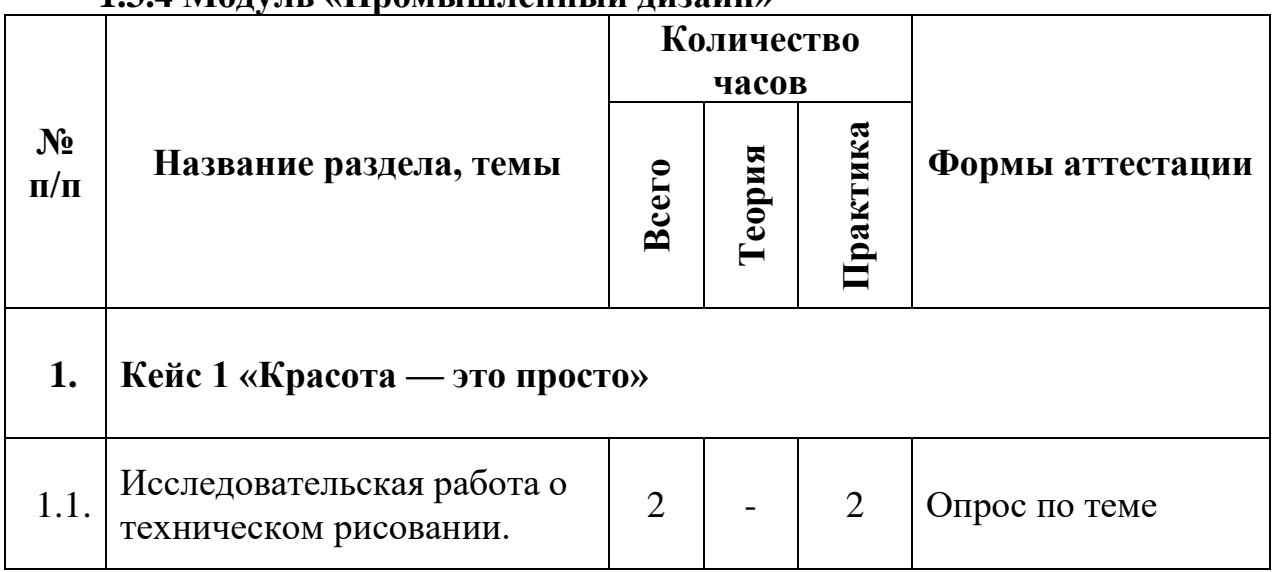

#### **1.3.4 Модуль «Промышленный дизайн»**

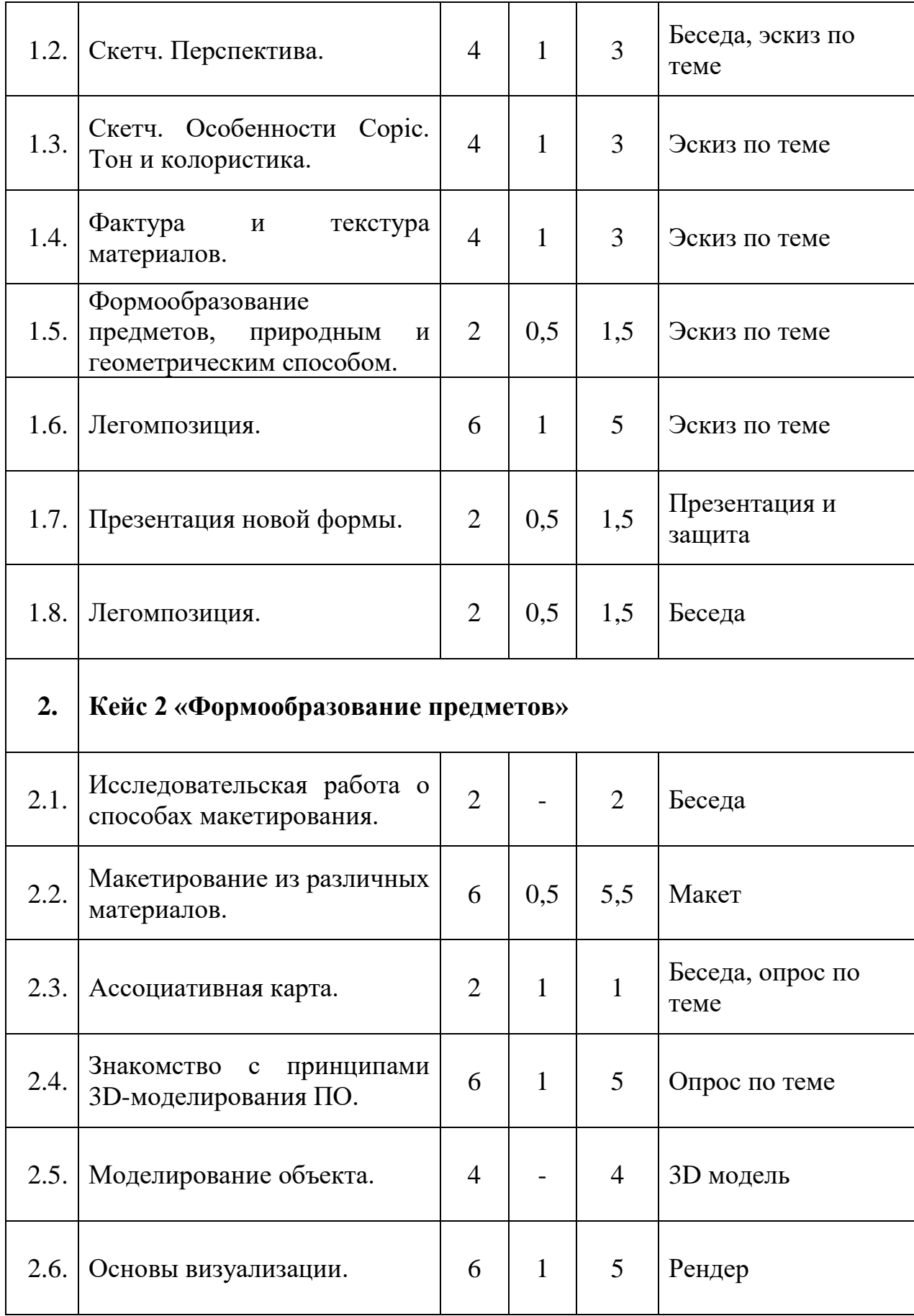

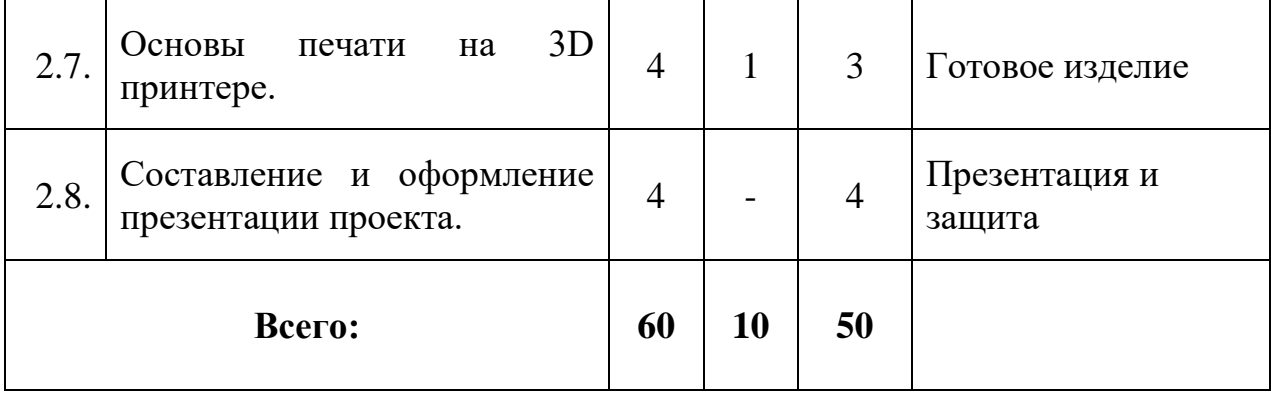

#### *Содержание учебного плана:*

#### **Тема 1. Кейс 1 «Красота — это просто»:**

Тема 1.1. Исследовательская работа о техническом рисовании.

*Практика:* Определение Sketch. Виды Sketch. Особенности рисования в технике. Анализ интересующей области в виде сводной таблицы.

Тема 1.2. Скетч. Перспектива.

*Теория:* Перспектива. Виды и способы построения перспективы.

*Практика:* Исследование о предметах промышленного дизайна. Зарисовать в перспективе предмет.

Тема 1.3. Скетч. Особенности Copic. Тон и колористика.

*Теория:* Техника рисования маркерами COPIC. Что такое тон. Особенности наложения тона COPIC. Колористика. Особенности наложения цвета COPIC.

*Практика:* Нанести тон и цвет на предметы, нарисованные в перспективе. Тема 1.4. Фактура и текстура материалов.

*Теория:* Принципы передачи текстуры и фактуры предметов из различного материала.

*Практика:* Передача фактуры и текстуры различных материалов.

Тема 1.5. Формообразование предметов, природным и геометрическим способом.

*Теория:* Способы формообразования предметов. Природный и геометрический.

*Практика:* Скетчинг одного объекта промышленного дизайна 10-тью способами природного и геометричсекого формообразования.

Тема 1.6. Легомпозиция.

*Теория:* Понятие термина легомпозиция.

*Практика:* Применение принципа легомпозиции для создания новой формы предмета промышленного дизайна.

Тема 1.7. Презентация новой формы.

*Теория:* Основные правила составления и оформления презентации.

*Практика:* Составление презентации о проделанной работе. Защита.

Тема 1.8. Легомпозиция

*Теория:* Дизайн-мышление как метод создания продуктов/услуг, ориентированных на интересы пользователя.

*Практика:* Составление карты эмпатии своего партнера: изучение его социальные сети, анализ глубинного интервью и оформление карты по шаблону.

### **Тема 2. Кейс 2 «Формообразование предметов»:**

Тема 2.1. Исследовательская работа о способах макетирования.

*Практика:* Анализ способов макетирования в интернет источниках, оформление сводной таблицы об используемых материалах для макетирования, их свойствах и способах применения. Анализ доступных материалов для использования здесь и сейчас.

Тема 2.2. Макетирование из различных материалов.

*Теория:* Правила макетирования в технике «Бумагопластика», правила макетирования картоном, правила макетирования 3D-ручкой.

*Практика:* Создание предмета промышленного дизайна посредством макетирования из бумаги, картона и 3D-ручки.

Тема 2.3. Ассоциативная карта.

*Теория:* Что такое ассоциативная карта?

*Практика:* Составление Ассоциативной карты. Генерация идей нового объекта.

Тема 2.4. Знакомство с принципами 3D-моделирования ПО.

*Теория:* Основные программные продукты для трехмерного моделирования. Логика программ для 3D-моделирования.

*Практика:* 3D – моделирование разработанного объекта.

Тема 2.5. Основы визуализации.

*Теория:* Определение визуализации/рендер.

*Практика:* Подготовка 3D-модели к фотореалистичной визуализации. Рендер.

Тема 2.6. Моделирование объекта.

*Практика:* печать прототипа с помощью 3D-принтера. Составление и оформление презентации проекта. Разработка проектной подачи и презентации, как важной составляющей дизайн-проекта.

Тема 2.7. Основы печати на 3D принтере.

*Теория:* Введение в 3D-печать, принципы работы 3D-принтера, виды пластика и его применение.

*Практика:* Печать прототипа с помощью 3D-принтера

Тема 2.8. Составление и оформление презентации проекта.

*Практика:* Разработка проектной подачи и презентации, как важной составляющей дизайн-проекта. Составление защитного слова. Публичная защита групп квантума «Промышленный дизайн».

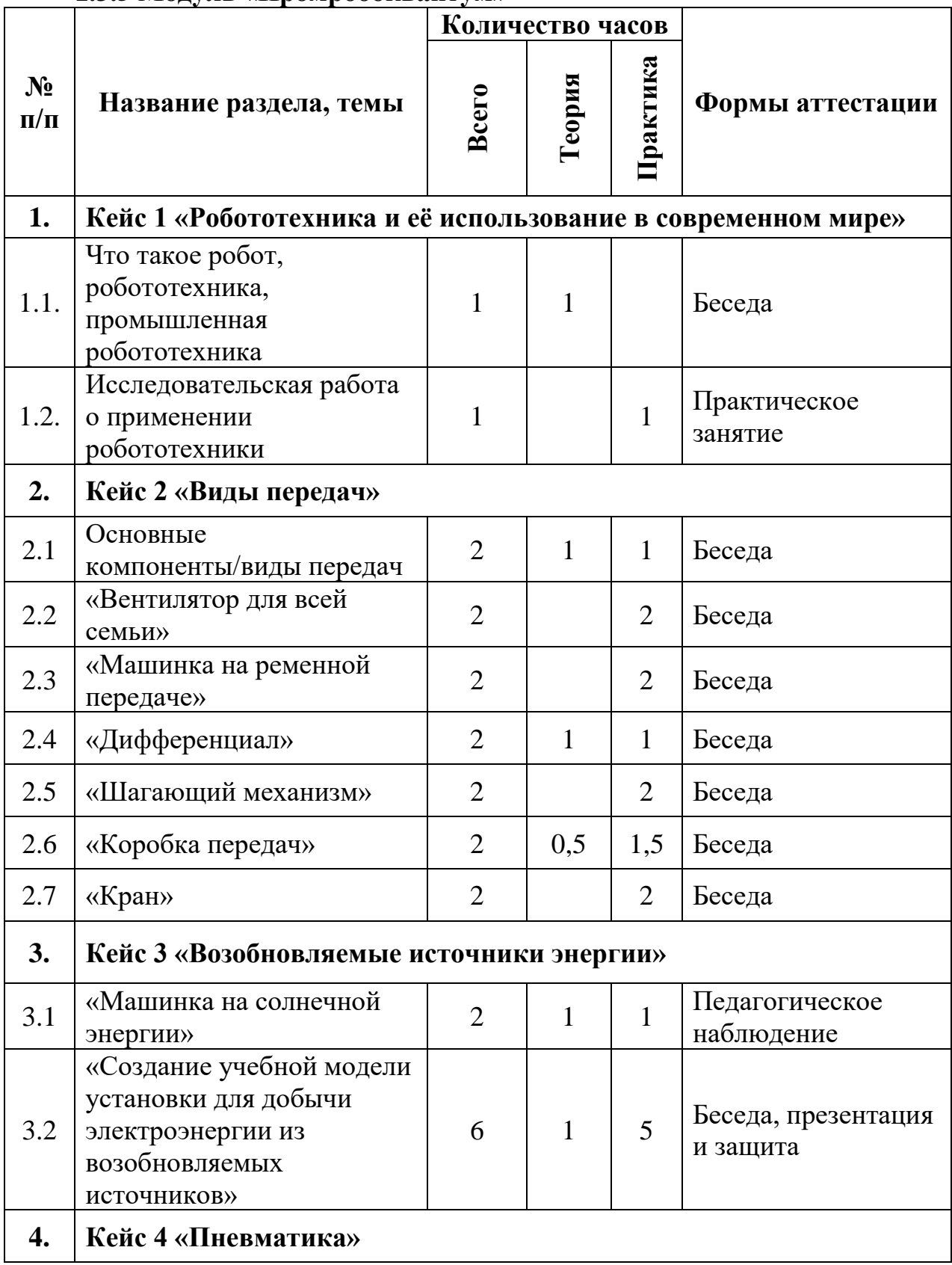

## **1.3.5 Модуль «Промробоквантум»**

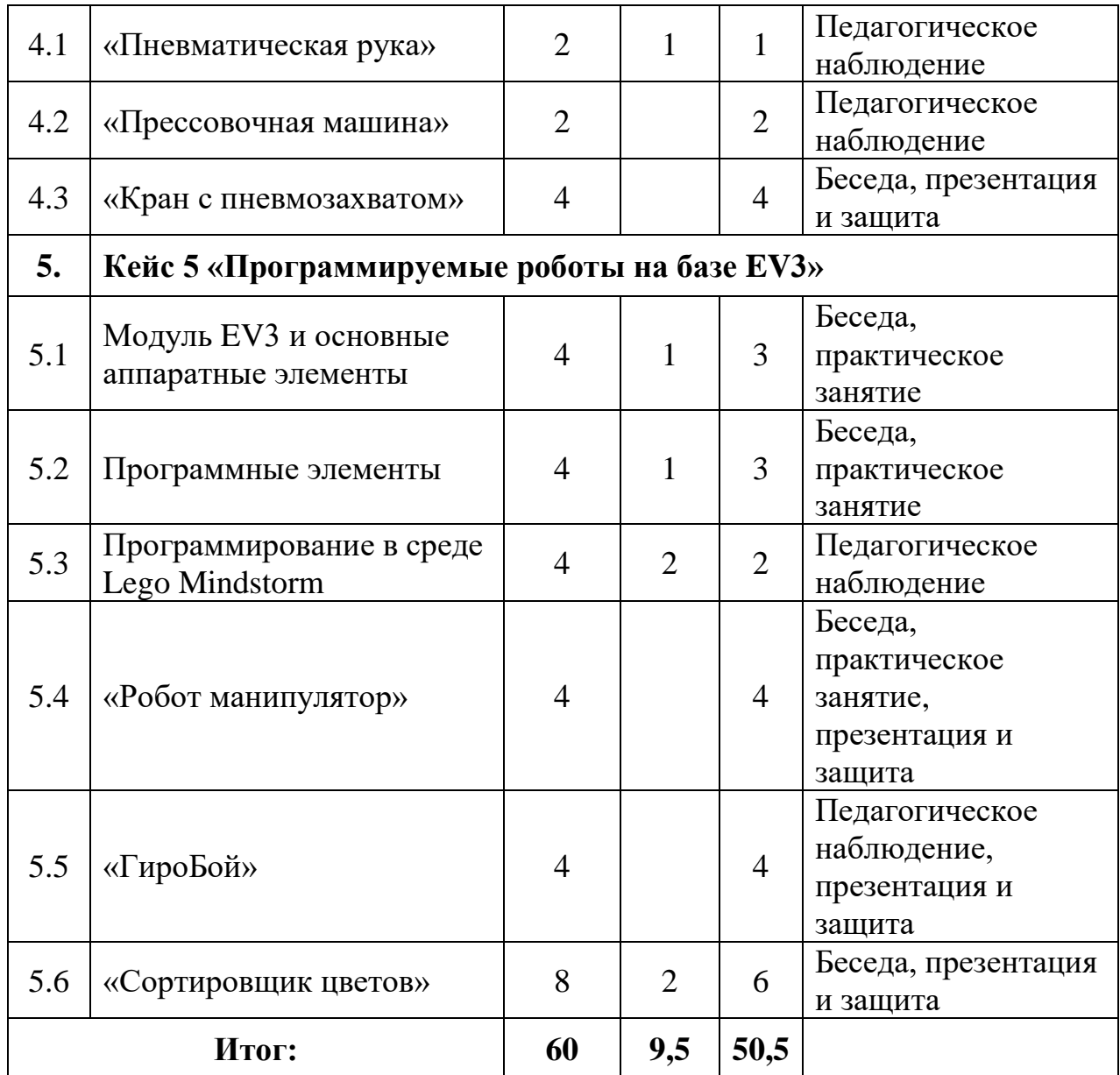

#### *Содержание учебного плана:*

**Тема 1. Кейс 1 «Робототехника и её использование в современном мире»**

Тема 1.1. Что такое робот? Робототехника, промышленная робототехника.

*Теория:* определения Робототехники, различные виды и способы её применения Анализ интересующей области

Тема 1.2. Исследовательская работа о применении робототехники

*Практика:* Поиск истоков робототехники, применение в современном мире, предположительное скорое и далекое будущее

#### **Тема 2. Кейс 2 «Виды передач»**

Тема 2.1. Основные компоненты/виды передач

*Теория:* Знакомство с передачами, область и варианты их использования

*Практика:* Сборка различных видов передач и применение их на базе конструктора Lego

Тема 2.2. «Вентилятор для всей семьи»

*Практика:* Сборка моделей с использованием цепной передачи

Тема 2.3. «Машинка на ременной передаче»

*Практика:* Сборка моделей с использованием ременной передачи

Тема 2.4. «Дифференциал»

*Теория:* Принцип работы дифференциала

*Практика:* Сбор и исследование дифференциала, колесные модели с ним и без него

Тема 2.5. «Шагающий механизм»

*Практика:* Сборка модели «шагохода»

Тема 2.6. «Коробка передач»

*Практика:* Компиляция различных видов передач, способы их переключения

Тема 2.7. «Кран»

*Практика:* Сборка крана с использованием всех видов ранее изученных передач

#### **Тема 3. Кейс 3 «Возобновляемые источники энергии»**

Тема 3.1. «Машинка на солнечной энергии»

*Теория:* Солнечные панели и возобновляемые источники

*Практика:* Создание машинки с использованием солнечной энергии для её движения

Тема 3.2. «Создание учебной модели установки для добычи электроэнергии из возобновляемых источников»

*Практика:* Объединение различных источников в общую систему по добыче.

#### **Кейс 4 «Пневматика»**

Тема 4.1. «Пневматическая рука»

*Теория:* Пневматика, давление, виды и способы применения

*Практика:* Захват с помощью пневматики

Тема 4.2. «Прессовочная машина»

*Практика:* Сборка модели пресса и измерение давления

Тема 4.3. «Кран с пневмозахватом»

*Практика:* Сборка модели с использованием пневматики для движения и захвата

## **Тема 5. Кейс 5 «Программируемые роботы на базе EV3»**

Тема 5.1. Модуль EV3 и основные аппаратные элементы *Теория:* Модуль Ev3, датчики

*Практика:* Управление и подключение модулей

Тема 5.2. Программные элементы

*Теория:* Lego Mindstorms, алгоритмы

*Практика:* Lego Mindstorms основные команды, базовые программы

Тема 5.3. Программирование в среде Lego Mindstorms

*Теория:* Программирование в среде LM education EV3

*Практика:* Создание программы для управление модулем, создание своего эксперимента

Тема 5.4. «Робот манипулятор»

*Практика:* Сбор и программирование манипулятора на базе EV3

Тема 5.5. «ГироБой»

*Практика:* Сор и программирование робота с использованием большинства датчиков, а также различные способы управления.

Тема 5.6. «Сортировщик цветов»

*Теория:* Жизненный цикл проекта. Что такое метод «ограничений». Этапы метода «ограничений».

*Практика:* Создание сортировщика цветов, тестирование и возможные модификации.

## **1.4. Планируемые результаты обучения по программе**

## **Модуль «Основы проектной деятельности»**

*Предметные результаты:*

- − умеют выстраивать межквантумные взаимосвязи в проектной деятельности: обмен инженерными знаниями в области физики, математики, инженерной графии;
- − развиты основные методики предпроектных исследований;
- − развит навык макетирования из различных материалов;
- − развито умение анализировать процессы взаимодействия пользователя со средой;
- − развито умение выявлять и фиксировать проблемные стороны существования человека в предметной среде;
- − развито умение формулировать задачу на проектирование исходя из выявленной проблемы;
- − развито умение планировать создание продукта от стадии идеи до действующего прототипа или макета;

*Метапредметные результаты:*

− развито умение принимать и сохранять учебную задачу;

- − развито умение планировать последовательность шагов алгоритма для достижения цели;
- − развито умение ставить цель (создание творческой работы), планировать достижение этой цели;
- − развито умение осуществлять итоговый и пошаговый контроль по результату;
- − развита способность адекватно воспринимать оценку наставника и других обучающихся;
- − развито умение различать способ и результат действия;
- − развито умение вносить коррективы в действия в случае расхождения результата решения задачи на основе её оценки и учёта характера сделанных ошибок;
- − сформировано овладение способностью принимать, разделять и корректировать командные цели и задачи на каждом этапе жизненного цикла проекта, а также умение в сотрудничестве ставить новые учебные задачи;
- − сформирована способность проявлять познавательную инициативу в учебном сотрудничестве;
- − развито умение осваивать способы решения проблем творческого характера в жизненных ситуациях;
- − развито умение оценивать получающийся творческий продукт и соотносить его с изначальным замыслом, выполнять по необходимости коррекции либо продукта, либо замысла.

*Личностные результаты:*

- − сформировано ответственное отношение к обучению, готовности и способности, обучающихся к саморазвитию и самообразованию;
- − сформированы самостоятельность в реализации задуманного, проявление самоконтроля, усердия и настойчивости в достижении индивидуальных/групповых целей;
- − сформирована толерантность к неопределенности, готовности к изменениям;
- − сформирована коммуникативная компетентность в общении и сотрудничестве со сверстниками, детьми старшего и младшего возраста, взрослыми в процессе образовательной, общественно полезной, учебноисследовательской, творческой и других видов деятельности;
- − сформированы ценности обращения к прошлому опыту и создание нового (модернизация).

#### **Модуль «IT- квантум»**

*Предметные результаты:*

− сформированы навыки работы с микроконтроллерами;

- − умеют обрабатывать полученные значения датчиков;
- − структурируют программный код.

*Метапредметные результаты:*

- − владеют ПК на высоком уровне;
- − умеют структурировать данные;
- − самостоятельно находят ответы на вопросы путем логических рассуждений креативность;
- − умеют планировать свою работу в зависимости от поставленных задач. *Личностные результаты:*
- − умеют работать в команде, коммуникативные, умеют распределять свое внимание и концентрироваться на определенных действиях;
- − умеют излагать мысли в четкой логической последовательности;
- − отстаивают свою точку зрения.

## **Модуль «Хайтек»**

*Предметные результаты:*

- − знают основы проектирования в САПР и создания 2D и 3D моделей;
- − сформированы навыки работы на лазерном и аддитивном оборудовании, станках с числовым программным управлением (ЧПУ) фрезерные станки, а также ручным инструментом;
- − сформированы навыки работы с электронными компонентами.

*Метапредметные результаты:*

- − знакомы с основами теории решения изобретательских задач и инженерии;
- − развиты воображение, пространственное мышление, воспитан интерес к технике и технологиям;
- − сформированы навыки необходимые для проектной деятельности;
- − развиты творческие способностей, обучающихся с использованием межпредметных связей.

*Личностные результаты:*

- − сформированы трудовые умения и навыки, умение планировать работу по реализации замысла, предвидеть результат и достигать его, при необходимости вносить коррективы в первоначальный замысел;
- − развито умение планировать свои действия с учётом фактора времени, в обстановке с элементами конкуренции;
- − развито умения визуального представления информации и собственных проектов.

**Модуль «Промышленный дизайн»**

*Предметные результаты:*

- − сформированы основы дизайн-мышления в решении и постановке творческих аналитических задач проектирования предметной среды;
- − знают процессом создания дизайн-проекта, его основные этапы;
- − сформированы практические навыки осуществления процесса дизайнерского проектирования;
- − владеют основами макетирования из различных материалов;
- − сформированы базовые навыков 3D-моделирования, визуализации и прототипирования.

*Метапредметные результаты:*

- − расширены знания о методах предпроектных исследований;
- − сформированы аналитические способности, творческого и креативного мышления;
- − сформированы навыки технического рисования;
- − знают основы вариантного проектирования;
- − сформировано объемно-пространственное мышление.

*Личностные результаты:*

- − сформированы умения и навыки концентрации внимания;
- − развиты навыки командной работы;
- − развиты коммуникативные умения: излагают мысли в четкой логической последовательности, отстаивают свою точку зрения, анализируют ситуацию и самостоятельно находят ответы на вопросы путем логических рассуждений;
- − сформированы умения оценивать и презентовать результаты совместной или индивидуальной деятельности в процессе создания и презентации объекта промышленного дизайна.

#### **Модуль «Промробоквантум»**

*Предметные результаты:*

- − создают и конструируют собственные платформы;
- − работают с профильным программным обеспечением;
- − понимают машинную логику;
- − знают основы блочного программирования;
- − знают основы макетирования из различных материалов;
- − знают основы дизайн мышления для решения и постановки творческих аналитических задач проектирования предметной среды.

*Личностные результаты:*

- − сформировано ценностное отношение к изучению дисциплин инженернотехнической направленности;
- − присутствует мотивация к изучению дисциплин инженерно-технической направленности;
- − присутствует потребность к самообразованию на основе мотивации к обучению и познанию;
- − владеют базовыми навыками рефлексии групповой и собственной деятельности.

*Метапредметные результаты:*

- − владеют навыками коммуникативных компетенций в общении и сотрудничестве со сверстниками и взрослыми в процессе образовательной и соревновательной деятельности;
- − владеют навыками самостоятельного планирования пути достижения целей, в том числе альтернативных, осознанного выбора наиболее эффективных способов решения учебных и познавательных задач;
- − владеют навыками поиска и критического анализа информации;
- − владеют навыком грамотного формулирования своих мыслей.

## <span id="page-33-1"></span><span id="page-33-0"></span>**Раздел № 2. Комплекс организационно-педагогических условий**

## **2.1. Календарный учебный график**

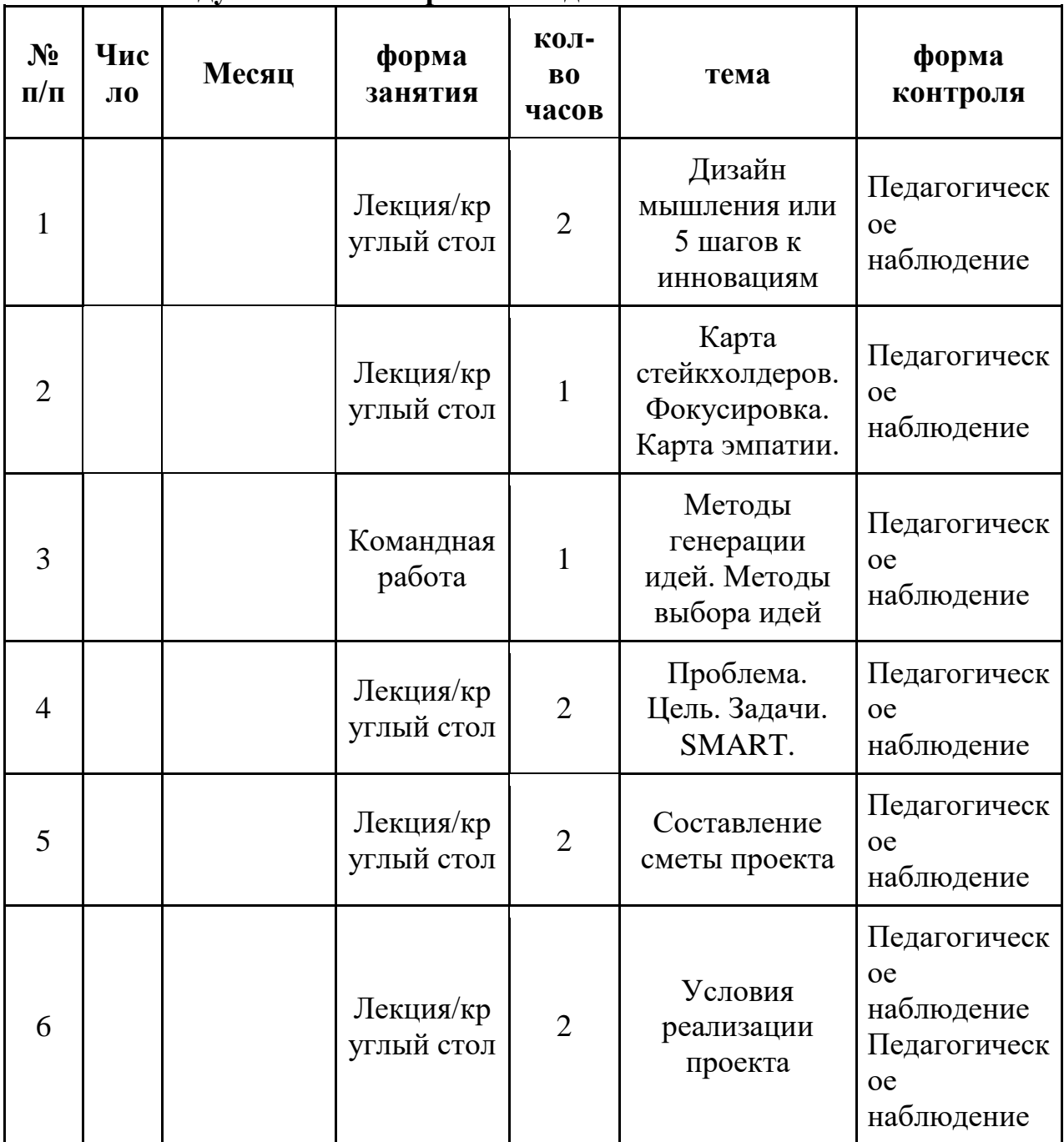

## **2.1.1 Модуль «Основы проектной деятельности»**

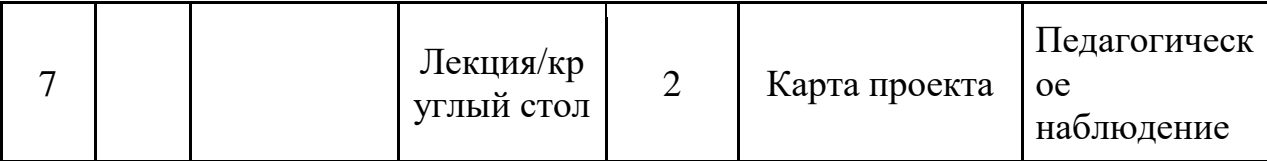

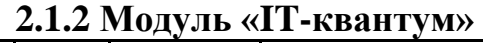

<span id="page-34-0"></span>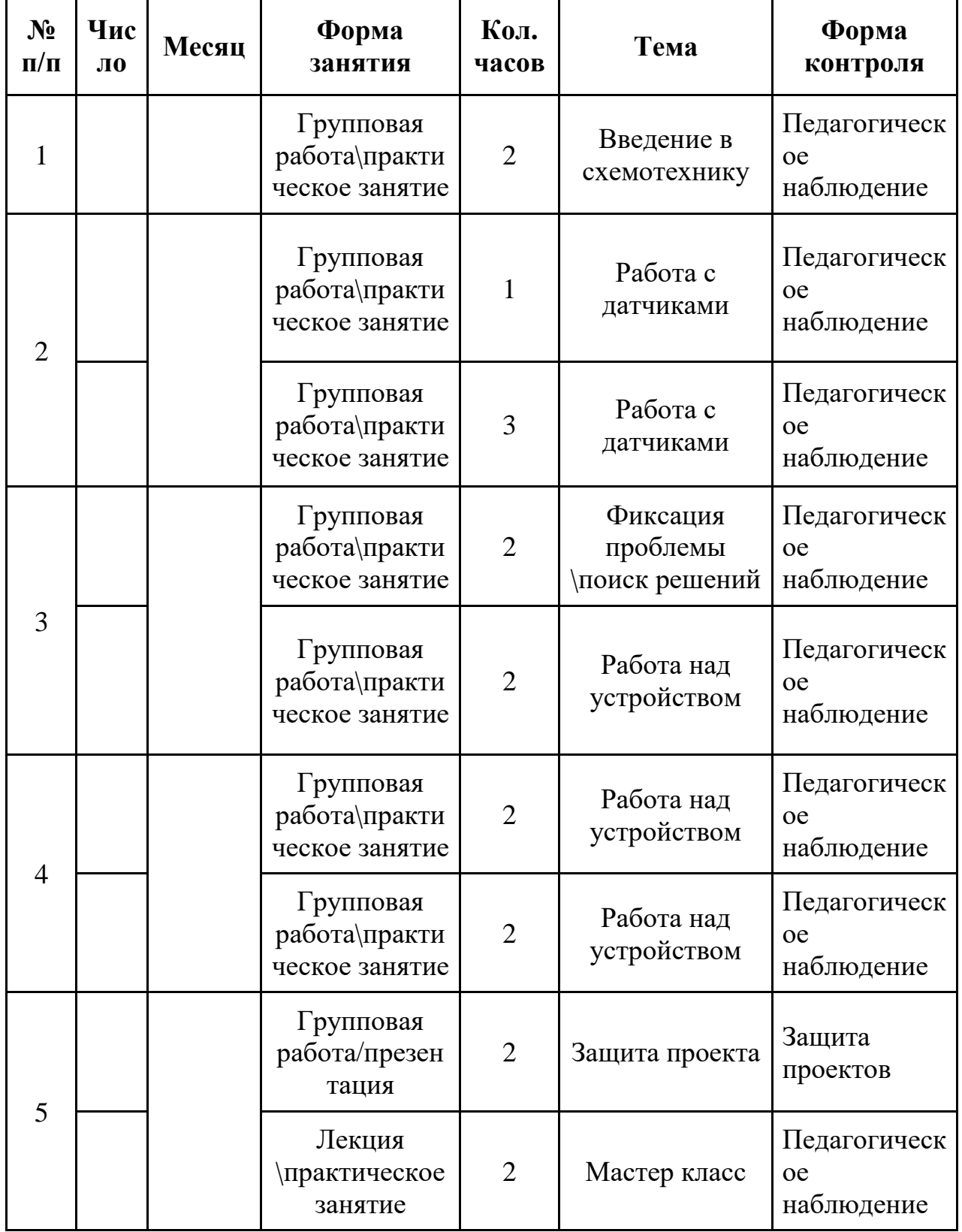

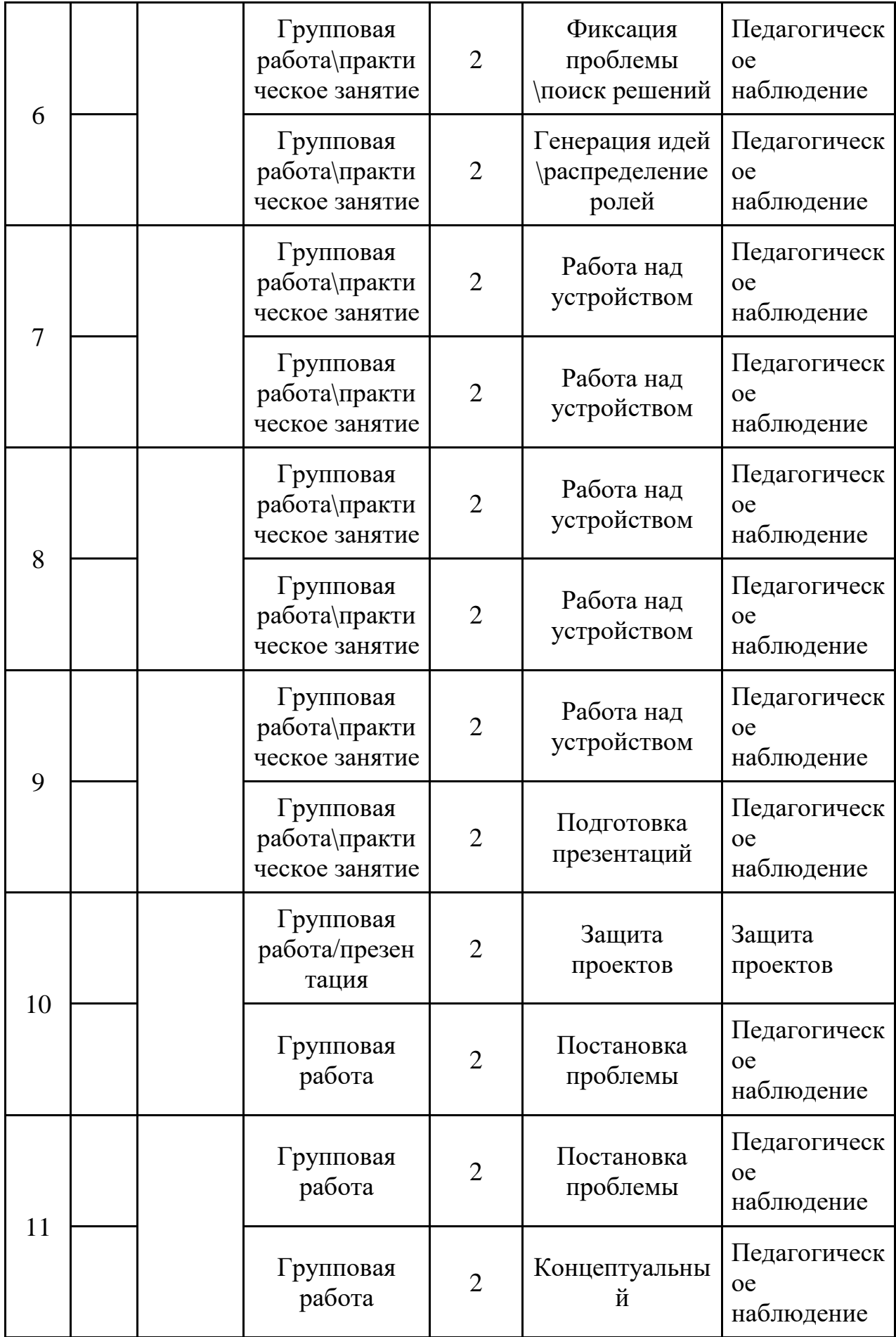
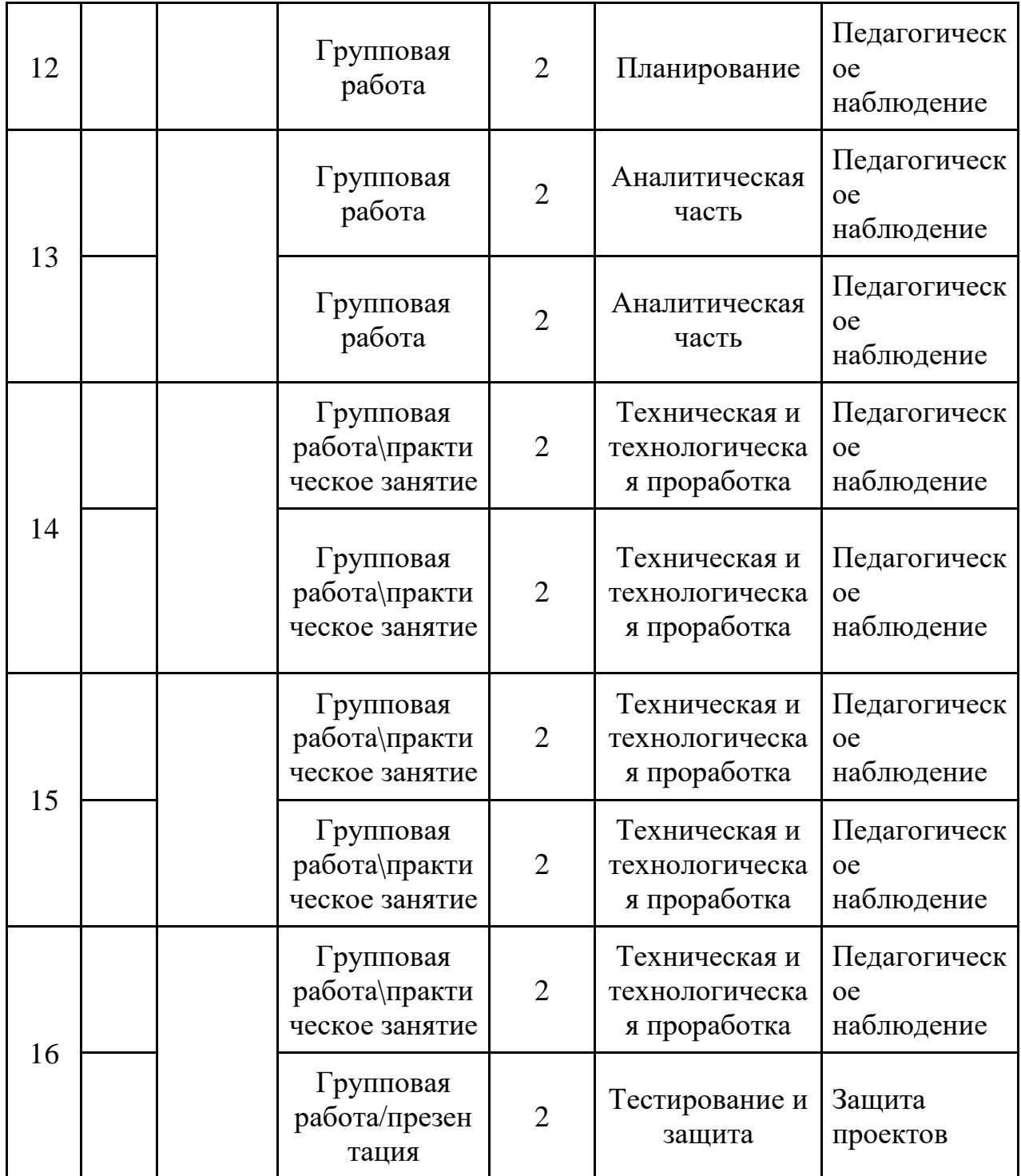

# **2.1.3 Модуль «Хайтек»**

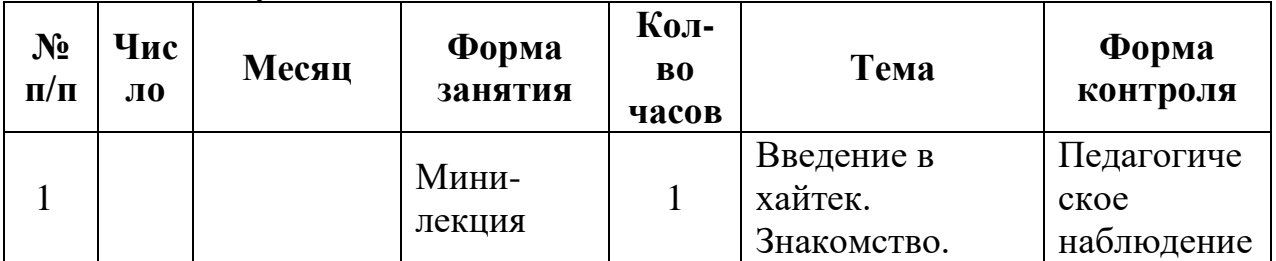

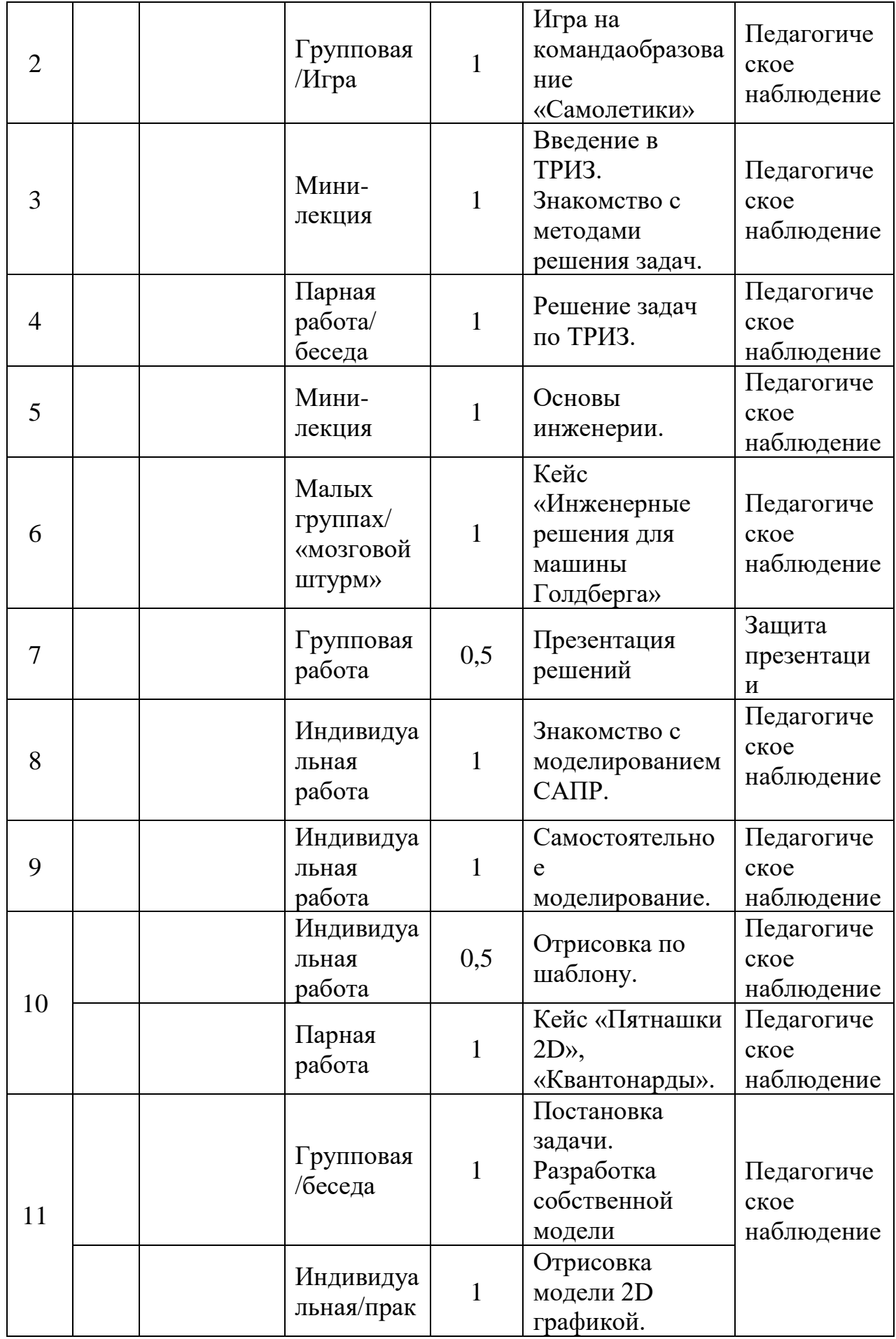

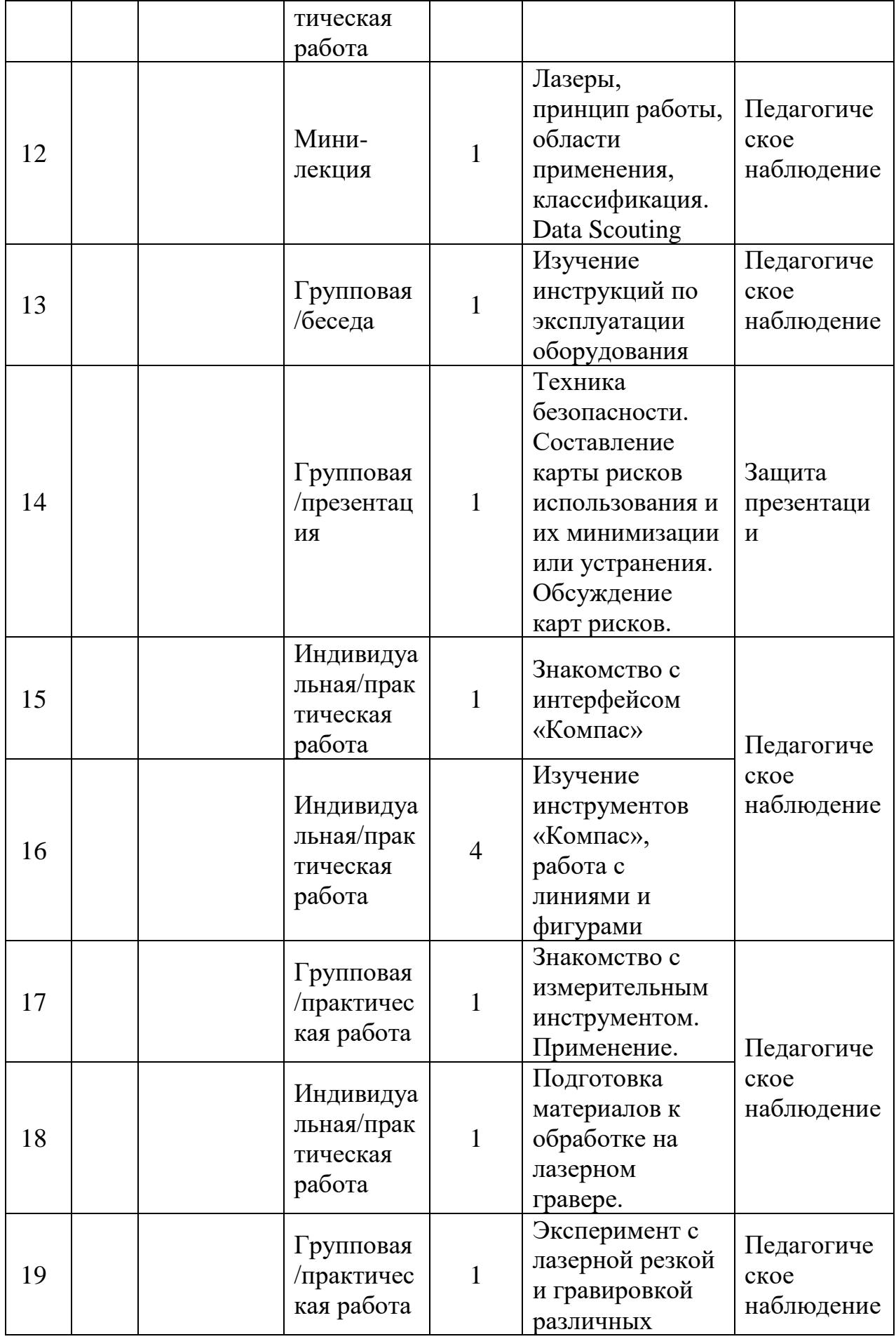

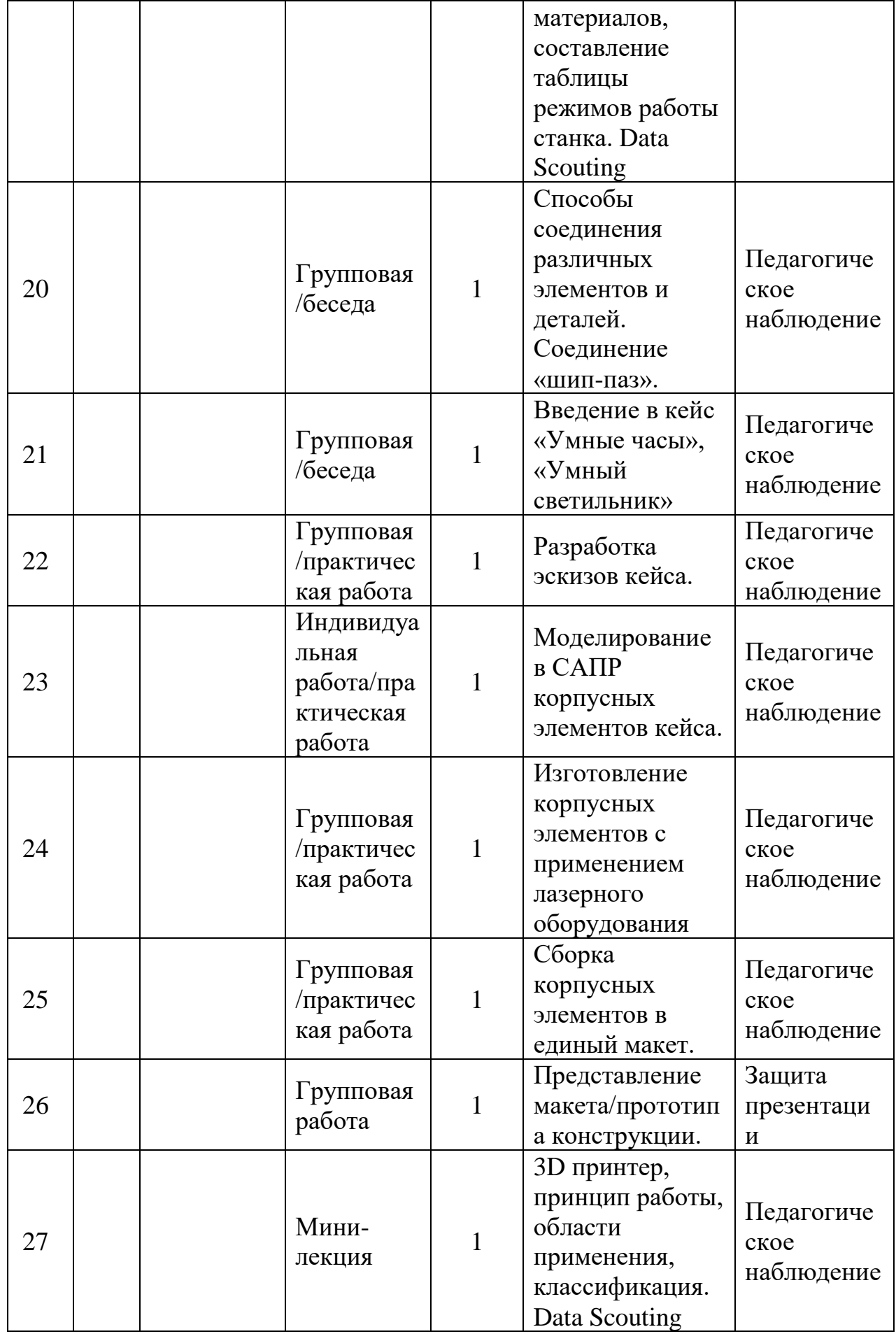

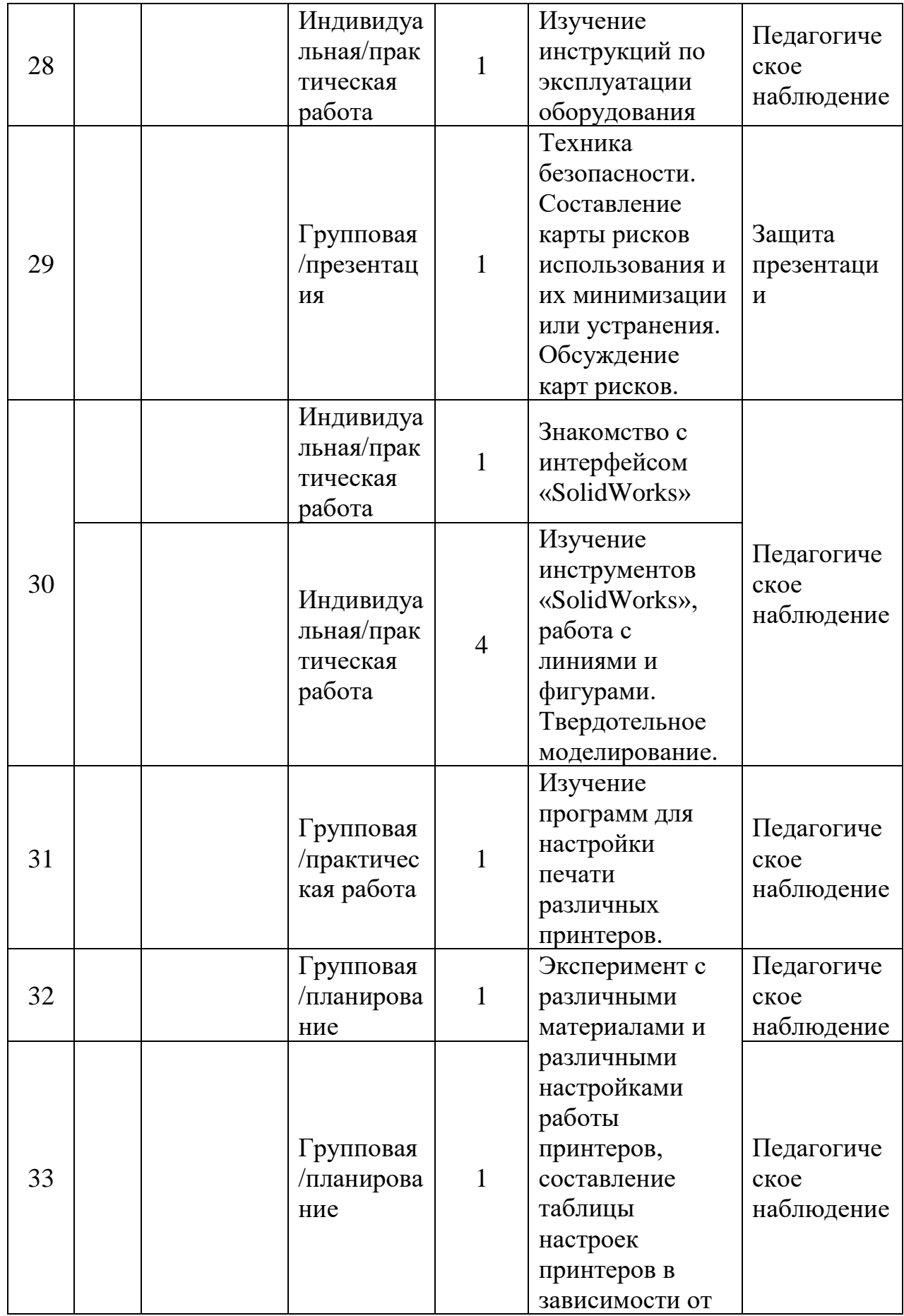

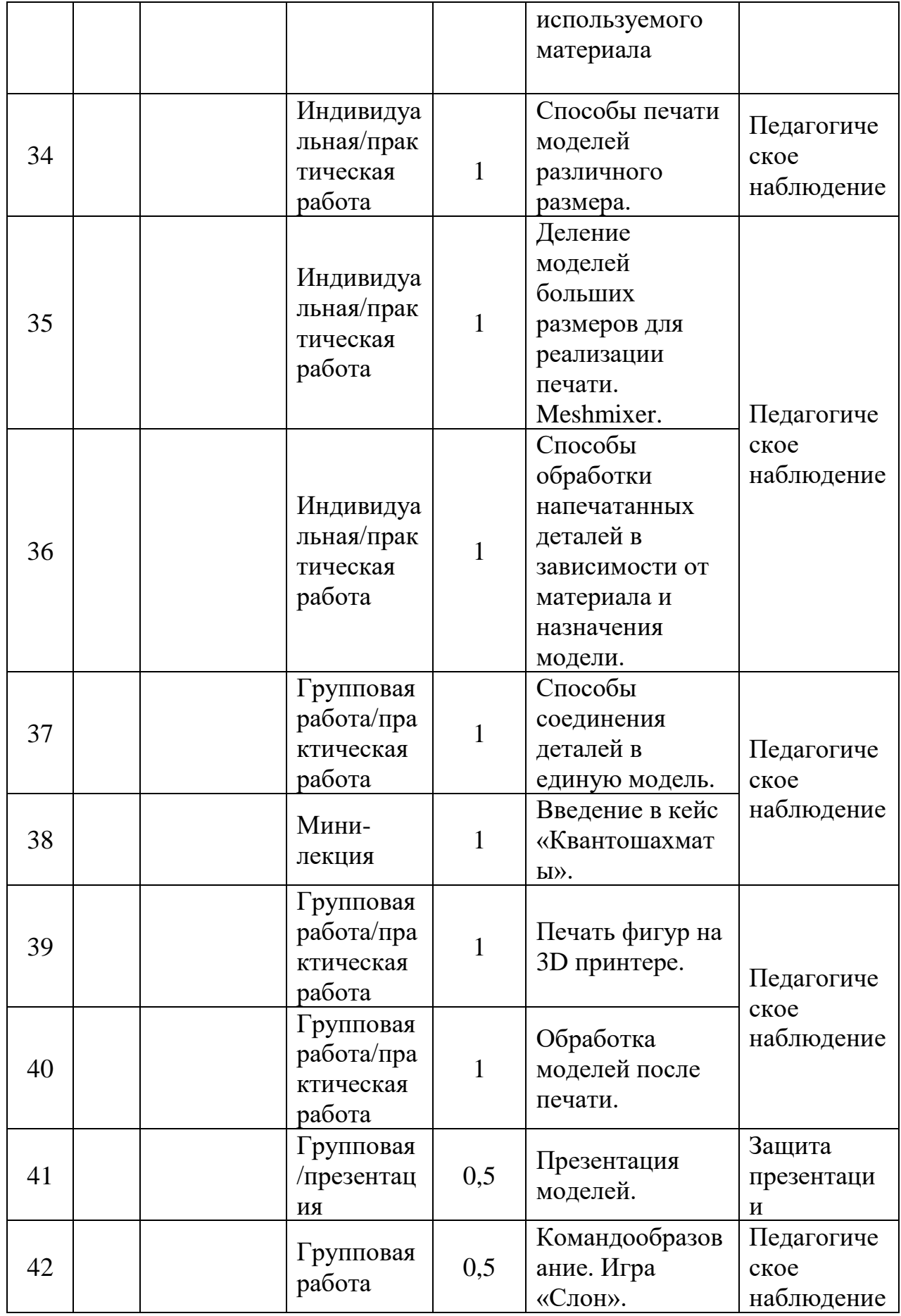

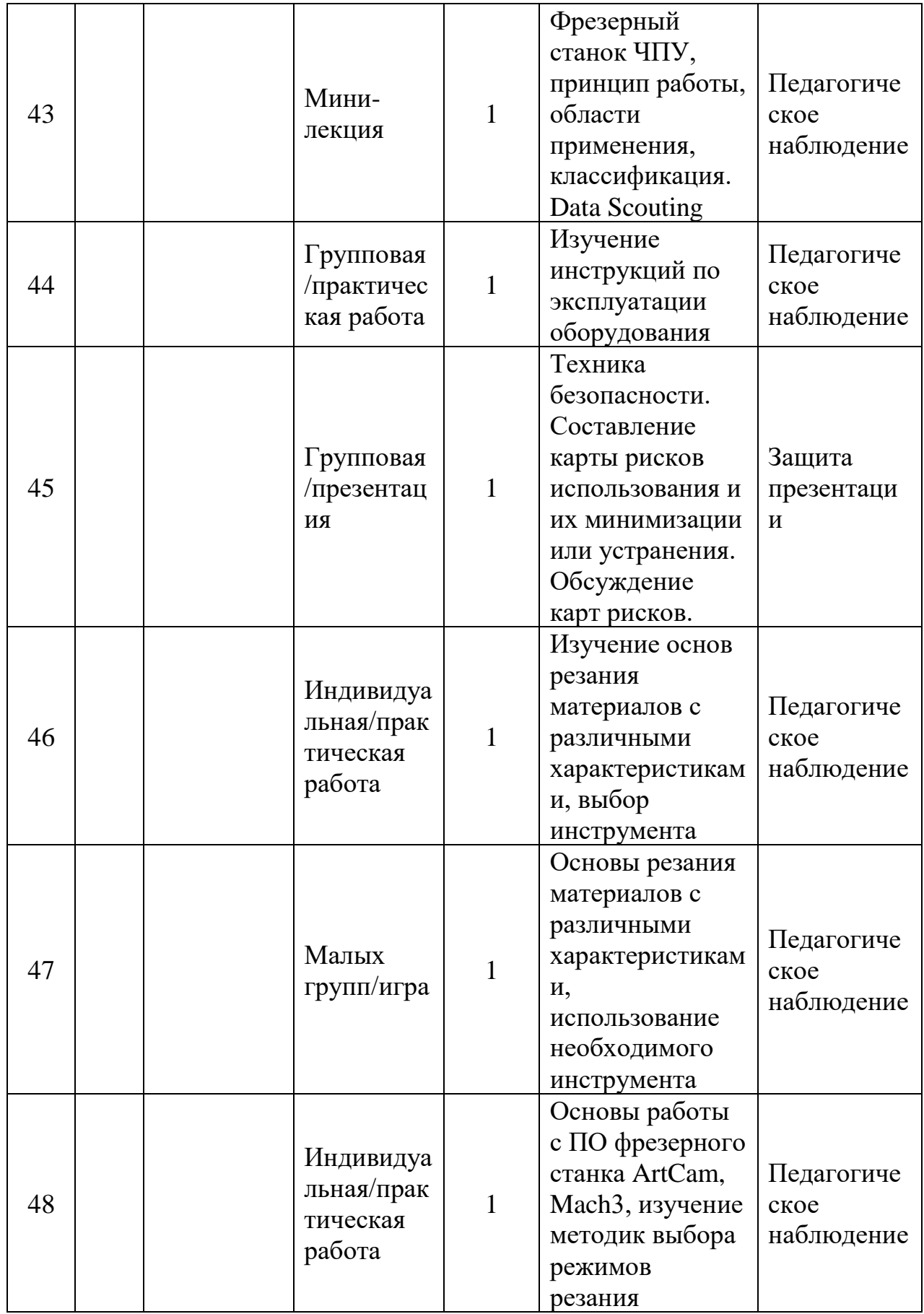

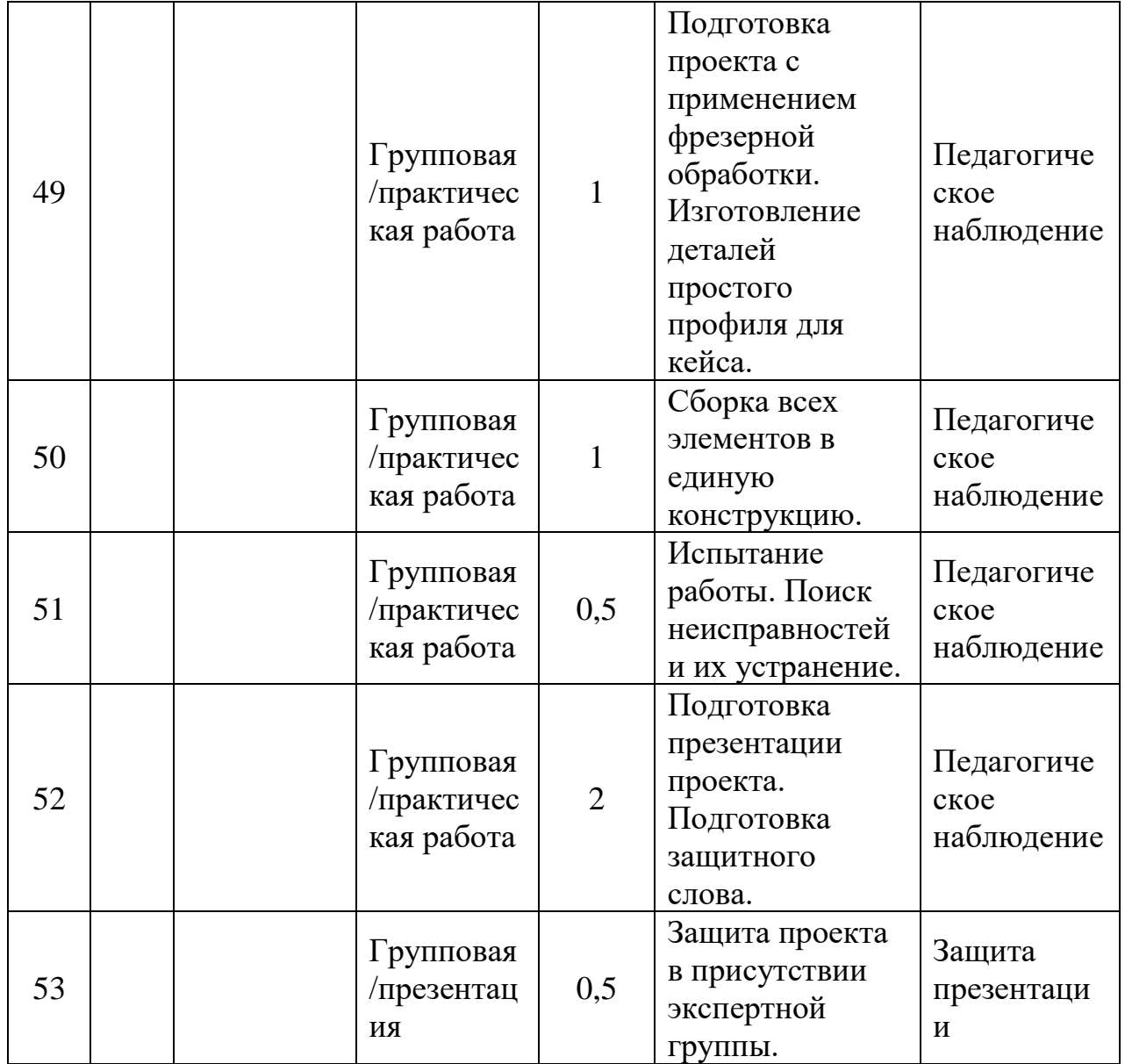

# **2.1.4 Модуль «Промышленный дизайн»**

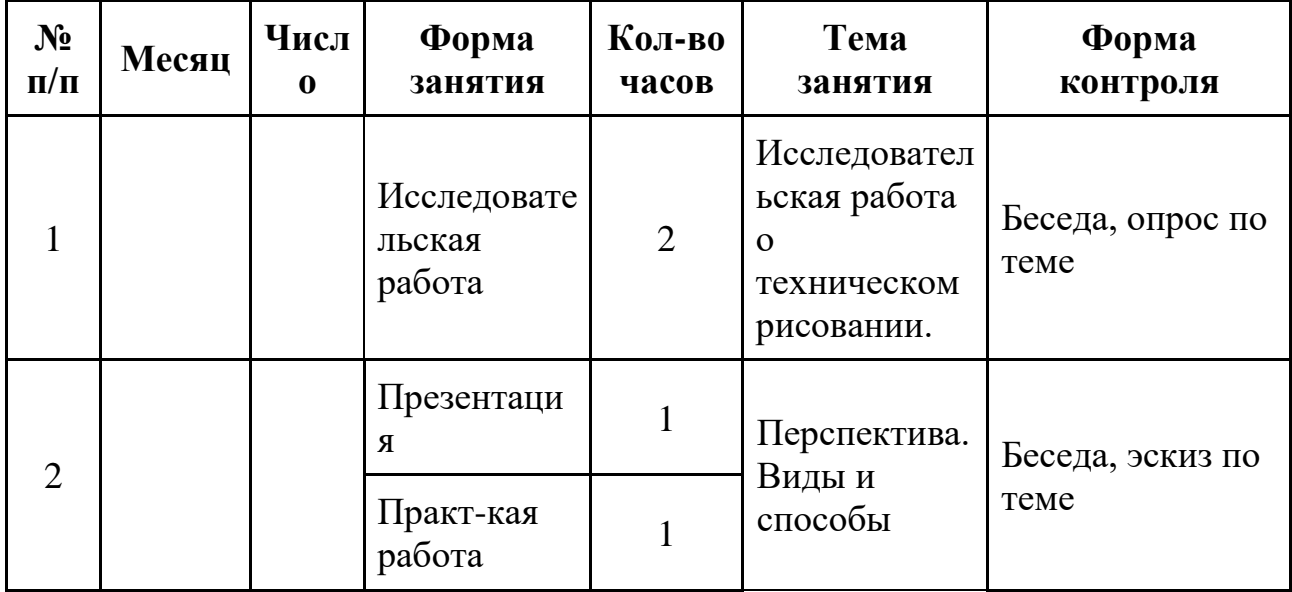

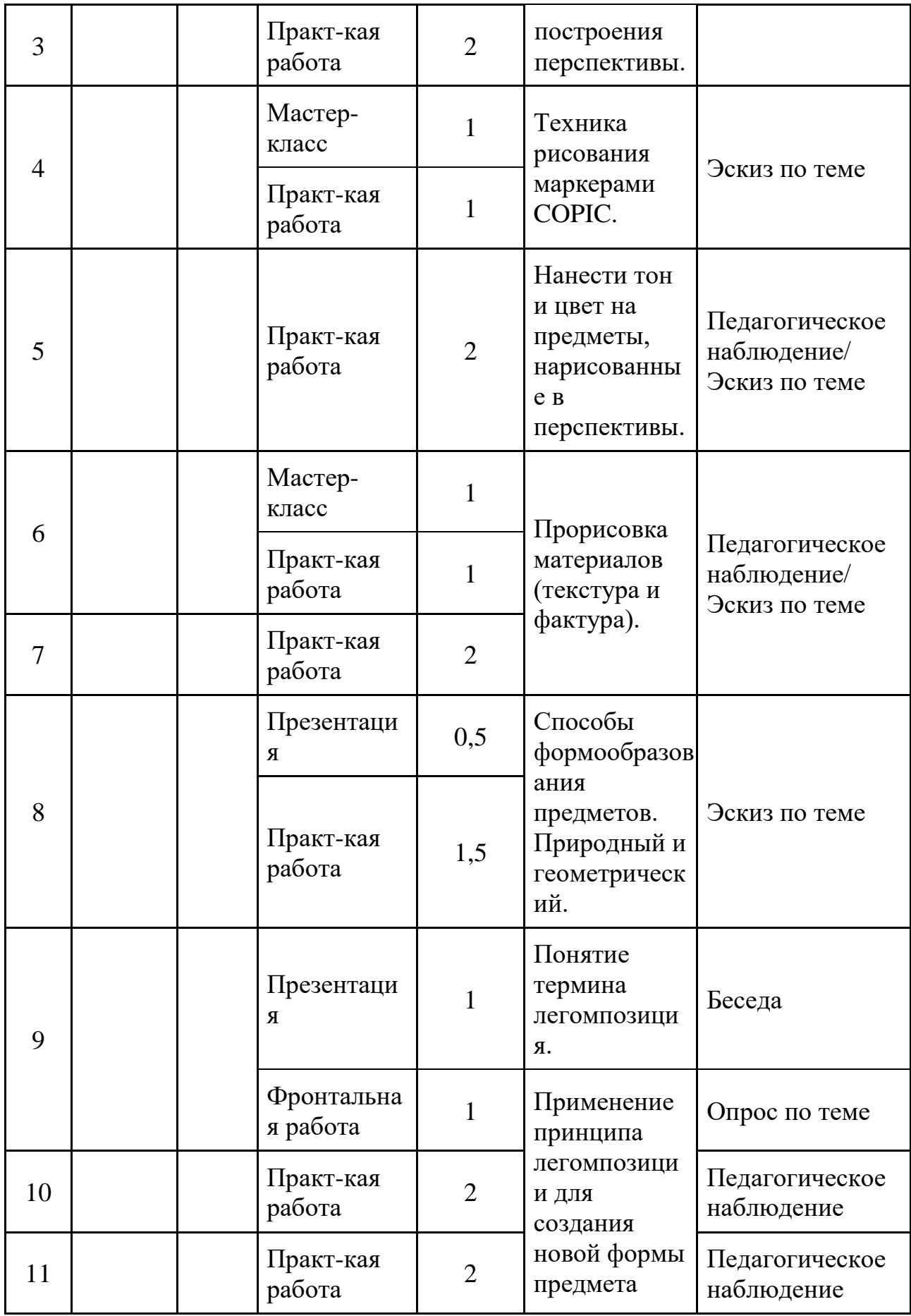

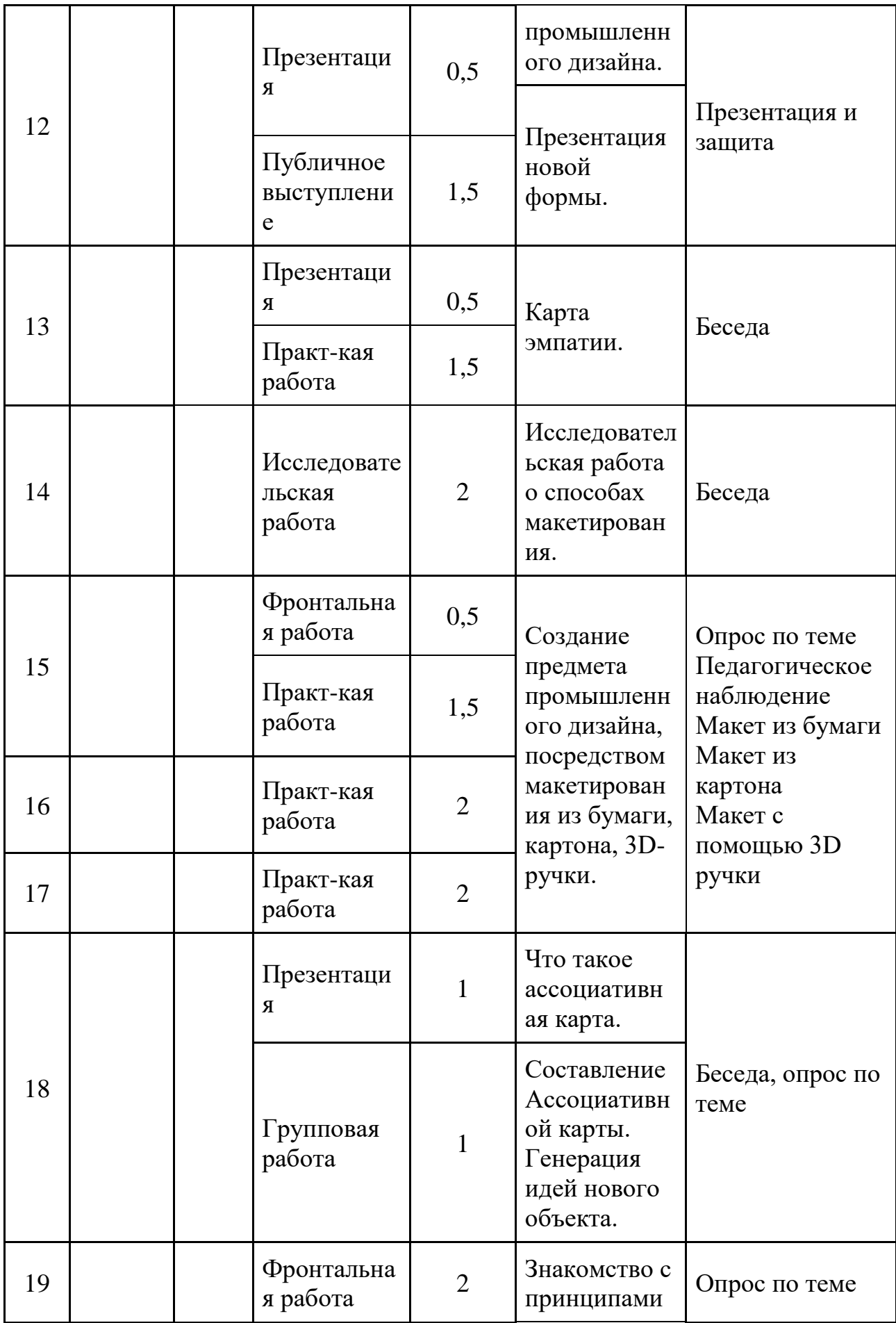

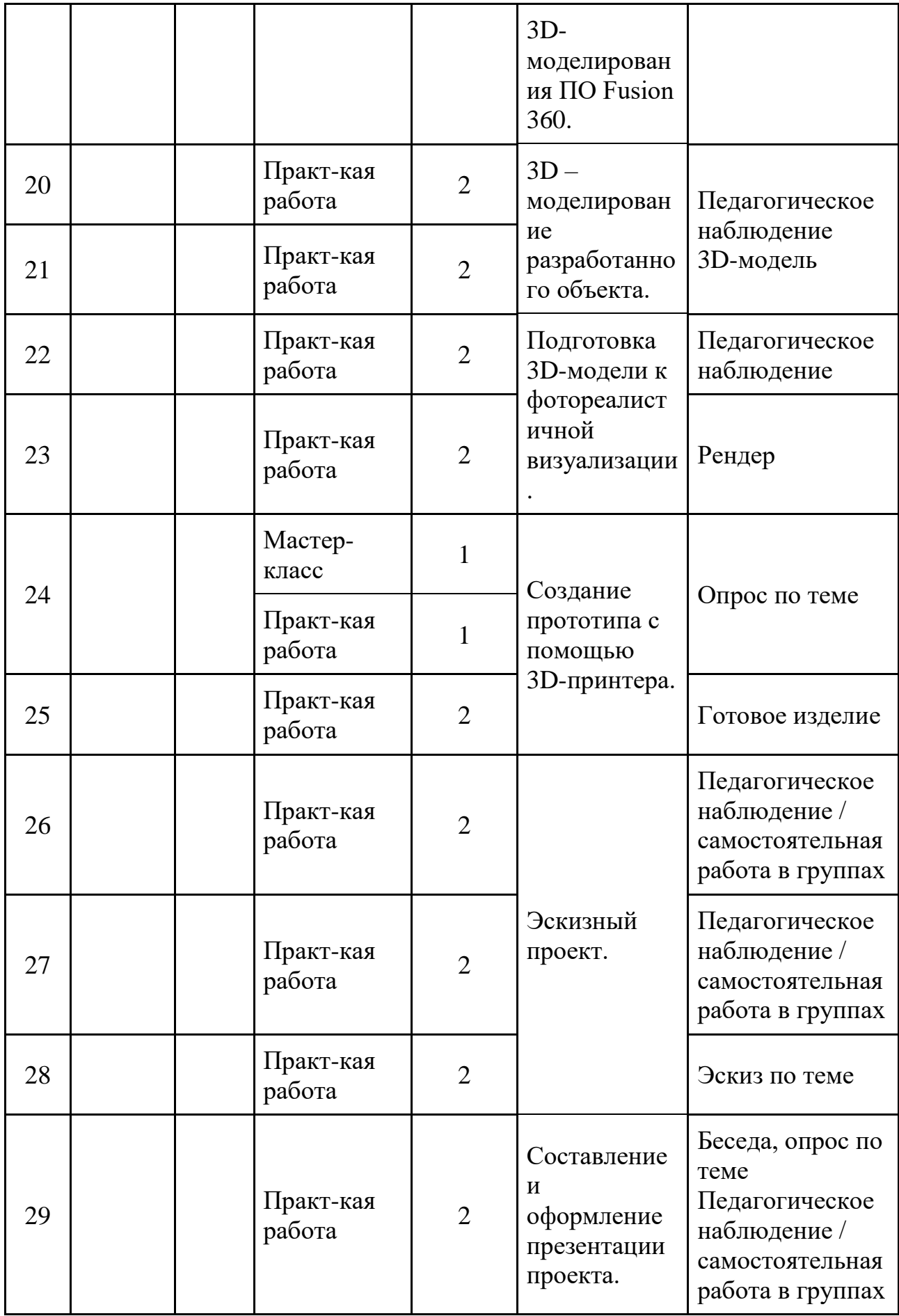

| Практ-кая | $\cdot$            |
|-----------|--------------------|
| ΟU        | <b>Эформленныи</b> |
| работа    | проект             |

**2.1.5 Модуль «Промробоквантум»**

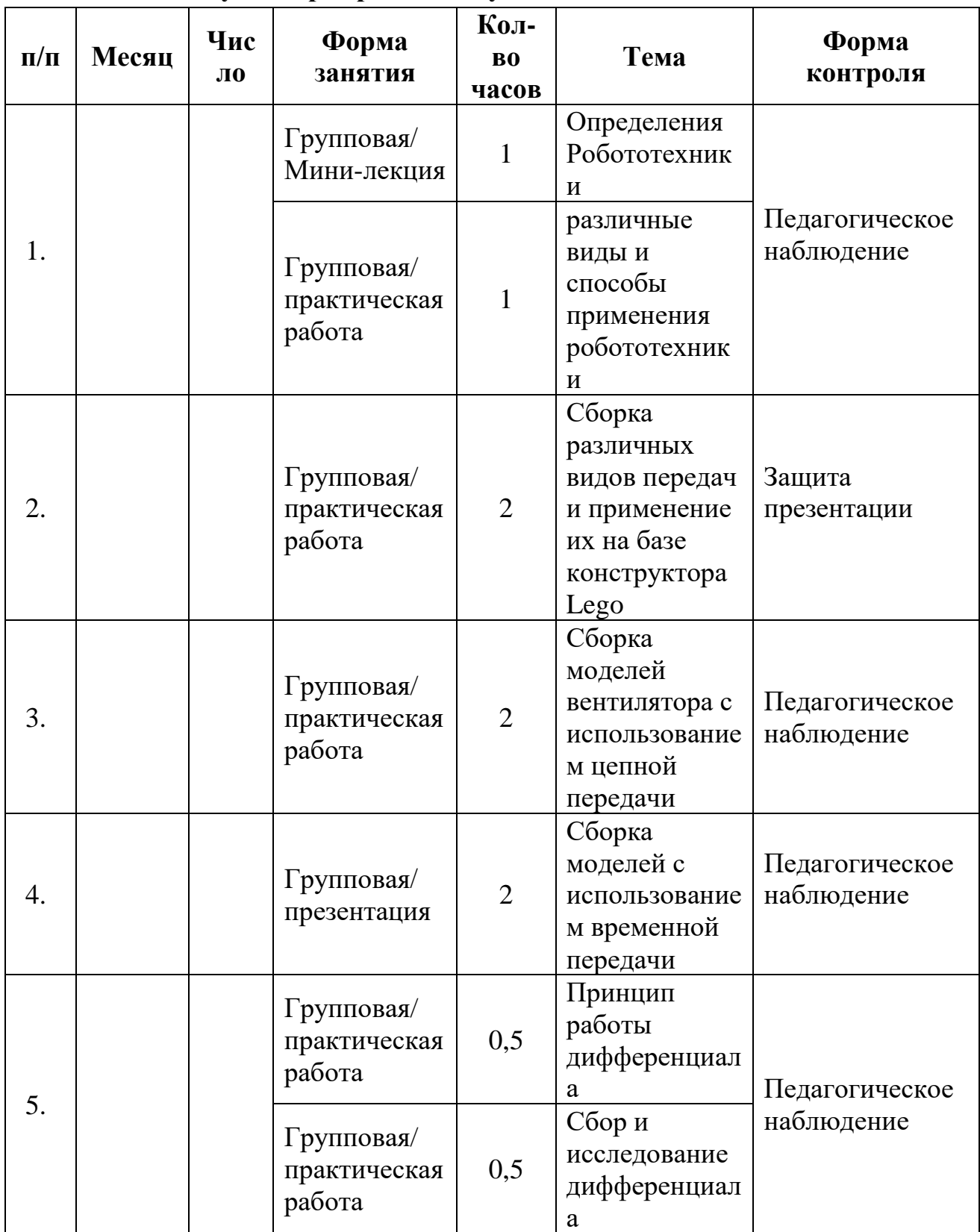

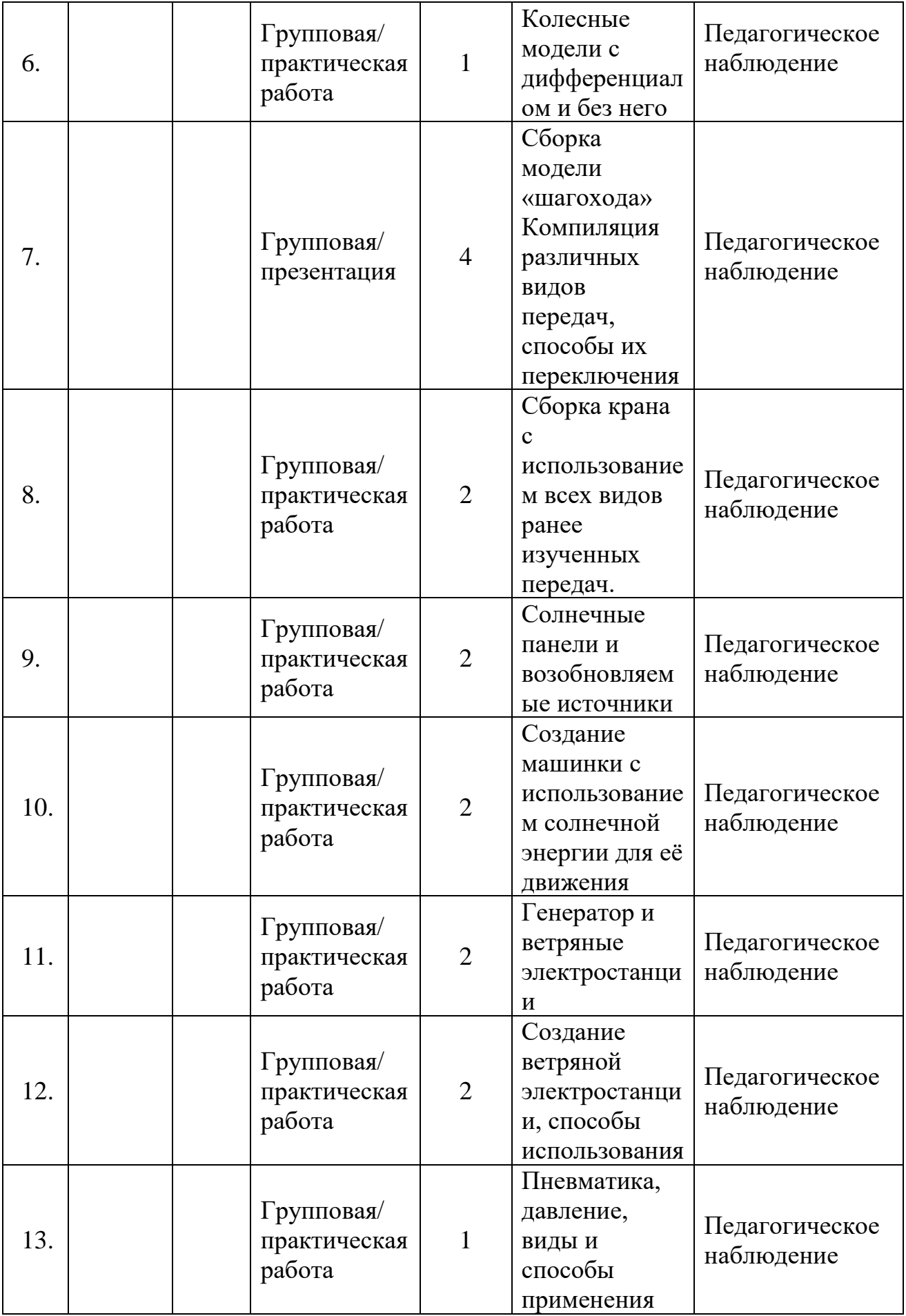

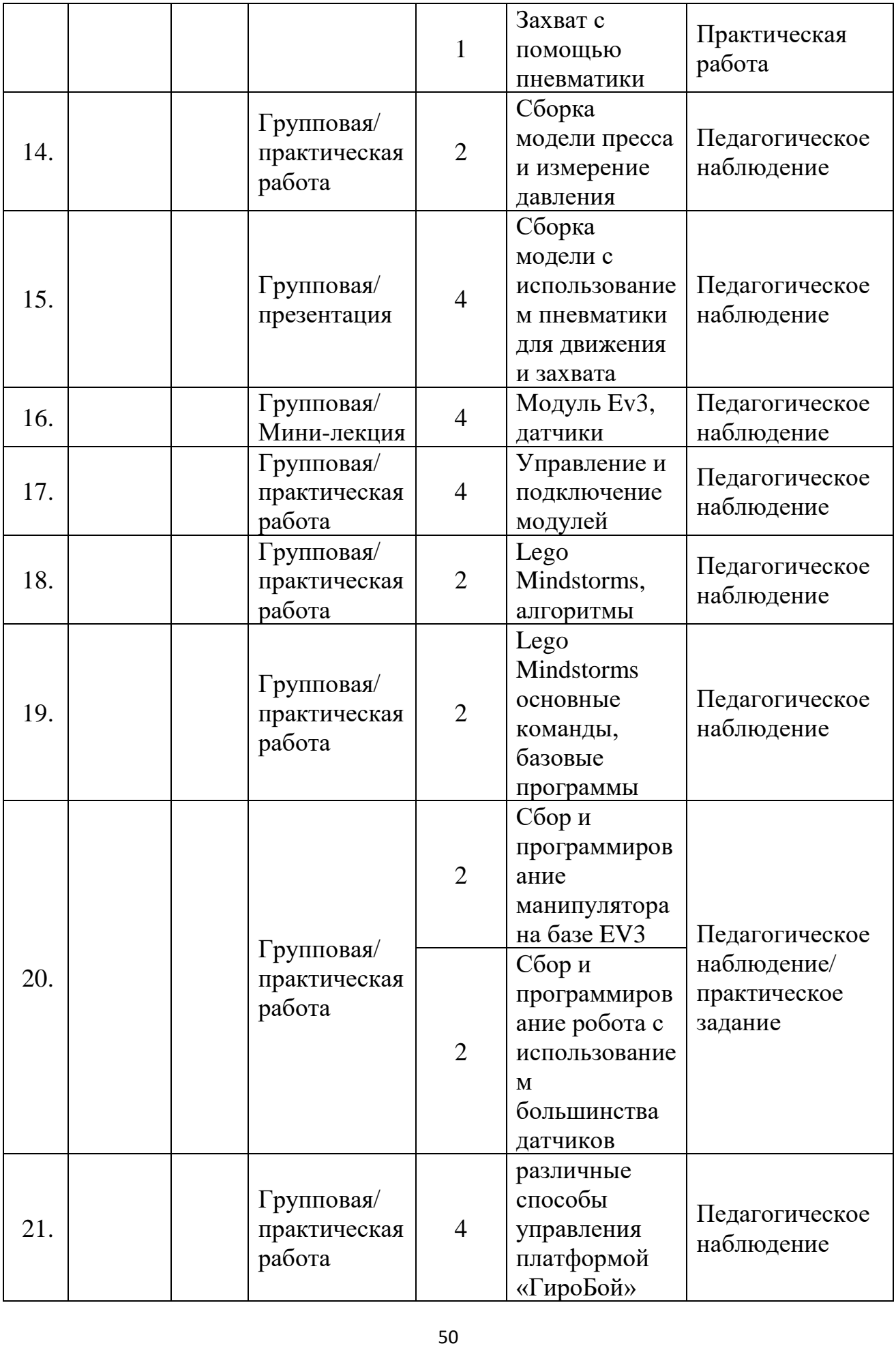

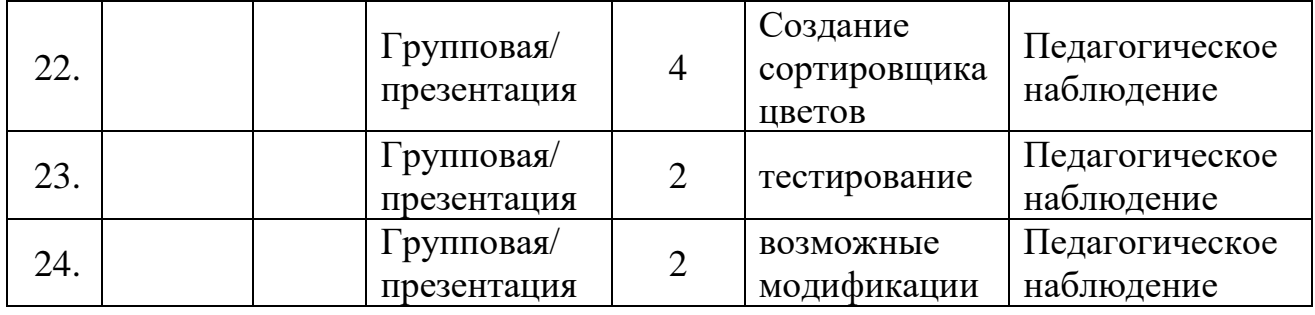

#### **2.2. Условия реализации общеразвивающей программы**

## **Материально-техническое обеспечение (из расчета на одного обучающегося).**

Для успешного выполнения кейсов (практических заданий в рамках программы) необходимы соответствующее оборудование, материалы, программное обеспечение и условия. Учебные аудитории хорошо освещены естественным и электрическим светом, имеют современные технические средства обучения.

Общие требования к помещениям:

- помещение для занятий, отвечающее требованиям СанПин для учреждений дополнительного образования;

- кабинет с 12 рабочими местами для обучающихся, 1 рабочим местом для преподавателя.

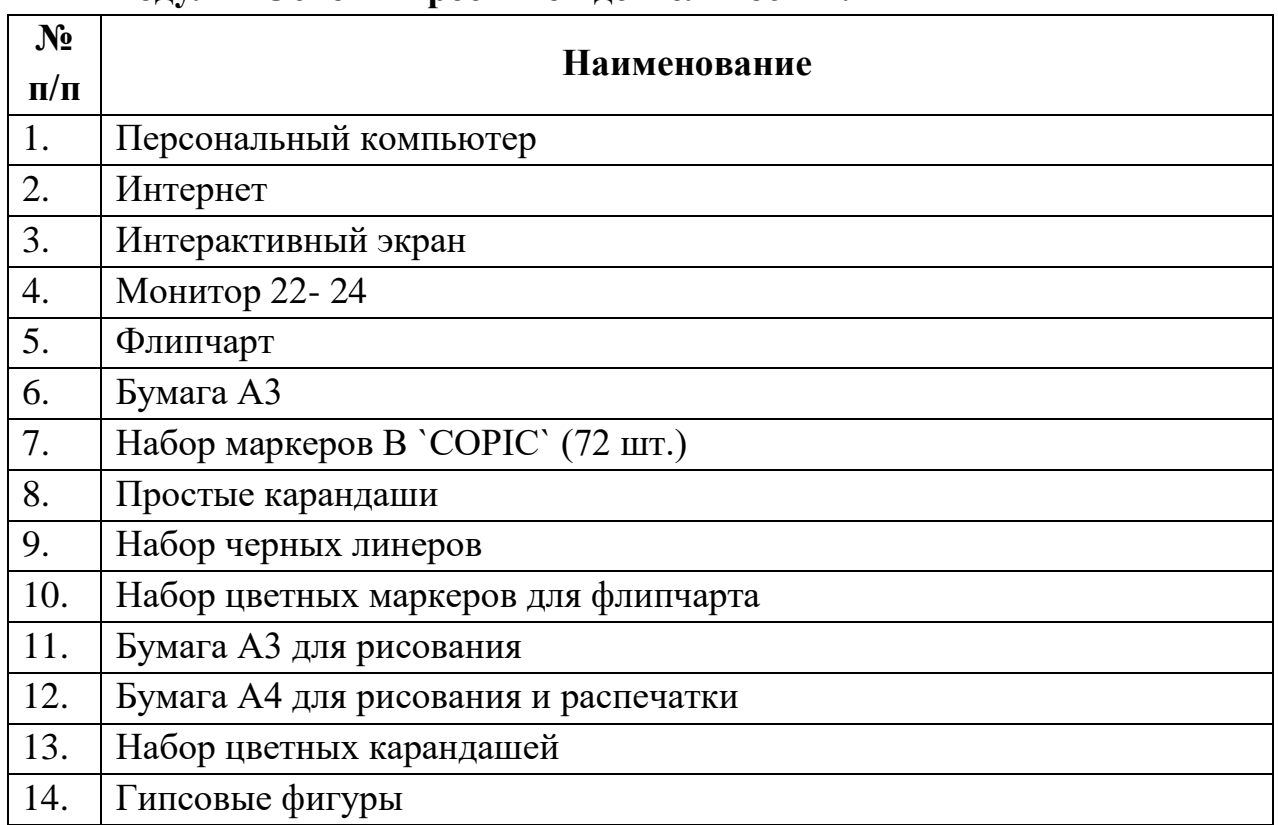

#### **Модуль «Основы проектной деятельности».**

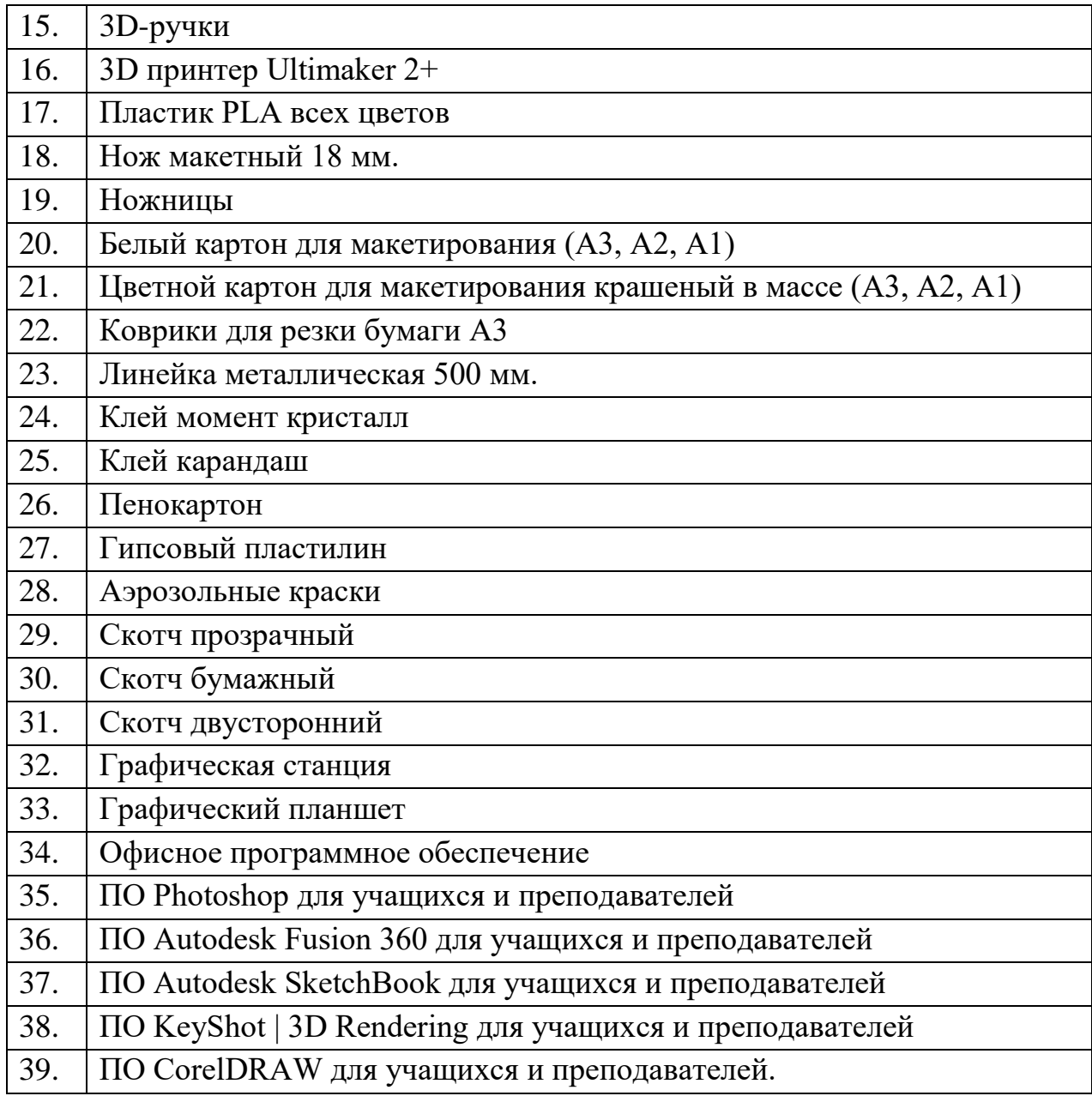

## **Модуль «IT-квантум».**

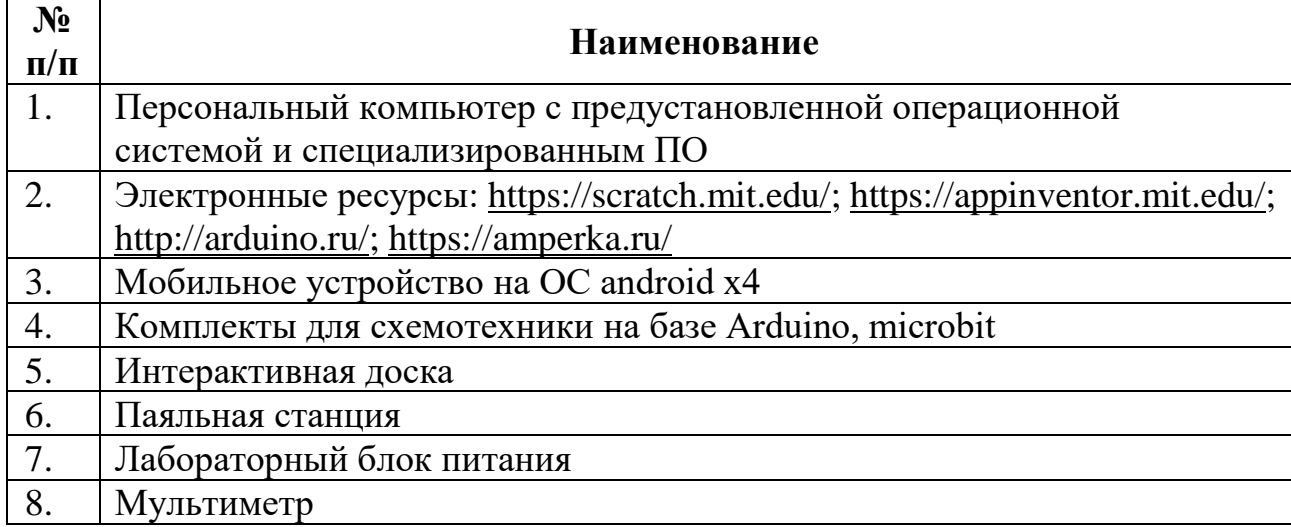

# **Модуль «Хайтек».**

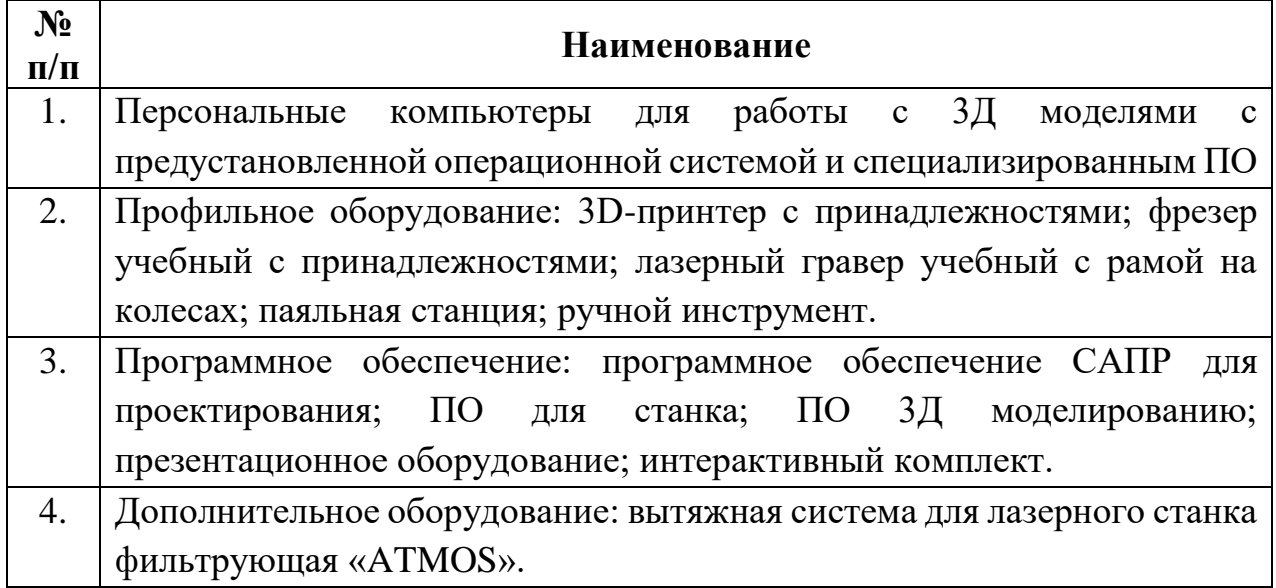

# **Модуль «Промышленный дизайн»**

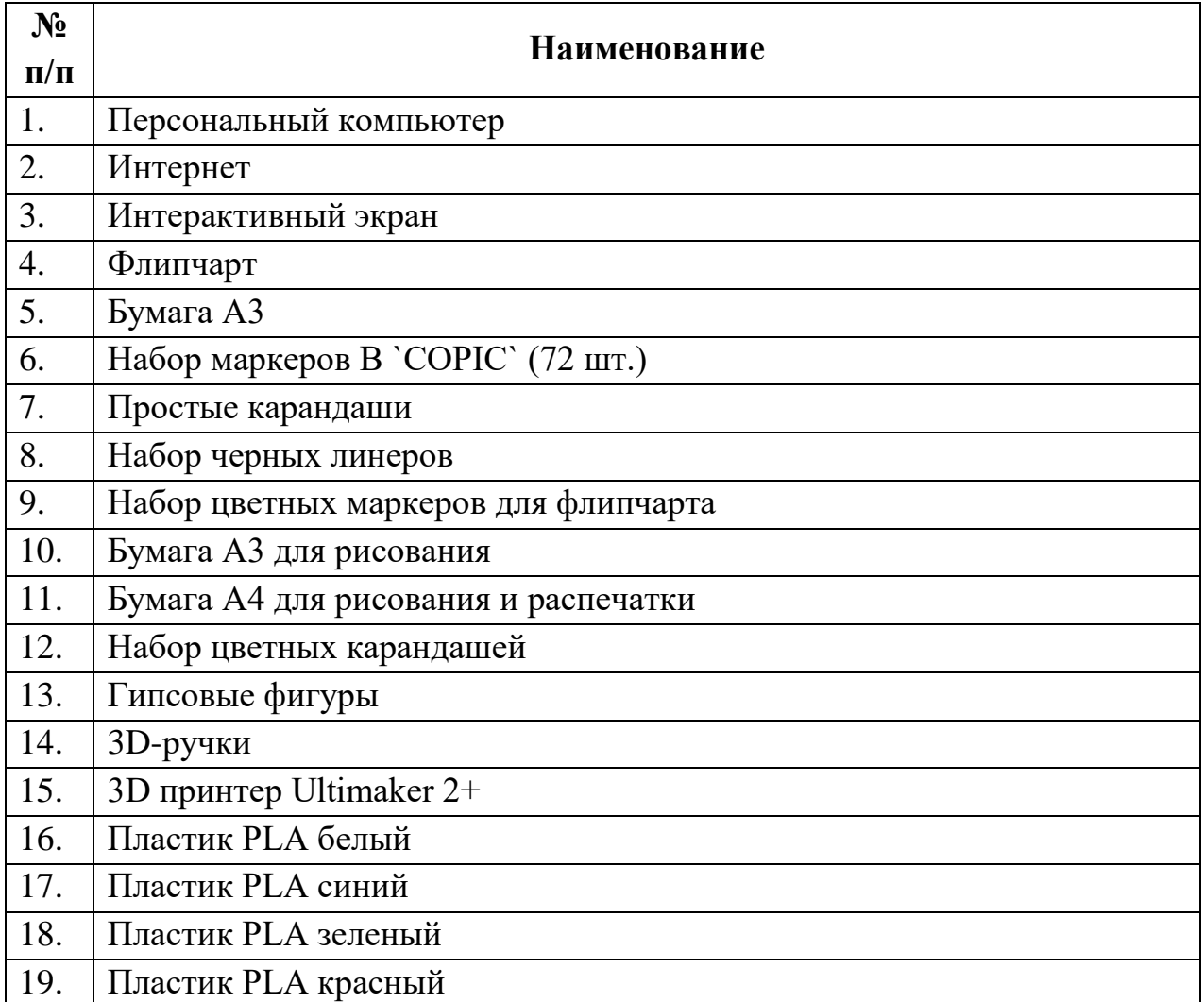

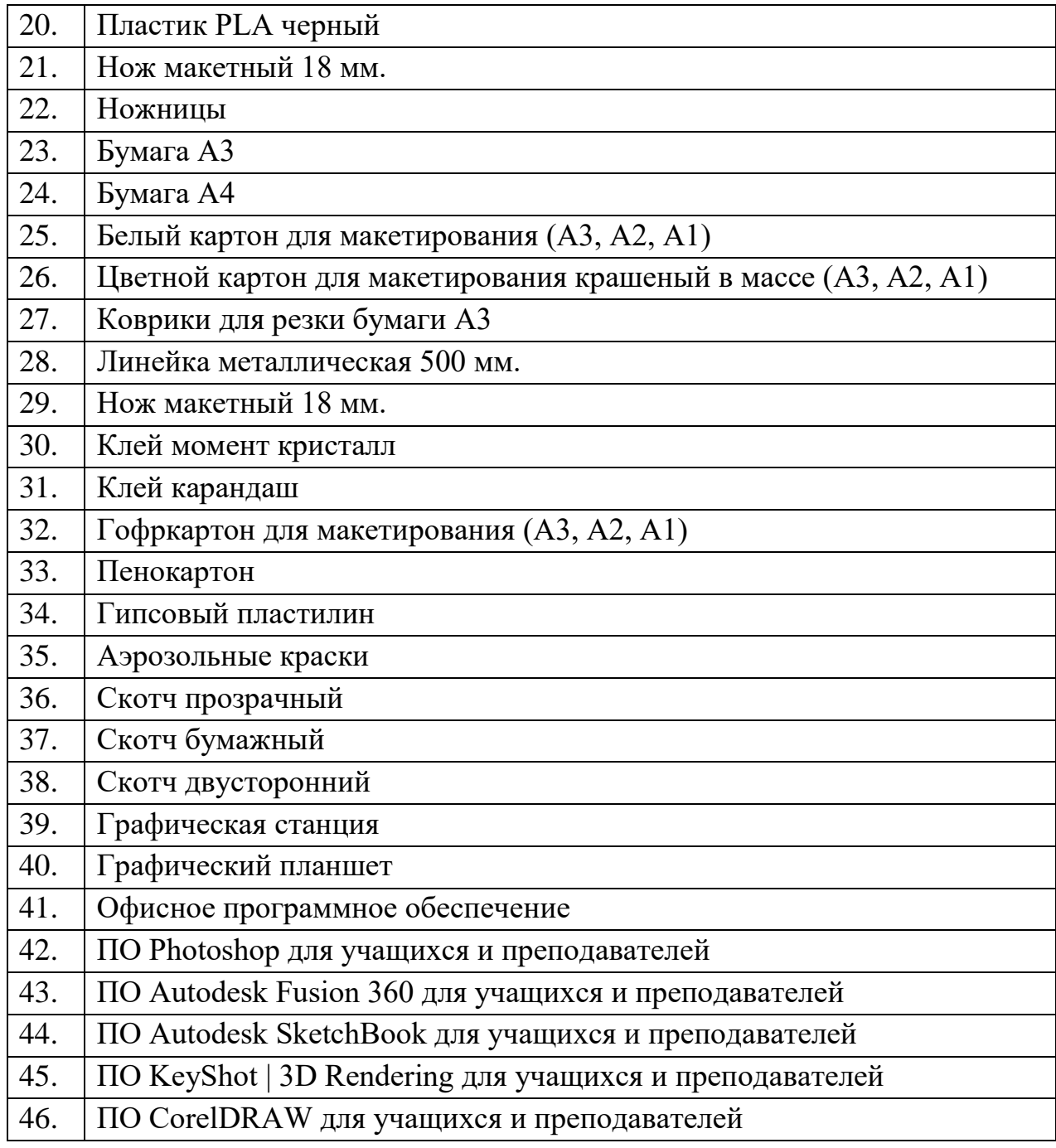

# **Модуль «Промробоквантум»**

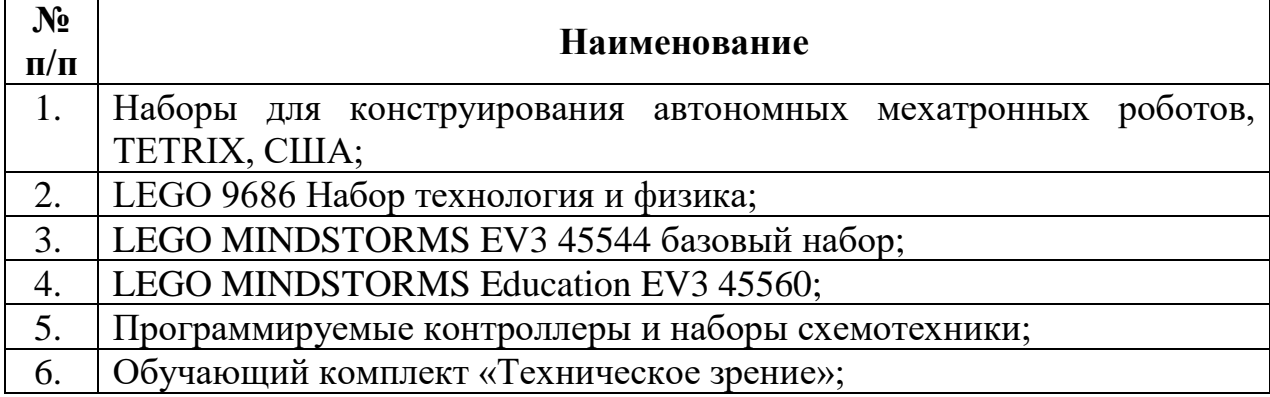

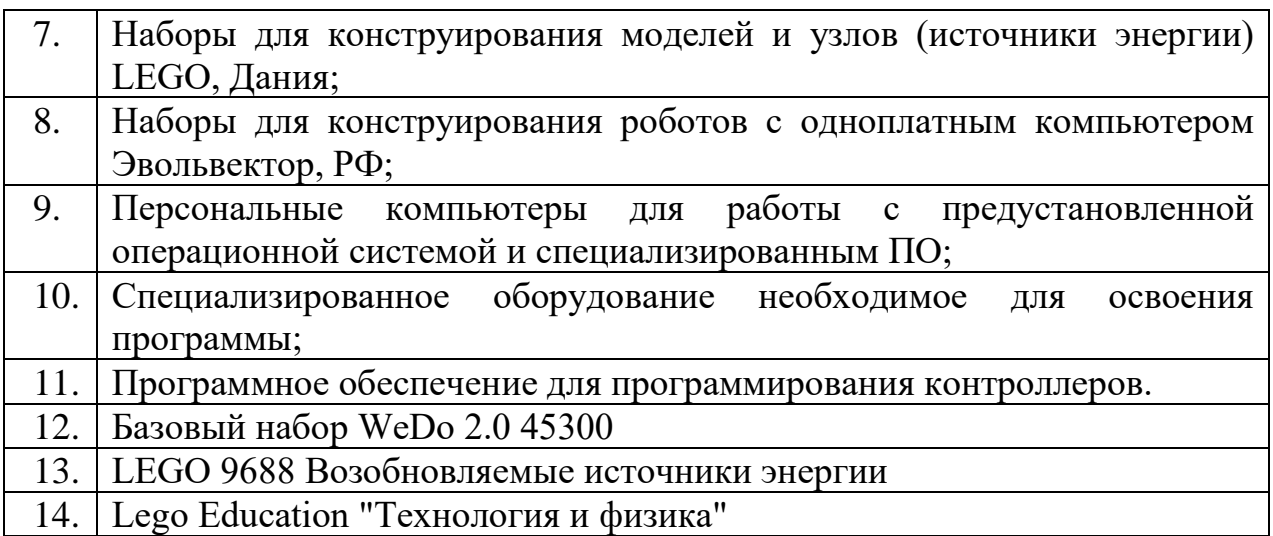

Особенности организации образовательного процесса.

Образовательный процесс осуществляется в очной форме, возможна реализация с применением электронного обучения и дистанционных образовательных технологий (Закон №273-Ф3, гл.2, ст.17, п.2.).

В образовательном процессе используются следующие методы:

1. словесный (беседа, рассказ, опрос, объяснение, пояснение, вопросы, дискуссия);

2. игровой (познавательная деятельность обучающихся организуется на основе содержания, условий и правил игры);

3. наглядный (демонстрация плакатов, схем, таблиц, диаграмм; использование технических средств; просмотр кино- и телепрограмм);

4. проектно-исследовательский (поисковый эксперимент, погружение в работу, сбор и обработка данных, анализ информации из различных источников);

5. практический (практические задания, анализ и решение проблемных ситуаций);

6. словесная инструкция (беседа, рассказ педагога, чтение детей и взрослых, рассказывание, объяснение педагога);

7. метод проблемного изложения (постановка проблемы и решение ее самостоятельно или группой);

8. «Вытягивающая модель» обучения (анализ материала, постановка проблемы и задач, краткий устный или письменный инструктаж, самостоятельное выполнение действий поискового характера);

9. ТРИЗ/ПРИЗ (практическая методология, наборы инструментов, база знаний и модельная технология генерации инновационных решений для решения задач);

10. SWOT – анализ (сильные стороны (Strengths), слабые стороны (Weaknesses), возможности (Opportunities) и угрозы (Threats));

11. метод «Фокальных объектов» (поиска новых идей и характеристик объекта на основе присоединения к исходному объекту свойств других, выбранных случайно, объектов);

12. кейс-метод (проблемно-ситуационный анализ, основанный на обучении путём решения конкретных задач – ситуаций (решение кейсов));

13. метод «Дизайн мышление», «критическое мышление» (анализ контекста, поиск и формирование проблем, генерация идей и решений, творческое мышление, создание эскизов и рисунков, моделирование и создание прототипов, тестирование и оценка);

14. Data Scouting (исследование, поиск данных);

15. метод Scrum, еduScrum (организации совместного рабочего процесса, в основе которой — поэтапная разработка и совершенствование продукта небольшой командой специалистов различного профиля);

16. основы технологии SMART (метод описания цели, включающий в себя: конкретность, измеримость, достижимость, важность и определённость по срокам);

17. комбинированный метод (подборка методов, форм и средств решения сложных вопросов).

#### **Методические материалы:**

Выбор методов обучения осуществляется исходя из анализа уровня готовности обучающихся к освоению содержания модуля, степени сложности материала, типа учебного занятия. На выбор методов обучения значительно влияет персональный состав группы, индивидуальные особенности, возможности и запросы детей.

*Образовательный процесс строится на следующих принципах:*

− принцип научности. Его сущность состоит в том, чтобы ребёнок усваивал реальные знания, правильно отражающие действительность, составляющие основу соответствующих научных понятий;

− принцип наглядности. Наглядные образы способствуют правильной организации мыслительной деятельности ребёнка. Наглядность обеспечивает понимание, прочное запоминание;

− принцип доступности, учёта возрастных и индивидуальных особенностей детей в процессе обучения по программе. Предполагает соотнесение содержания, характера и объёма учебного материала с уровнем развития, подготовленности детей. Переходить от лёгкого к трудному, от известного к неизвестному. Но доступность не отождествляется с лёгкостью. Обучение, оставаясь доступным, сопряжено с приложением серьёзных усилий, что приводит к развитию личности;

− принцип осознания процесса обучения. Данный принцип предполагает необходимость развития у ребёнка рефлексивной позиции: как я узнал новое, как думал раньше. Если ребёнок видит свои достижения, это укрепляет в нём веру в собственные возможности, побуждает к новым усилиям. И если ребёнок понимает, в чём и почему он ошибся, что ещё не получается, то он делает первый шаг на пути к самовоспитанию;

− принцип воспитывающего обучения. Обучающая деятельность педагога, как правило, носит воспитывающий характер. Содержание обучения, формы его организации, методы и средства оказывают влияние на формирование личности в целом.

*Используются следующие педагогические технологии:*

− технология группового обучения;

− технология коллективно-взаимного обучения;

− технология работы с аудио- и видеоматериалами.

Методические пособия, разработанные преподавателем с учётом конкретных задач, варианты демонстрационных программ, материалы по терминологии ПО, инструкции по настройке оборудования, учебная и техническая литература, дидактические материалы по теме занятия, распечатанные на листе формата А4 для выдачи каждому обучающемуся.

Используются педагогические технологии индивидуализации обучения и коллективной деятельности.

Методы воспитания: мотивация, убеждение, поощрение, упражнение, стимулирование, создание ситуации успеха и др.

*Формы обучения:*

*Индивидуальная форма* организации работы предполагает, что каждый обучающийся получает для самостоятельного выполнения задание, специально для него подобранное в соответствии с его подготовкой и возможностями.

*Фронтальная форма* организации работы предполагает, что педагог одновременно работает со всей группой.

*Групповая форма* организации работы предполагает, деление группы на подгруппы, для выполнения одинакового, или же дифференцированного задания.

В основе организации образовательного процесса по данной программе, лежат методы обучения классифицируемые, как активные и интерактивные.

*Лекция*. Лекция является устной формой передачи информации, в процессе которой применяются средства наглядности.

*Семинар.* Семинар представляет собой совместное обсуждение педагогом и обучающимися изучаемых вопросов и поиск путей решения определенных задач.

*Модульное обучение.* Модульное обучение – это разбивка учебной информации на несколько относительно самостоятельных частей, называемых модулями. Каждый из модулей предполагает свои цели и методы подачи информации.

*Кейс-стадии.* Метод кейс-стадии или метод разбора конкретных ситуаций, основывается на полноценном изучении и анализе ситуации, которые могут иметь место в изучаемой обучающимися области знаний и деятельности

*Коучинг.* Коучинг или в более обычной для нас форме – наставничество, представляет собой индивидуальное или коллективное управление педагогов или более опытных обучающихся менее опытными, их адаптацию к личностному развитию и постижению знаний и навыков по исследуемой теме.

*Ролевые игры.* Смысл ролевых игр – это выполнение обучающимися установленных ролей в условиях, отвечающих задачам игры, созданной в рамках исследуемой темы или предмета.

*Деловая игра*. Суть метода деловой игры состоит в моделировании всевозможных ситуаций или особенностей сторон той деятельности, которая относится к изучаемой теме или дисциплине.

*Действие по образцу.* Суть метода сводится к демонстрации поведенческой модели, которая и является примером для проведения, выполнения и подражания в осваиваемой области. После ознакомления с моделью обучающиеся отрабатывают ее на практике.

*Работа в парах*. Исходя из требований метода парной работы, один обучающийся составляет пару с другим, тем самым гарантируя получение обратной связи и оценки со стороны в процессе освоения новой деятельности. Как правило, обе стороны обладают равноценными правами.

*Метод рефлексии*. Метод рефлексии предполагает создание необходимых условий самостоятельного осмысления материала обучающимися и выработки у них способности входить в активную исследовательскую позицию в отношении изучаемого материала. Педагогический процесс производится посредствам выполнения обучающимися заданий с систематической проверкой результатов их деятельности, во время которой отмечаются ошибки, трудности и наиболее успешные решения.

*Метод «Лидер-ведомый»*. Согласно этому методу, один обучающийся (или группа) присоединяется к более опытному обучающемуся (или группе) для того чтобы овладеть незнакомыми умениями и навыками.

*Обмен опытом*. Метод обмена опытом предполагает краткосрочный перевод обучающегося в другое место обучения (например – на другое направление) и последующий возврат обратно.

*Мозговой штурм.* Метод мозгового штурма предполагает совместную работу в небольших группах, главной целью которой является поиск решения заданной проблемы или задачи.

*Консалтинг.* Консалтинг или, как еще называют метод – консультирование, сводится к тому, что обучающийся обращается за информационной или практической помощью к более опытному человеку по вопросам, касающимся конкретной темы или области исследования.

*Участие в официальных мероприятиях.* Участие в официальных мероприятиях предполагает посещение обучающимися выставок, конференций и т. п. Суть заключается в оценке мероприятия и составлении краткого отчета с последующим представлением его педагогу. Подразумевается также предварительная подготовка и исследование тематических вопросов и проблем, касающихся темы мероприятия.

*Использование информационно-компьютерных технологий.* Суть представленного метода ясна из названия – в педагогическом процессе применяются современные высокотехнологичные средства передачи информации, такие как компьютеры, ноутбуки, цифровые проекторы и т. п. Осваиваемая обучающимися информация представляется в сочетании с визуально-образными данными видеоматериалами, графиками, а сам изучаемый объект, явление или процесс может быть показан в динамике.

#### **Кадровое обеспечение:**

Согласно Профессиональному стандарту «Педагог дополнительного образования детей и взрослых» к реализации данной программы могут быть привлечены педагоги дополнительного образования с соответствующим уровнем образования и квалификации.

Реализовывать программу могут педагоги, имеющие высшее профессиональное образование, профиль которого соответствует направленности дополнительной общеразвивающей программы; педагогическое образование и курсы переподготовки, соответствующие направленности дополнительной общеразвивающей программы, обладающие компетенцией и навыками организации проектной деятельности детей и подростков.

#### **2.3. Формы аттестации и оценочные материалы**

Оценочные материалы необходимы для установления соответствующего уровня усвоения программного материала по итогам текущего контроля образовательной деятельности обучающихся и уровня освоения ДООП «Кванториум. Стратагема» по итогам аттестации.

Система контроля знаний и умений, обучающихся представляется в виде учёта результатов по итогам выполнения заданий, отдельных проектов и посредством наблюдения, отслеживания динамики развития обучающихся. В соответствии с целью и задачами программы, используются следующие способы проверки уровня освоения тем программы:

- тестирование (выполнение тестовых заданий, устный опрос по отдельным темам пройденного материала);
- выполнение практической работы;
- наблюдения за деятельностью обучающегося в процессе занятий и проектной деятельности;
- защита проектов по заданной теме;

-мониторинг развития метапредметных, личностных результатов обучающихся (Приложение 1).

### **Нормативные документы:**

- 1. Методическими рекомендациями для субъектов Российской Федерации по вопросам реализации основных и дополнительных общеобразовательных программ в сетевой форме, утвержденных Министерством просвещения России 28.06.2019г №МР-81/02вн;
- 2. Положением о дополнительных общеобразовательных общеразвивающих программ государственного автономного нетипового образовательного учреждения Свердловской области «Дворец молодёжи» от 14.05.2020 г. №269-д;
- 3. Положением о сетевой форме реализации программ образовательных программ в государственном автономном нетиповом образовательном учреждении Свердловской области «Дворец молодёжи» от 08.11.2021 г. №947-д;
- 4. Постановление Главного государственного санитарного врача РФ от 28.09.2020 г. № 28 «Об утверждении СанПиН 2.4.3648–20 «Санитарноэпидемиологические требования к организациям воспитания и обучения, отдыха и оздоровления детей и молодежи»;
- 5. Приказом Министерства науки и высшего образования РФ и Министерства просвещения РФ от 5 августа 2020 г. № 882/391 «Об организации и осуществлении образовательной деятельности при сетевой форме реализации образовательных программ»;
- 6. Приказ Министерства Просвещения Российской Федерации от 03.09.2019 г. №467 «Об утверждении Целевой модели развития региональных систем дополнительного образования детей»;
- 7. Федеральный закон от 24.07.1998 № 124-ФЗ «Об основных гарантиях прав ребёнка в РФ»;
- 8. Федеральный закон от 29.12.2012 N 273-ФЗ «Об образовании в Российской Федерации».
- 9. Распоряжение Правительства РФ от 29.05.2015 N 996-р «Об утверждении Стратегии развития воспитания в Российской Федерации на период до 2025 года»;
- 10. Письмо Министерства образования и науки РФ от 18.11.2015г. № 09–3242. «О направлении Методических рекомендаций по проектированию дополнительных общеразвивающих программ (включая разноуровневые)»;
- 11. Приказ Министерства Просвещения России от 09.11.2018 г. № 196 «Об утверждении Порядка организации и осуществления образовательной деятельности по дополнительным общеобразовательным программам»;
- 12. Приказ Минтруда России от 22.09.2021 N 652н "Об утверждении профессионального стандарта "Педагог дополнительного образования детей и взрослых" (Зарегистрировано в Минюсте России 17.12.2021 N 66403);
- 13. Распоряжение Правительства РФ от 31.03.2022 №678-р «Об утверждении Концепции развития дополнительного образования детей до 2030 года»;
- 14. Распоряжение Правительства Свердловской области № 646-РП от 26.10.2018 «О создании в Свердловской области целевой модели развития региональной системы дополнительного образования детей;

#### **IT-квантум:**

*Литература для педагога:*

- 1. Белов А. Программирование ARDUINO. Создаем практические устройства: программа /А. Белов – Москва: 2018. – 272 с.
- 2. Карвинен Теро. Делаем сенсоры. Проекты сенсорных устройств на базе Arduino и Raspberry Pi: учебное пособие / Т. Карвинен; К. Карвинен; В. Валтокари. - Москва: Вильямс, 2015. – 448c.
- 3. Кнут Д. Э. Искусство программирования. Том 1. Основные алгоритмы: учебное пособие / Д.Э. Кнут. - Москва: Вильямс, 2015. – 720с.
- 4. Петин В.В. Практическая энциклопедия Arduino: учебное пособие / В.В. Петин; А.А. Биняковский. - Москва: ДМК Пресс, 2016. – 152с.
- 5. Петин В.В. Проекты с использованием контроллера Arduino, 2-е издание: учебное пособие / В.В. Петин. – Спнкт-Петербург: БХВ-Петербург, 2015. – 464c.

*Литература для обучающихся (родителей):*

- 1. Ревич Юрий. Занимательная электроника: учебное пособие. / Ю. Ревич. Санкт-Петербург: БХВ-Петербур, 2016. – 708c.
- 2. Соммер Улли. Программирование микроконтроллерных плат Arduino/Freeduino: методическое пособие / У. Соммер. – Санкт-Петербург: БХВ-Петербург, 2016. – 256 с.
- 3. Том Иго. Arduino, датчики и сети для связи устройств: учебное пособие / Т. Иго. - Санкт-Петербург: БХВ-Петербург, 2016. – 608 с.
- 4. Хофман Михаэль. Микроконтроллеры для начинающих: учебное пособие / М. Хофман. – Санкт-Петербург: БХВ-Петербург, 2017. – 304с.

#### **Хайтек:**

#### *Литература для педагога:*

1. Астапчик С.А. Лазерные технологии в машиностроении и металлообработке: научно-методическое пособие / Астапчик С.А, Голубев В.С., Маклаков А.Г. - Минск: Белорусская наука, 2018. – 252 с.: ISBN 978- 985-08-0920-9.

- 2. Баева И.А. Психологическая безопасность образовательной среды: учебное пособие / И.А. Баева; Е. Н. Волкова; Е. Б. Лактионова. – Москва: Экон-Информ, 2019г. – 247с.
- 3. Зимняя И.А. Педагогическая психология: учебник для вузов / И.А. Зимняя. – Москва: Логос, 2016г. — 384 с.
- 4. Исаев Е.И. Психология образования человека. Становление субъективности в образовательных процессах: учебное пособие / Е.И. Исаев; В.И. Слободчиков. — Москва: ПСТГУ, 2017 г. – 432 с.: ISBN 978-5-7429-0942-2.
- 5. Малюх В. Н. Введение в современные САПР: курс лекций / В.Н. Малюх; ред. М.Д. Мовчан. — Москва: ДМК Пресс, 2017 г. — 192 с.: ISBN: 978-5- 94074-551-8.
- 6. Сапогова Е.В. Психология развития человека: учебное пособие / Е.В. Сапогова. — Москва: Аспект Пресс, 2015 г. – 638 с.: ISBN 978-5-16-014675- 1.

*Литература для обучающихся (родителей):*

- 1. Виноградов В.Н. Черчение: учебное пособие / В.Н. Виноградов. Москва: Астрель, 2019 г. - 239с.: ISBN 978-5-358-23525-0.
- 2. Герасимов А. А. Самоучитель КОМПАС-3D V9. Трехмерное проектирование: учебное пособие / А.А. Герасимов. — Санкт-Петербург, БХВ-Петербург, 2018 г. – 400 с.: ISBN: 978-5-9775-0086-9.
- 3. Прахов А.А. Самоучитель Blender 2.7.: учебное пособие /А.А. Прахов; ред. Г. Добин. – Санкт - Петербург: БХВ-Петербург, 2016.- 400 с.: ISBN 978-5- 9775-3494-9.

## **Промышленный дизайн:**

*Литература для педагога:*

- 1. Rob Thompson. «Prototyping and Low-Volume Production (The Manufacturing Guides): книга на иностранном языке/ Thompson R. – USA, 2019. – 192 с. ISBN: 9780-500-289-18-1.
- 2. Жанна Лидтка. Думай как дизайнер. Дизайн-мышление для менеджеров: учебное пособие / Ж. Лидтка, Т. Огилви; пер. с англ. В.В. Сечная; ред. И. Миронова. – Москва: Манн, Иванов и Фербер, 2018. ISBN: 978-5-00057-314- 3.
- 3. Фил Кливер. Чему вас не научат в дизайн-школе: учебное пособие / Ф. Кливер; пер.с англ. О.В. Профильев. – Москва: Рипол Классик. 2015 – 225 с. ISBN: 978-5-38609-368-6.
- 4. Шонесси Адриан. Как стать дизайнером, не продав душу дьяволу: учебное пособие / А. Шонесси; пер. с англ. Н.А. Римицан; ред. Ю. Сергиенко. — Санкт – Петербург: Питер, 2015. — 208 с.: ISBN 978-5-496-00854-9. *Литература для обучающихся (родителей):*
- 1. Заир-Бек С.И. Развитие критического мышления: учебное пособие для учителей / С.И. Заир-Бек; И. В. Муштавинская. – Москва: Просвещение, 2019 – 223 с. ISBN: 978-5-0901-9218-7.
- 2. Майкл Джанда. Сожги свое портфолио! То, чему не учат в дизайнерских школах: учебное пособие / Джанда М. – Санкт-Петербург: Питер, 2015. – 350 с.
- 3. Намаконов И.М. Креативность. 31 способ заставить мозг работать: учебное пособие / И.М. Намаконов. – Москва: Литагент Альпина, 2019 – 256 с.: ISBN 978-5-9614-2638-0.

*Интернет-ресурсы:*

- 1. Autodesk мировой лидер по разработке программ для проектирования и изготовления различных объектов и конструкций. https://www.autodesk.ru / Экспертные знания и обширный опыт в сферах: архитектуры, инженерного дела, строительства, дизайна и пр./ США, 2021. - Обновляется в течении суток. - URL: https://www.autodesk.com/?source=footer (дата обращения 04.03.2023).
- 2. Kodu Game Lab среда разработки 3D-игр https://www.kodugamelab.com / Визуальный конструктор, позволяющий создавать трёхмерные игры без знания языка программирования. / США, 2017. - Обновляется в течении суток. - URL: https://www.kodugamelab.com/blog (дата обращения 04.03.2023).
- 3. VR 360° проект http://www.vrability.ru / Российский проект, использующий виртуальную реальность для мотивации людей с инвалидностью к большей активности в реальной жизни. – Москва, 2016. - Обновляется в течении суток. - URL: http://www.vrability.ru/news (дата обращения 04.03.2023).
- 4. Научная библиотека ЮУрГУ. https://lib.susu.ru / Библиотечно информационный комплекс / Екатеринбург, 2005. - Обновляется в течении суток. - URL: https://lib.susu.ru/Resursy/Informacionnye\_resursy\_biblioteki (дата обращения 04.03.2023).
- 5. Новостной сайт https://hi-news.ru / Новостной портал. Санкт-Петербург, 2006. - Обновляется в течении суток. – URL: https://hinews.ru/tag/dopolnennaya-virtualnaya-realnost (дата обращения 04.03.2023). – Текст. Изображения: электронные.
- 6. Онлайн карта ветров https://earth.nullschool.net/ru.
- 7. Поиск по по профильным тегам https://habr.com/ru/company/postgrespro/blog/345652 / Новостной портал. – Москва, 2015. - Обновляется в течении суток. – URL: https://habr.com/ru/flows/design/news (дата обращения 04.03.2023). – Текст. Изображения: электронные.
- 8. Русское сообщество Oclulus Rift https://steamcommunity.com/groups/OculusRus / Русскоязычное сообщество Oculus Rift — шлем виртуальной реальности с широким полем зрения, низкой задержкой и все, что с ним связано. – Москва, 2014. - Обновляется в течении суток. – URL: https://steamcommunity.com/groups/OculusRus/events (дата обращения 04.03.2023). – Текст. Изображения: электронные.
- 9. Технологии дополненной и виртуальной реальности https://holographica.space / Профильный новостной портал. – Москва, 2015. - Обновляется в течении суток. — URL: https://holographica.space/category/news (дата обращения 04.03.2023). – Текст. Изображения: электронные.

#### **Модуль «Промробоквантум»**

*Литература для педагога:*

- 1. Белиовская Л. Г. Роботизированные лабораторные по физике: учебное пособие / Л.Г. Белиовская; Н.А. Белиовский; ред. Д.А. Мовчан.–Москва: ДМК – Пресс, 2016г. – 164 с.: ISBN 978-5-97060-378-9.
- 2. Белиовская Л.Г. Узнайте, как программировать на LabVIEW: учебное пособие / Л.Г. Белиовская; ред. Д.А. Мовчан. – Москва: ДМК – Пресс, 2017г.  $-140$  c.: ISBN 978-5-97060-063-4.
- 3. Майкл Предко. 123 эксперимента по робототехнике: методическое пособие / Предко М. – Москва: НТ Пресс, 2017г. – 544 с.: ISBN 978-5- 477-00216-6.
- 4. Никулин С. К. Содержание научно-технического творчества учащихся и методы обучения: учебное пособие /С. К. Никулин; Г.А. Полтавец; Т.Г. Полтавец. - Москва: МАИ, 2019. – 365 с.: ISBN 978-5-7035-1492-4.
- 5. Образовательная робототехника во внеурочной учебной деятельности: учебно-методическое пособие / Л.П. Перфильева; Т.В. Трапезникова; Е.Л. Шаульская; Ю.А. Выдрина. — Челябинск: Взгляд, 2019г. – 308 с.
- 6. Образовательная робототехника на уроках информатики и физике в средней школе: учебно-методическое пособие / Т.Ф. Мирошина; Л.Е. Соловьева; А.Ю. Могилева; Л.П. Перфирьева. — Челябинск: Взгляд, 2019г. – 238 с.
- 7. Системный подход к научно-техническому творчеству учащихся (проблемы организации и управления): учебное пособие / Г.А. Полтавец; С.К. Никулин; Г.И. Ловецкий; Т.Г. Полтавец. - Москва: МАИ, 2018. – 395 с.

*Литература для обучающихся (родителей):*

- 1. Власова О. С. Образовательная робототехника в учебной деятельности учащихся начальной школы: учебно-методическое пособие / О.С. Власова; А.А. Попова – Челябинск: ЧГПУ, 2019г. – 111 с.
- 2. Галатонова Т.Е. Стань инженером: учебное пособие / Т. Е. Галатонова. Москва: КТК Галактика, 2020 г. – 120 с.: ISBN 978-5-6042686-6-7.
- 3. Киселев М. М. Робототехника в примерах и задачах. Курс программирования механизмов и роботов: учебное пособие / М.М. Киселев. – Москва: СОЛОН-пресс, 2017 г. – 136 с.
- 4. Косаченко С.В. Программирование учебного робота mBot: учебное пособие / С.В. Косаченко - Томск, 2019 г. – 92 с.
- 5. Филиппов С. А. Робототехника для детей и родителей: учебное пособие / С. А. Филиппов; науч. ред. А.Л. Фрадков. - Санкт – Петербург: Наука, 2019г. – 148 с.: ISBN 978-5-02-038-200-8.

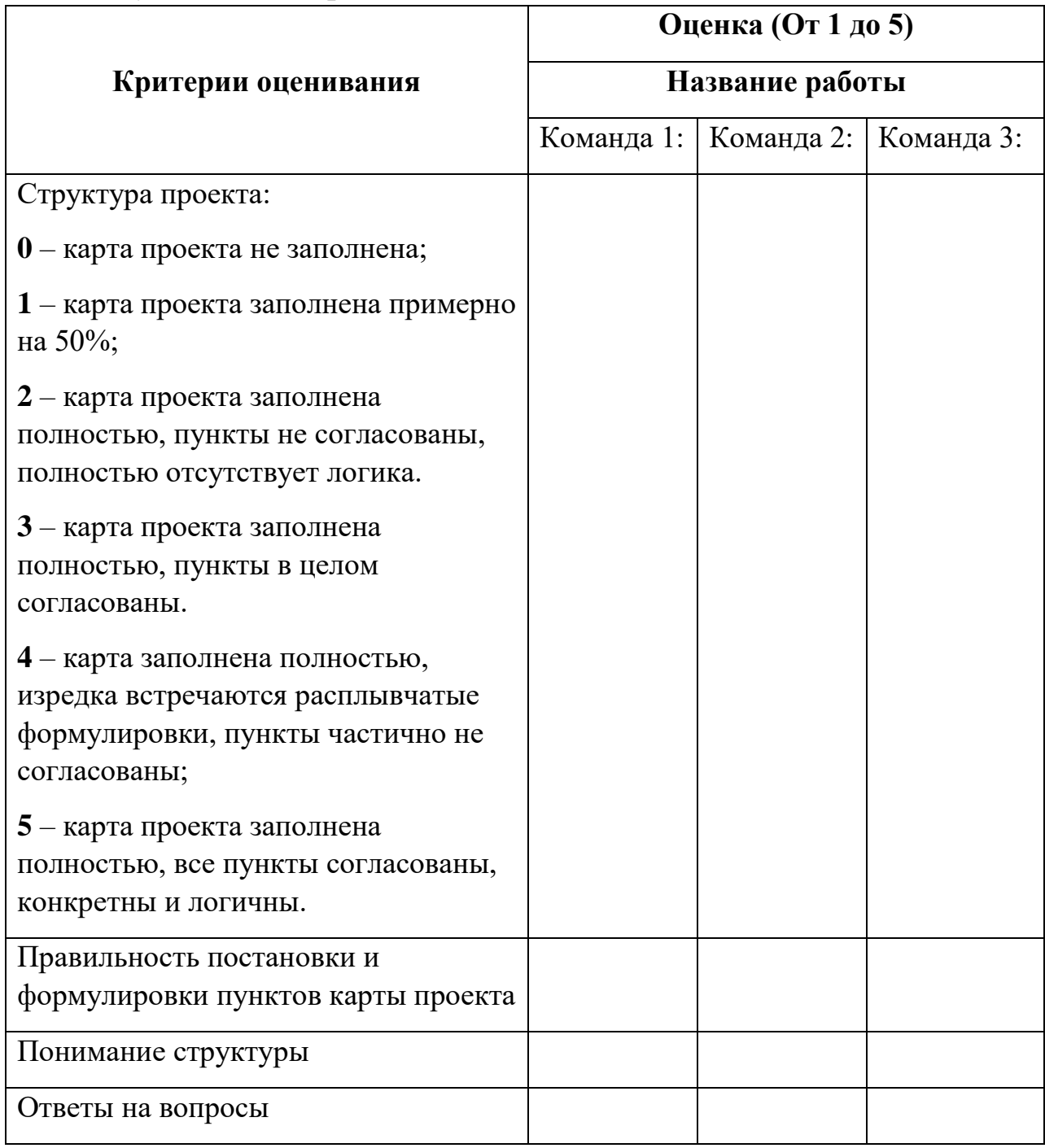

# *Модуль «Основы проектной деятельности»*

# *Модуль «IT квантум»*

Кейс 1. Парктроник

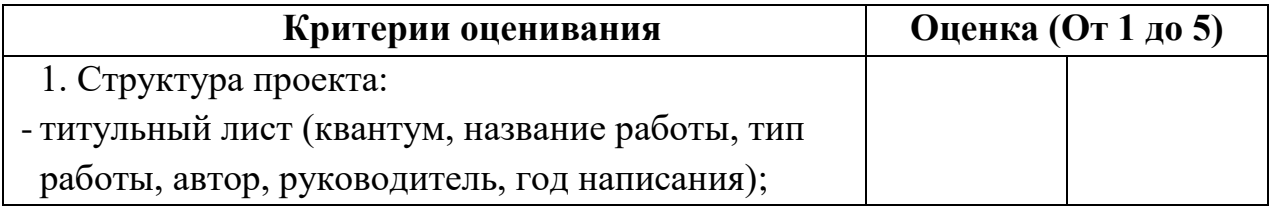

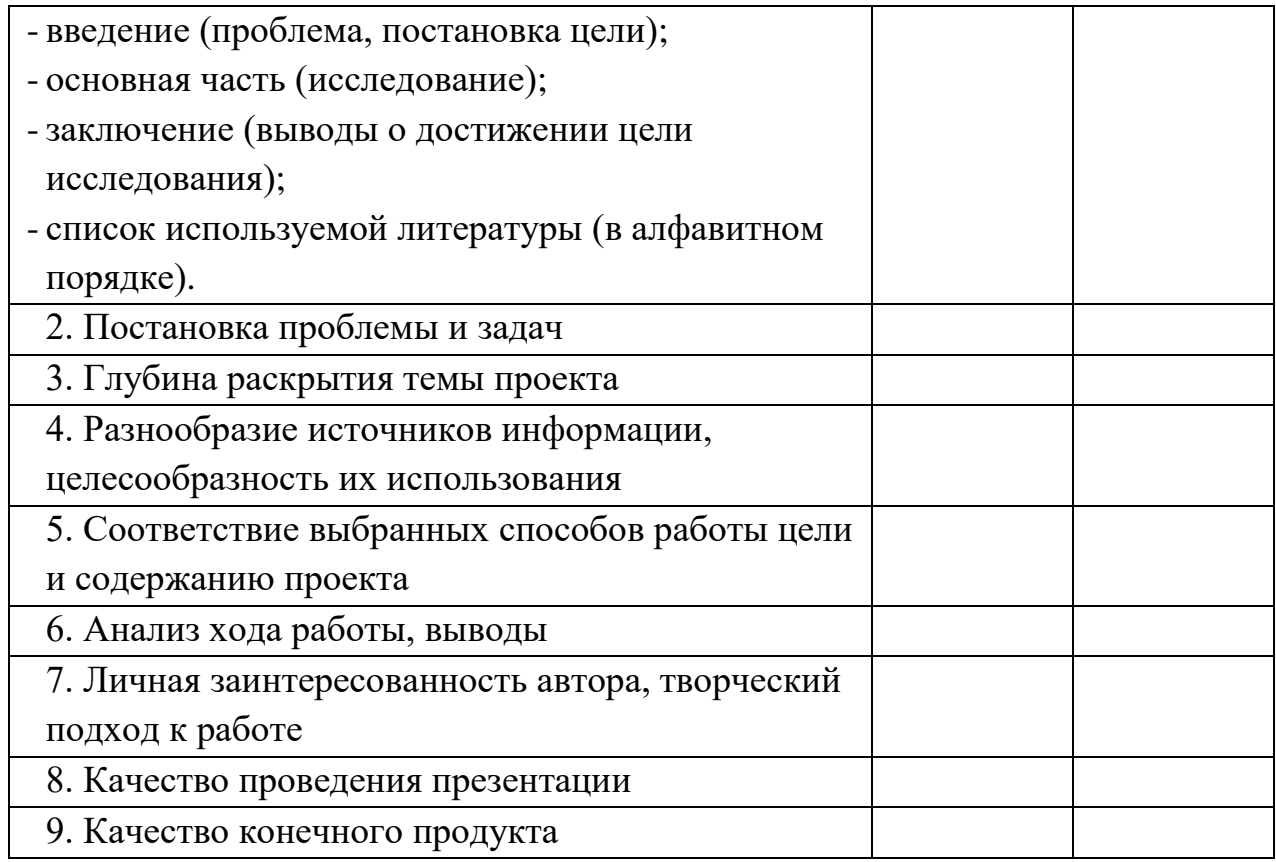

# Кейс 2. Умный дом

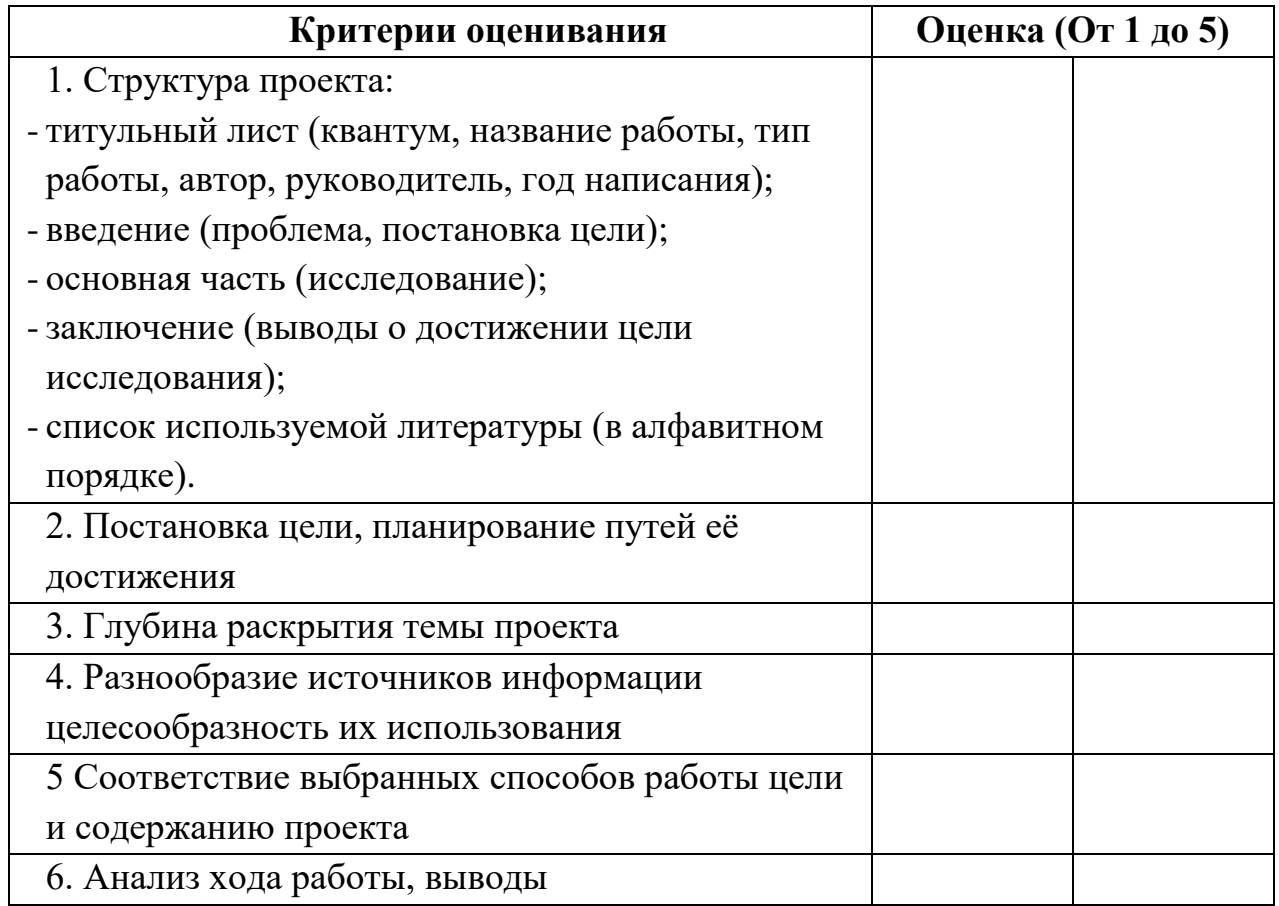

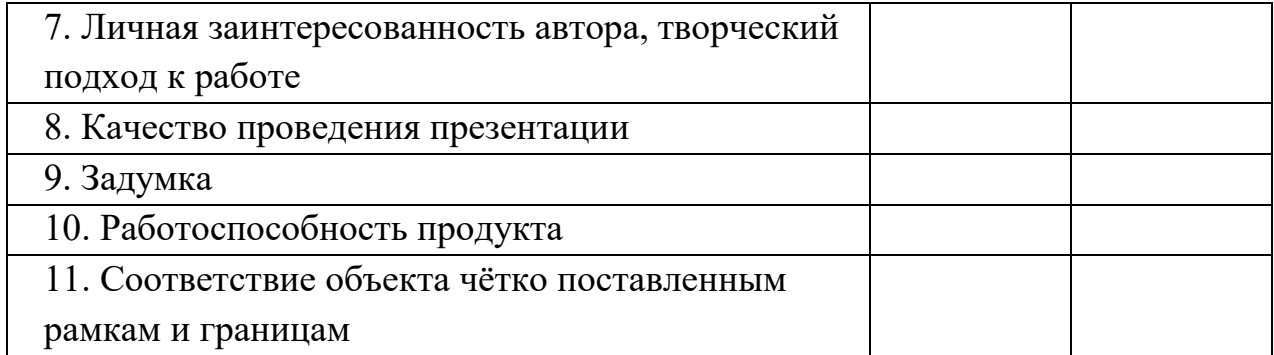

# Проектный модуль. Защита проекта

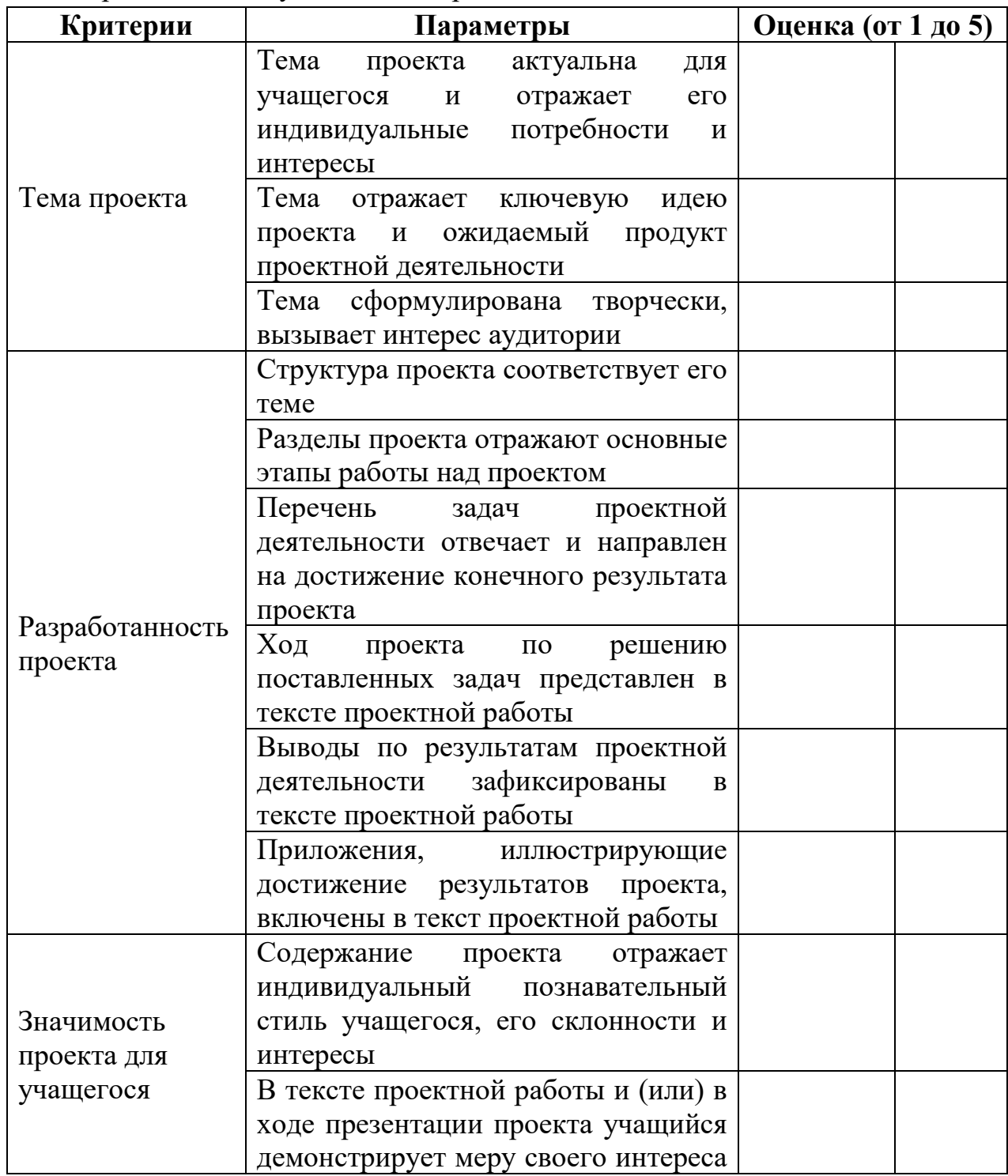

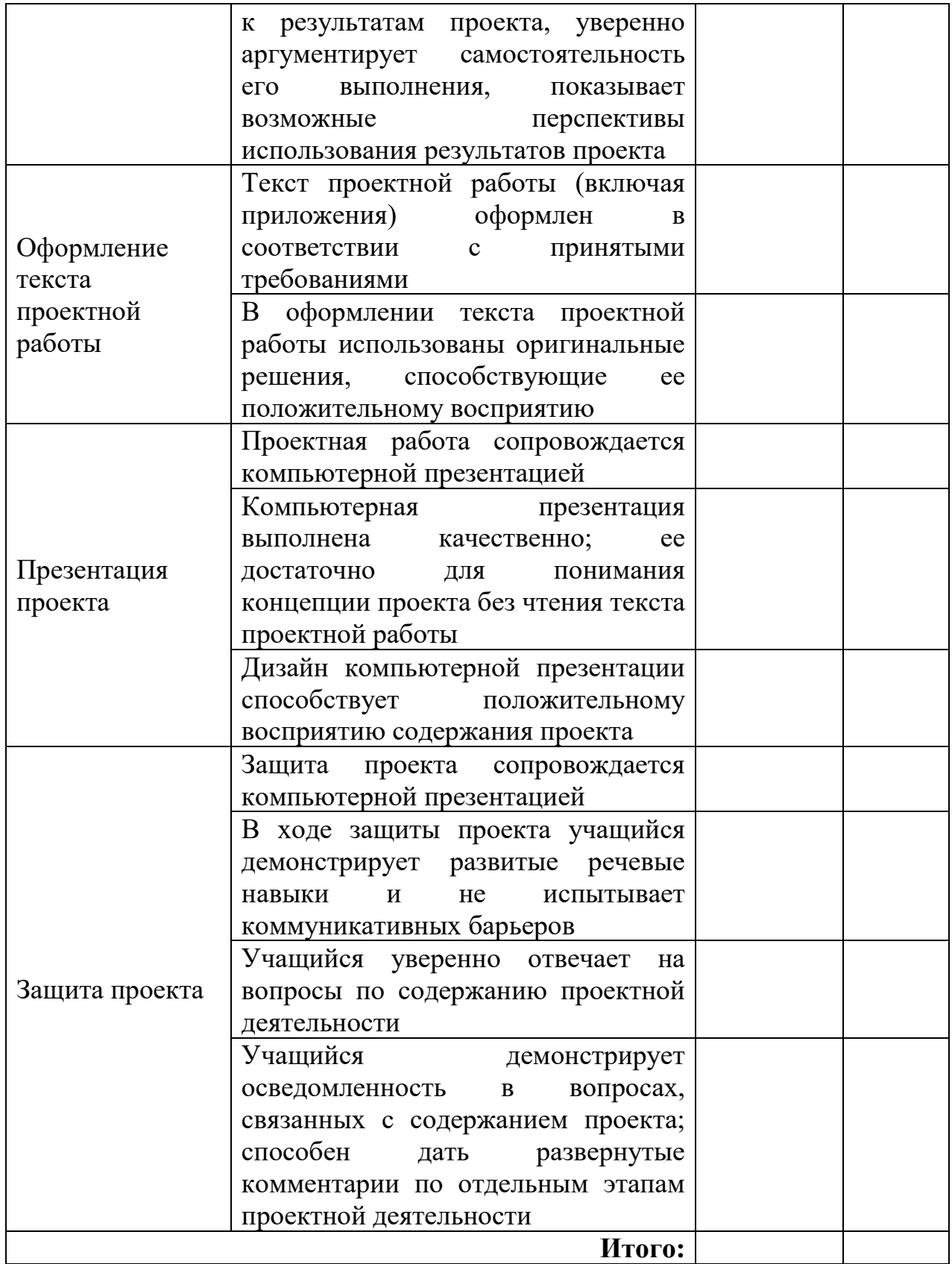

## *Модуль «Хайтек».*

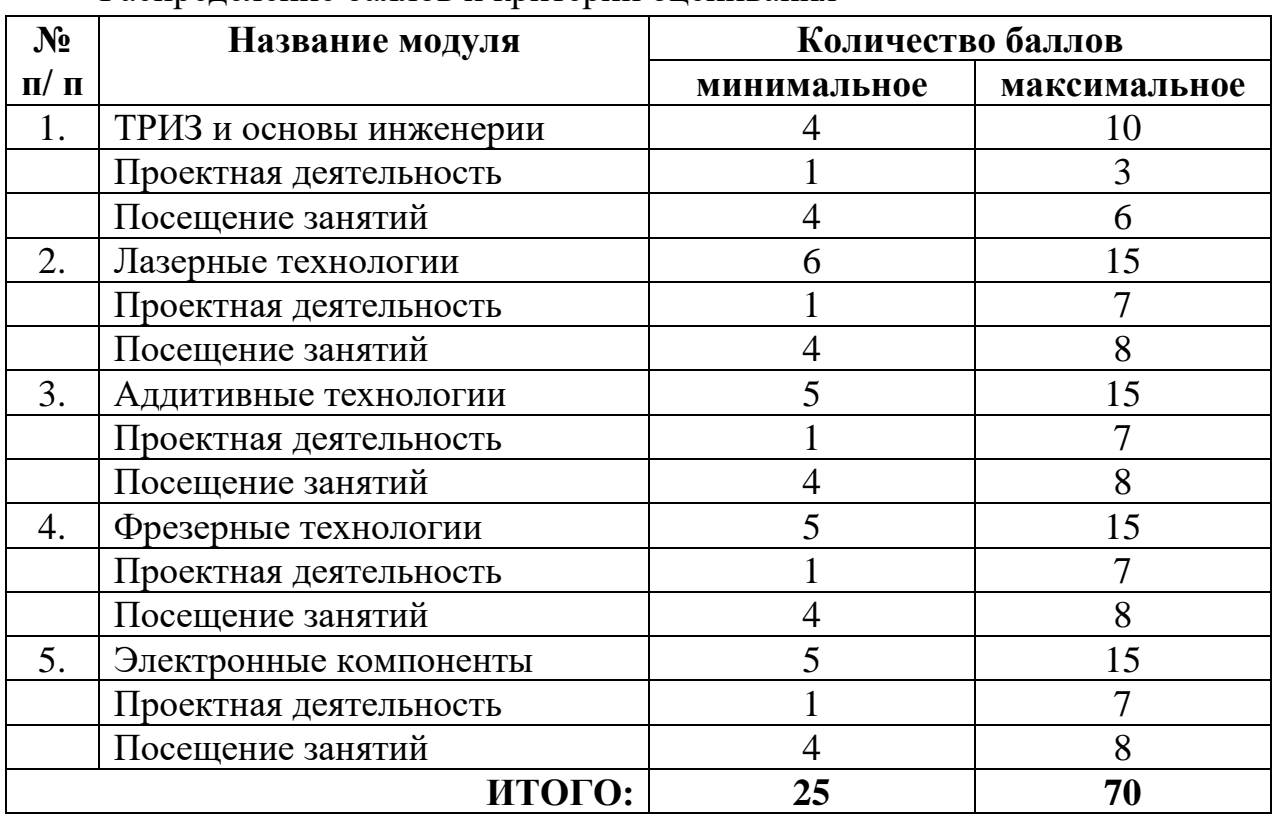

## Распределение баллов и критерии оценивания

### *Модуль «Промышленный дизайн».*

Кейс 1. «Красота — это просто» - Индивидуальный

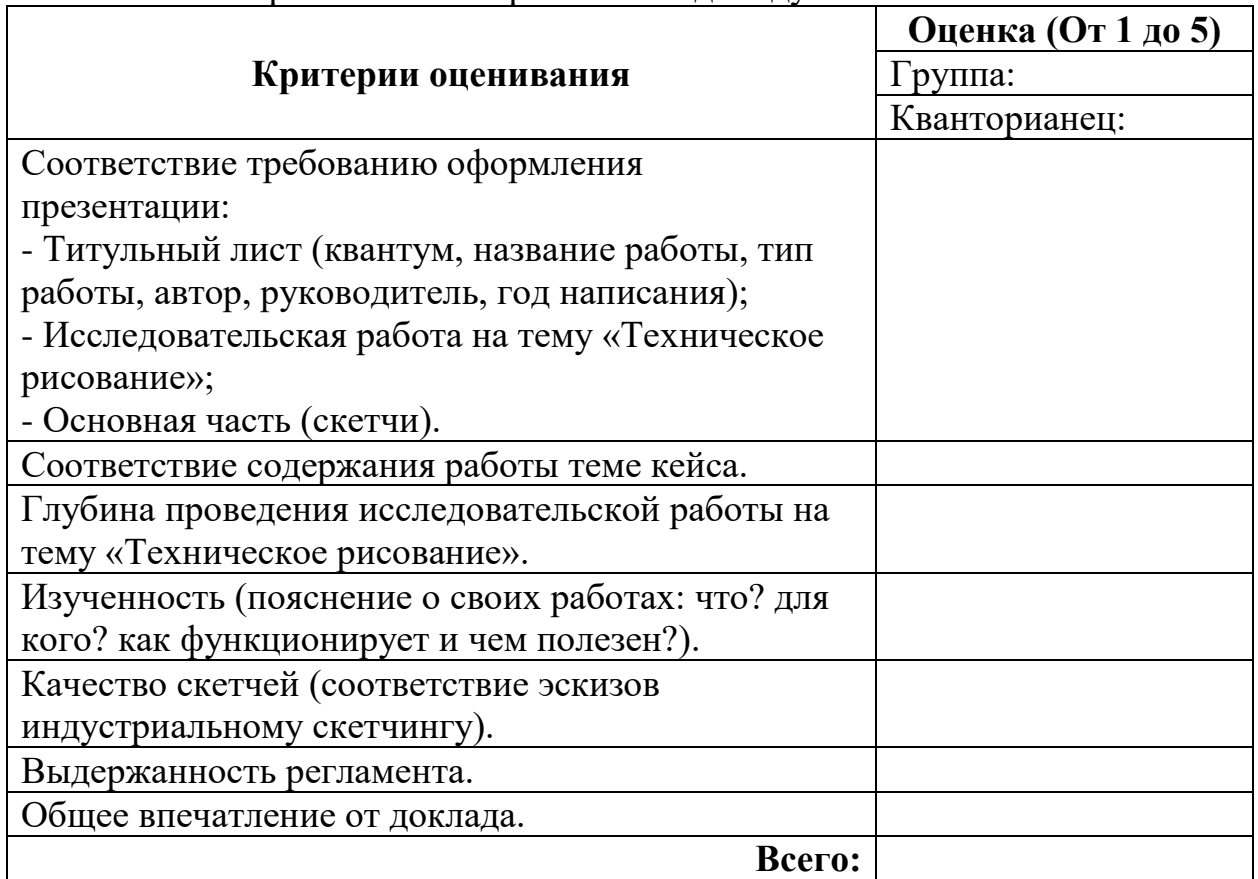

### Максимальное количество баллов – 35; Минимальное количество баллов – 7.

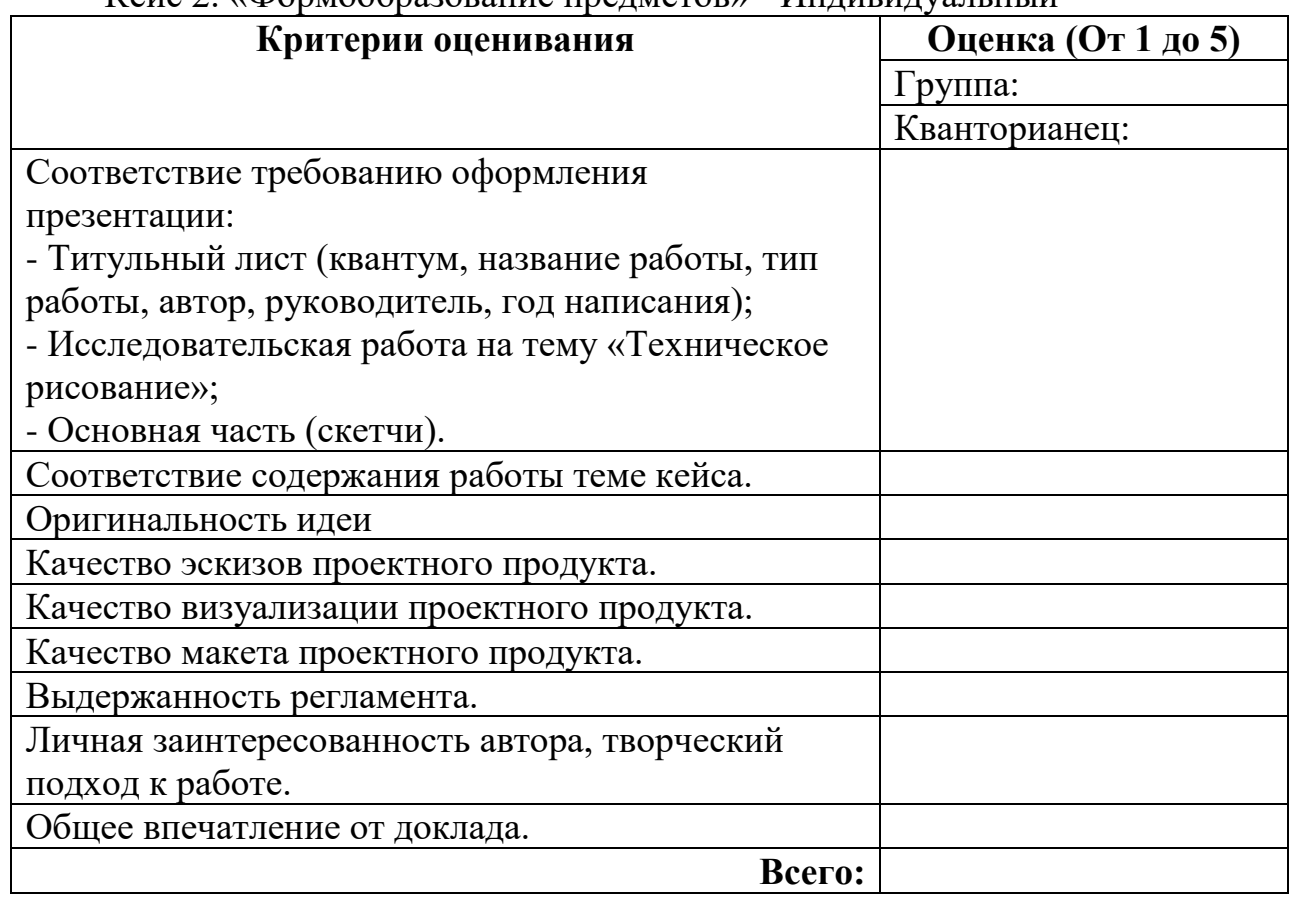

### $K$ ейс 2. «Формообразование предметов» - Индивидуальный

Максимальное количество баллов – 45; Минимальное количество баллов – 9.

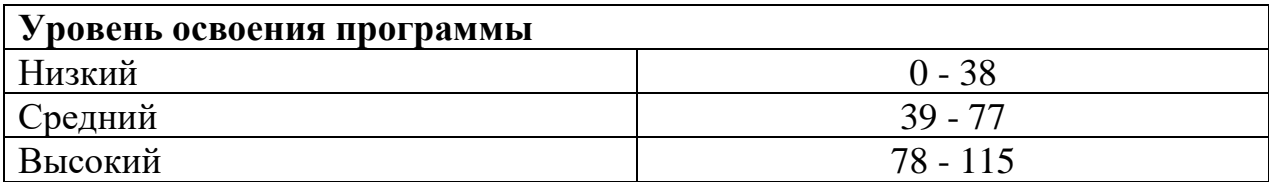

#### *Модуль «Промробоквантум»*

Оценивание каждого обучающегося происходит по итогам суммы полученного количества индивидуальной карты обучающегося и результатов оценочных листов каждого кейса.

- Обучающиеся набравшие 141-180 баллов успешно освоил программу
- Обучающиеся набравшие 1011-140 баллов освоил программу на средний уровень
- Обучающиеся набравшие менее 100 баллов не освоили программу обучения
**Критерии оценивания Оценка (От 1 до 5)** Группа: Кванторианец: Соответствие требованию оформления презентации: - Титульный лист (квантум, название работы, тип работы, автор, руководитель, год написания) - Исследовательская работа на тему "Робототехника и её использование в современном мире" - Основная часть (скетчи) Соответствие содержания работы теме кейса Глубина проведения исследовательской работы на тему "Робототехника и её использование в современном мире" Изученность (пояснение о своих работах: что? для кого? как функционирует и чем полезен?) Качество скетчей (соответствие эскизов

Кейс 1 «Робототехника и её использование в современном мире» индивидуальный

## Кейс 2. «Виды передач»

индустриальному скетчингу) Выдержанность регламента Общее впечатление от доклада

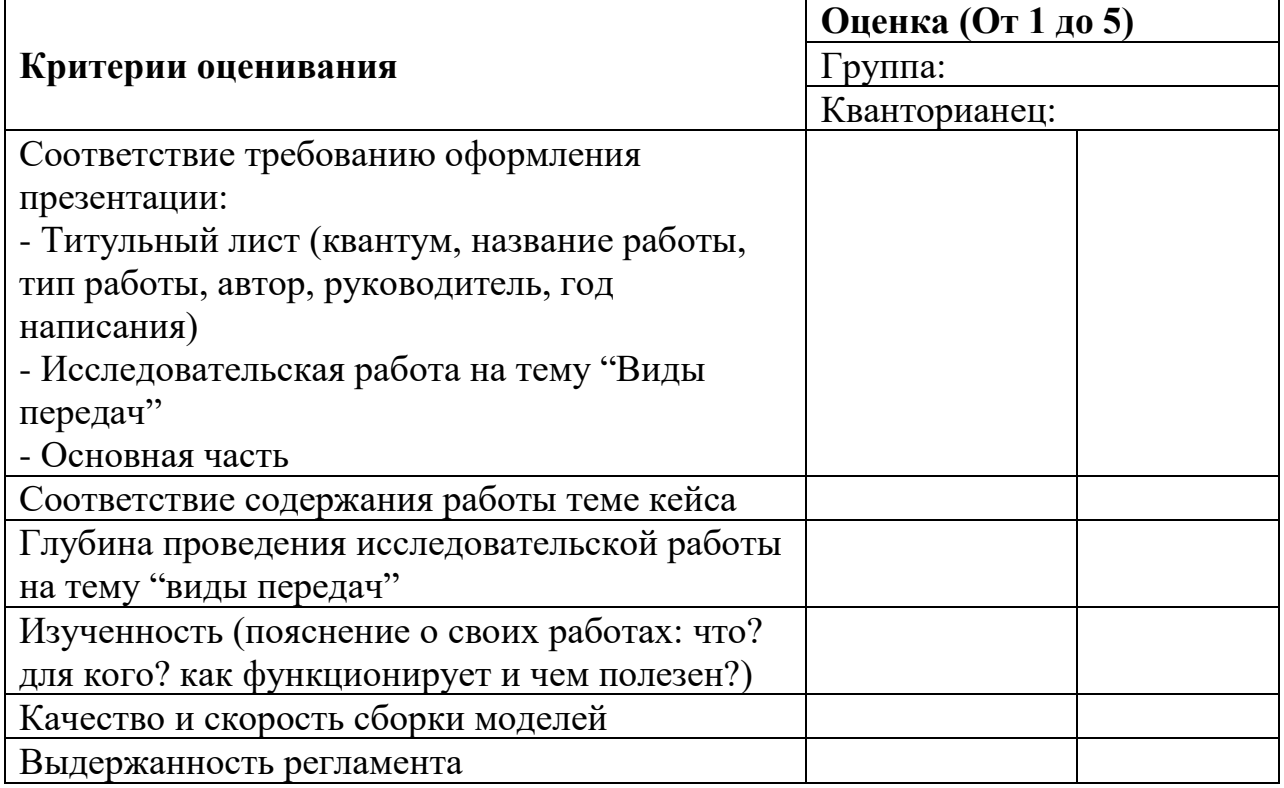

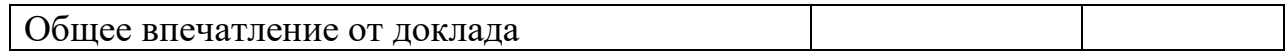

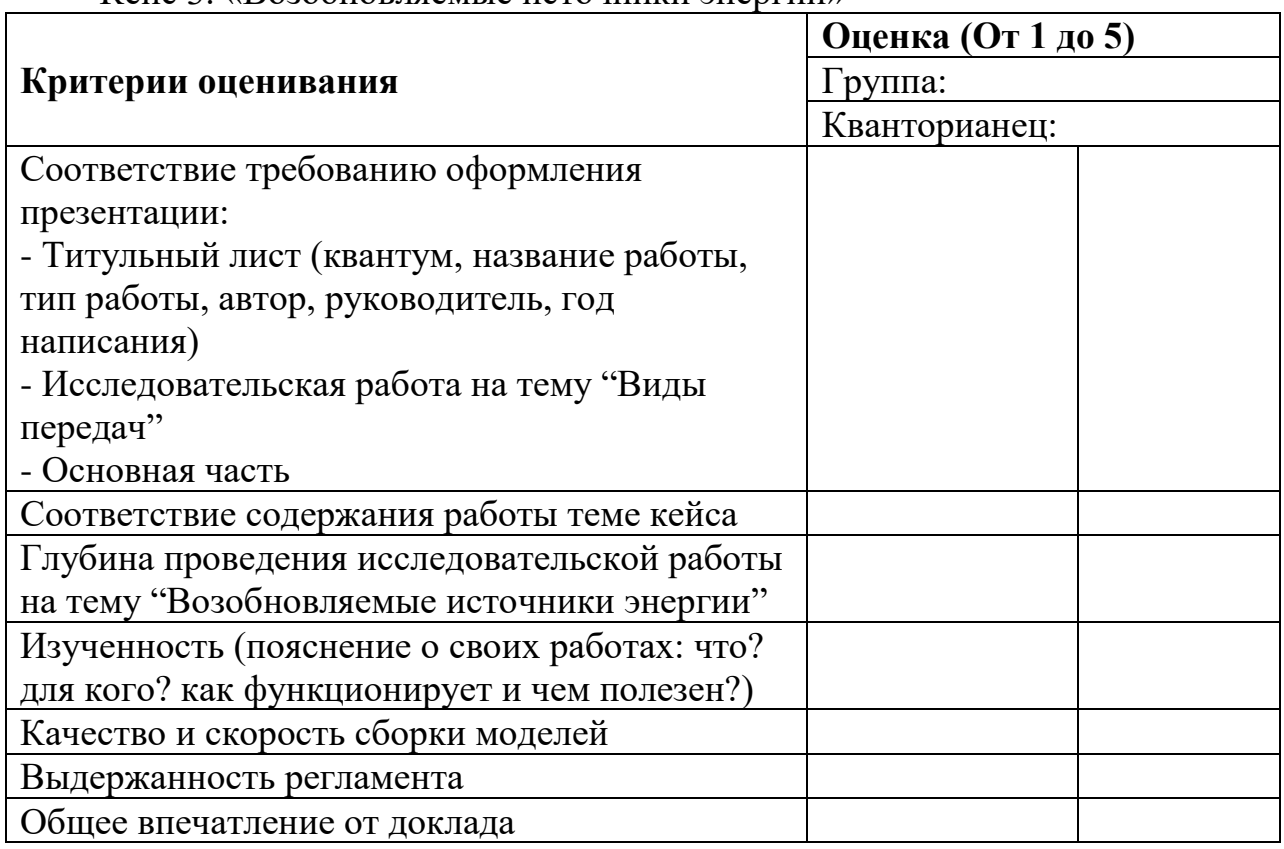

## Кейс 3. «Возобновляемые источники энергии»

## Кейс 4. «Пневматика» - Индивидуальный

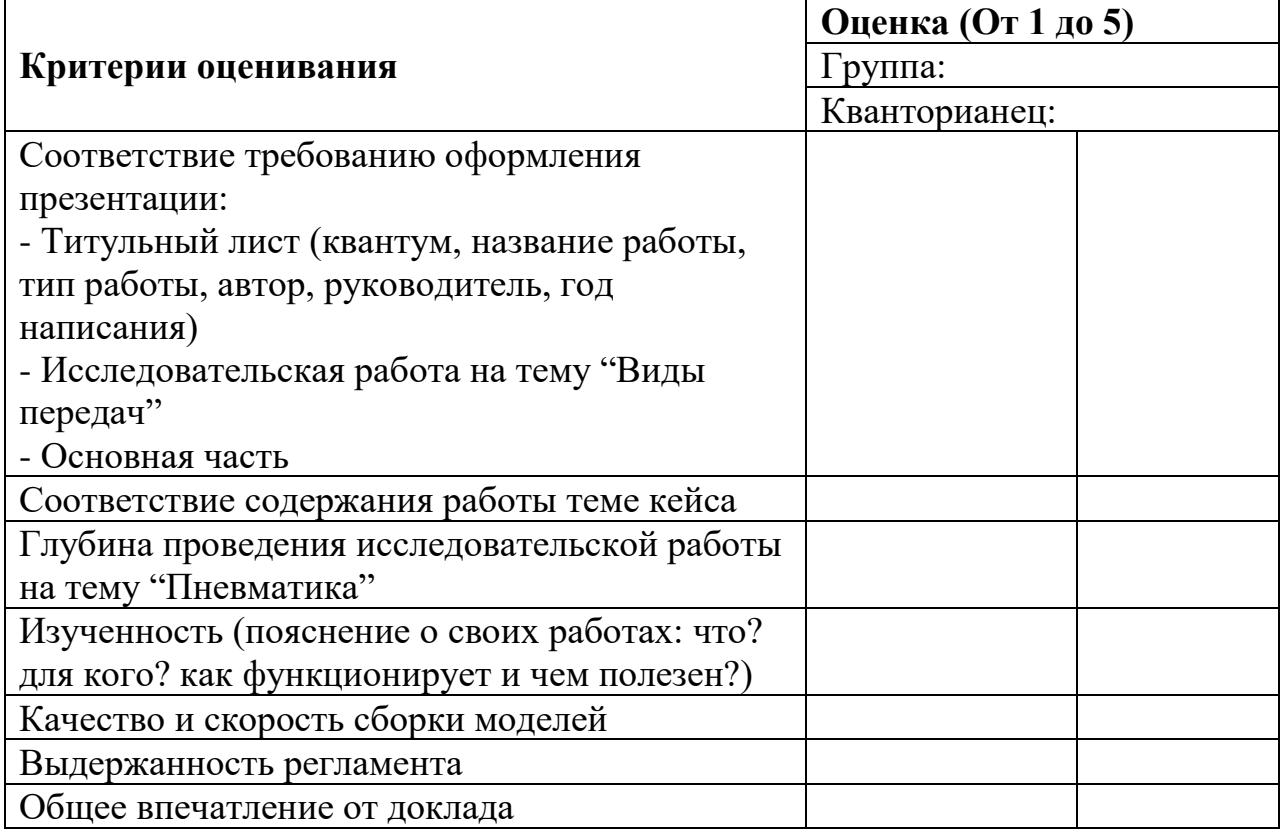

|                                              | Оценка (От 1 до 5) |
|----------------------------------------------|--------------------|
| Критерии оценивания                          | $\Gamma$ руппа:    |
|                                              | Кванторианец:      |
| Соответствие требованию оформления           |                    |
| презентации:                                 |                    |
| - Титульный лист (квантум, название работы,  |                    |
| тип работы, автор, руководитель, год         |                    |
| написания)                                   |                    |
| - Исследовательская работа на тему "Виды     |                    |
| передач"                                     |                    |
| - Основная часть                             |                    |
| Соответствие содержания работы теме кейса    |                    |
| Глубина проведения исследовательской работы  |                    |
| на тему "Пневматика"                         |                    |
| Изученность (пояснение о своих работах: что? |                    |
| Для кого? Как функционирует и чем полезен?)  |                    |
| Качество и скорость сборки моделей           |                    |
| Программирование                             |                    |
| Выдержанность регламента                     |                    |
| Общее впечатление от доклада                 |                    |

Кейс 5. «Программируемые роботы на базе EV3»